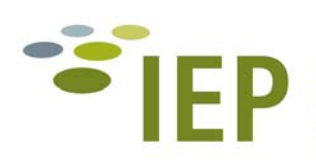

Integriertes Erfassungsprogramm **Rremen** 

# **LEITFADEN ZUR ERFASSUNGSMETHODIK**

**2. Fortschreibung** 

**2012** 

Stand: April 2013

Verfasser:

# **ARGE HANDKE & TESCH**

PD Dr. Klaus Handke Riedenweg 19 27777 Ganderkesee Tel. 04222 70173 e-mail: k.handke@oekologische-gutachten.de

> Dr.-Ing. Andreas Tesch, Landschaftsarchitekt Mahlstedtstraße 45 28717 Bremen Tel. 0421 6364778 e-mail: tesch@planung-tesch.de

> > Auftraggeber:

Der Senator für Umwelt, Bau und Verkehr

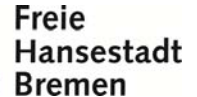

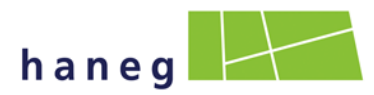

Naturschutzbehörde Bremen Hanseatische Naturentwicklung GmbH

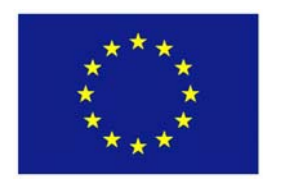

Europäische Union - Europäischer Fonds für die Entwicklung des ländlichen Raums: Hier investiert Europa in ländliche Gebiete

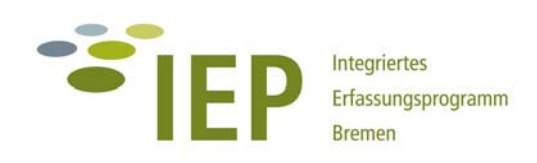

# **Allgemeine Hinweise zum Leitfaden 2012**

Der Leitfaden zur Erfassungsmethodik für das IEP Bremen wurde erstmals für die Kartierungen im Jahr 2005 zusammengestellt (Mai 2005). Für die Kartiersaison 2008 wurde eine Aktualisierung als 1. Fortschreibung vorgelegt, die die zwischenzeitlichen Erfahrungen mit der Datenerhebung und Datenverarbeitung berücksichtigt und die Erfassungsbögen wurden angepasst bzw. ergänzt (u.a. für die Erfassung botanisch besonders wertvoller Grünlandparzellen). Im Teil Fauna ist unter Berücksichtigung der Ergebnisse aus den Vorjahren die Liste der Zielarten aktualisiert worden und es wurden einige methodische Ergänzungen eingearbeitet.

Die vorliegende 2. Fortschreibung ersetzt den Leitfaden 2008. In der vorliegenden Fassung 2012 wurden vor allem die textlichen Hinweise an die aktuellen Anforderungen angepasst und die zwischenzeitlich überarbeitete (Ziel-)Artenliste als Handreichung für die Kartiersaison 2012 / 2013 beigefügt. Ergänzend ist im Anhang eine tabellarische Kurzübersicht zu den im IEP angewandten Erfassungsmethoden zu finden.

Im **Teil A Biotope / Flora** wurden die textlichen Änderungen gegenüber der Fassung von 2008 durch **blaue Schrift** hervorgehoben, um die Veränderungen leichter kenntlich zu machen. Diese betreffen u.a. Anpassungen an gesetzliche Änderungen (§ 30 BNatSchG) und die Anforderungen an die Erfassung von FFH-Lebensraumtypen. Die **Erfassungsbögen** wurden ebenfalls für die Erfassung in 2012/13 zum Teil aktualisiert (IAG) und beigefügt (s. Anhang). Nicht mehr aufgenommen sind die Kartenbeispiele (s. hierzu Formatvorlagen der haneg) und auch die Anhänge wurden stark gekürzt (Biotop- und Artenlisten).

Im **Teil Fauna** wurden Änderungen in größerem Umfang eingearbeitet. Als wesentliche Punkte sind hier zu nennen:

- die Teilgebiete "Südliche Ochtumniederung A und B" werden zukünftig unter der Bezeichnung "Neustadt" und "Park Links der Weser" geführt (gilt auch für die Flora) (s. auch Tab. 1)
- bei den meisten Arten der Sandbiotope (z.B. Blauflügelige Ödlandschrecke, Gemeines Grünwidderchen) wird zukünftig auf eine Rasterdarstellung verzichtet, da diese Arten gar nicht mehr flächendeckend in allen geeigneten Biotopen in Bremen erfasst werden
- bei den Arten, bei denen eine Rasterdarstellung weiterhin erfolgen soll (z.B. Zielarten-Libellen, Schwanenblumenrüssler), werden auch in die Auswertung der  $\%$  -km<sup>2</sup>-Raster zukünftig quantitative Aspekte mit einbezogen
- die Erfassung der Säbeldornschrecke wurde komplett von Rasterkartierungen und Probestellenkartierungen auf flächendeckende Erhebungen in Probegebieten umgestellt
- die Erfassung der Gebänderten Prachtlibelle wird mit in die Rasterkartierungen integriert
- der Kartenteil wurde weggelassen

**Für die Dokumentation der faunistischen Kartierungen ab dem Jahr 2012 muss also für alle**  Arten auf Aktualisierungen im Teil "Auswertung und Darstellung" der Steckbriefe geachtet **werden!** 

Eine weitere umfassende Überarbeitung des IEP-Leitfadens ist im Zusammenhang mit einer methodischen Fortschreibung des IEP nach der laufenden Förderperiode 2010-13 absehbar.

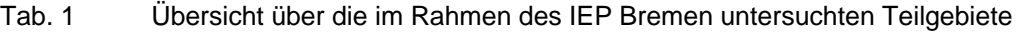

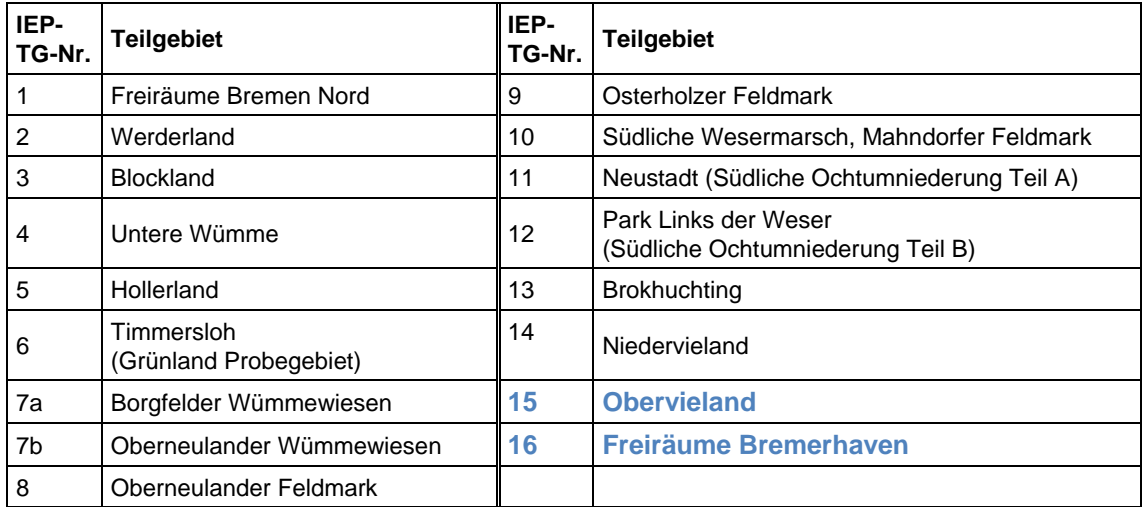

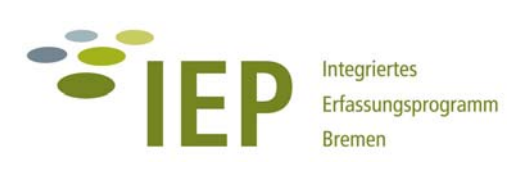

# **LEITFADEN ZUR ERFASSUNGSMETHODIK**

# **Teil A BIOTOPE / FLORA**

# **2. Fortschreibung**

Stand: Mai 2012

## **Inhaltsübersicht** Teil A Biotope / Flora

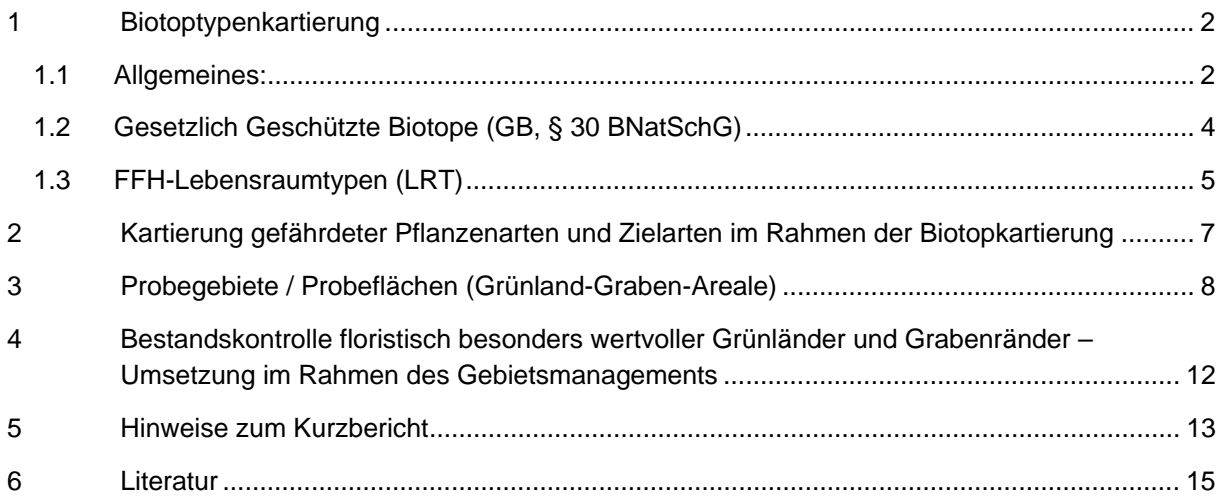

## **Anhang** (Teile A und B)

- 1 Zielarten-Liste 2011 Liste 1 Fauna (zzgl. Erläuterungen), Liste 2 Flora (zzgl. Erläuterungen)
- 2 Kurzdarstellung der IEP-Erfassungsmethoden (Tabelle)
- 3 IAG-Erfassungsbogen mit überarbeiteter Artenliste Allgemeine Angaben und Artenliste (Geländebogen, word-file)

ergänzend (nur digital):

- Artenliste des Erfassungsbogen (excel-file) als Grundlage für Kurzberichte
- Eingabeliste Excel-Daten für Datenbank
- 4 Erfassungsbogen für floristisch wertvolle Flurstücke (Grünland-Grabenareale; Bearbeitung i.R. des Gebietsmanagements)

# **1 BIOTOPTYPENKARTIERUNG**

### **1.1 Allgemeines:**

1 Anzuwenden ist der **Kartierschlüssel für Biotoptypen in Bremen** (SBUV 2005), der auf einer auf Bremen bezogenen Anpassung des **Kartierschlüssel für Biotoptypen in Niedersachsen**, herausgegeben vom NLÖ im März 2004 (V. DRACHENFELS 2004) beruht. Hier erfolgen nur ergänzende und klärende Angaben aus den Erfahrungen des IEP.

Der Ende 2011 neu herausgegebene niedersächsische Kartierschlüssel (v. DRACHENFELS 2011) wird noch nicht angewendet! Die Anpassung der Bremer Ausgabe des Biotopschlüssels an diesen Stand wird von der Naturschutzbehörde vorbereitet.

- 2 Die Biotoptypen der Gräben werden (wo vereinbart) über den detaillierteren "**Bremer Grabenschlüssel**" erfasst, der in den Kartierschlüssel aufgenommen wurde (SBUV 2005 S. 95-98). Anhand der Vegetation werden 7 Untertypen mit bis zu 3 Ausprägungen unterschieden; so dass statt der wenig differenzierten Biotoptypen des niedersächsischen Schlüssels (vorherrschend FGR, FGM) max. 15 Untertypen (a1 bis g) zugeordnet werden können. Die detaillierten Kartierergebnisse zu den Gräben werden weiterhin getrennt in einem eigenen Linien-Thema im GIS dargestellt. Für die flächige Darstellung wird zusätzlich ein Gesamt-Biotoptypen-Shape für den Kartierbereich als Digitalisiergrundlage zur Verfügung gestellt, in dem die Gräben bereits als Polygone verzeichnet sind (Eingabe nur des Graben-Haupttyps; erforderlich z.B. für Flächenbilanzen).
- 3 Im Regelfall erfolgt bei **Geländekartierungen** durchgehend eine detaillierte Abgrenzung (Untereinheiten UE, mit 3 Codebuchstaben); wo möglich und sinnvoll werden immer die vorgegebenen Zusatzmerkmale vergeben; Erfassungsmaßstab ist i.d.R. 1:5000 (Deutsche Grundkarte DGK); bei kleinen strukturreichen Gebieten ggf. Verwendung einer Vergrößerung bis 1:2000. Nur in Ausnahmefällen, z.B. Gebieten mit geringer naturschutzfachlicher und planerischer Relevanz oder zur Aufwandsreduzierung in großen Teilräumen, ist eine Beschränkung auf eine gröbere Kartierung vorgesehen. Hier erfolgt dann nur eine Unterscheidung auf der Ebene der Haupteinheiten (HE, mit 2 Codebuchstaben); auch die Zusatzmerkmale sowie die differenzierten Grabenbiotoptypen werden nicht erfasst.
- 4 Die Hinweise zur Anwendung von **Nebencodes** im Kartierschlüssel sind zu berücksichtigen. Grundsätzlich sind Nebencodes eher zurückhaltend anzuwenden (Auswertungsprobleme); der Kartierer soll sich vor Ort möglichst für einen Typ entscheiden. Die Eintragung von Nebencodes erfolgt immer in einer eigenen Spalte in der Attributtabelle im GIS.

Bei der Verwendung von Nebencodes sind folgende Fälle zu unterscheiden:

a.) kleinflächige bzw. fragmentarische und damit kartografisch nicht mehr darstellbare Biotoptypen innerhalb eines Biotoptyps mit Hauptcode: Angabe des Nebencodes in Klammer; z.B. Grünland: GMF (GFF), Gräben: b2 (d1)

b.) Darstellung von fließenden Übergängen zwischen verschiedenen Biotoptypen: Angabe des Nebencodes hinter Schrägstrich; z.B. Grünland: GIF / GFF (möglichst keine Anwendung bei Grabentypen).

Als Sonderfall ist es zudem bei der Kartierung von verlandenden (Klein-)Gewässern bzw. -ufern sinnvoll, nicht nur das Kürzel "VER" anzugeben, sondern im Nebencode auch den Gewässertyp hinzuzufügen (z.B. VER/SEZ).

5 Die kartografische Darstellung des Kartierergebnisses im GIS baut auf dem Code der Untereinheiten (drei Codebuchstaben) auf - Nebencodes werden i.d.R. nicht gesondert in der Legende berücksichtigt.

Bei Biotopkomplexen, z.B. auf Sukzessionsflächen kann der im Nebencode aufgeführte Biotoptyp jedoch so bestandsprägend sein, dass eine allein auf dem Hauptcode (Code\_UE) basierende Kartendarstellung einen unzutreffenden Geländeeindruck vermitteln würde. Dies ist vor allem dann der Fall, wenn es sich um Biotoptypen verschiedener Obergruppen handelt (Beispiel: Weidengebüsche der Auen und Ufer verzahnt mit Landröhricht BAS/NRS). Entsprechende Hinweise im Berichtstext und/oder eine zusätzliche Aufsignatur auf ausgewählten Flächen in der Karte, basierend auf der Nebencode-Spalte, wären hier hilfreich und helfen Fehlinterpretationen zu vermeiden.

6 Die Festlegung von **Wertstufen** für Biotoptypen (BT; s. Handlungsanleitung Eingriffsregelung, Institut für Umweltplanung Uni Hannover 2006) erfolgt immer direkt durch die Bearbeiter (im Gelände); dies ist besonders wichtig bei den zahlreichen BT, die je nach Ausprägung eine Wertstufenspanne aufweisen. Die Verwendung der Ausprägungs-Symbole + / - (Zusatzmerkmal) ist bei der Vergabe der Wertstufe zu berücksichtigen bzw. darauf abzustimmen (schlechte Ausprägung kann z.B. nicht gleichzeitig mit höchster Wertstufe verwendet werden!).

#### **Zum Grünland:**

7 Im Grünland ist Wert auf eine möglichst homogene, auf Nutzungseinheiten ("Flurstücke") bezogene Typisierung und Abgrenzung zu legen. Unterteilungen möglichst nur bei deutlichen, z.B. reliefbedingten Vegetationsunterschieden mit größerer Flächenausdehnung (wertgebende BT ab 250 - 500 m<sup>2</sup>); ggf. verstärkt Anwendung von Nebencodes (z.B. bei kleinwelliger Beet-Grüppen-Struktur); besondere Sorgfalt und eine Abstimmung zwischen allen Beteiligten – besonders wenn sie in einem Kartiergebiet tätig sind – erfordern die Untertypen des mesophilen Grünlands (ggf. Hilfstabelle zur Artenerfassung und Abgrenzung anfertigen und entsprechende Erläuterungen in den Kurzbericht aufnehmen).

Insbesondere der Komplex GIM / GFF mit Übergängen zu GMF / GMZ ist - besonders auf mäßig feuchten Standorten (häufig mit hohem Anteil der Rasenschmiele) - in der Abgrenzung nach wie vor problematisch. Im Kurzbericht sollte auf die Unterscheidungskriterien möglichst gesondert eingegangen werden. Die Einstufungen unterscheiden sich ggf. im Vergleich zu älteren Kartierungen, was bei Vergleichen zu berücksichtigen ist (bewertungsrelevanter Aspekt). Auf die im Kartierschlüssel 2004 eingeführten Typen Artenarmes Extensivgrünland GIE, Artenreiches mesophiles Grünland GMR und Mäßig nährstoffreiche Nasswiese GNM ist besonders zu achten.

#### **Zu den Gräben:**

- 8 Im Regelfall wird eine zweite Begehung zur Erfassung der Gräben in den Grünlandarealen notwendig sein, da der mögliche Kartierzeitraum vor der ersten Grünlandmahd knapp ist und eine Konzentration auf die Erfassung der Grünlandbiotoptypen erfordert. Die optimale Ausprägung der Grabenvegetation ist zudem vielfach erst im Hoch- bis Spätsommer gegeben. Wichtig ist, dass nach dem ersten Durchgang (Grünlandkartierung) auch gleich mit der Eingabe ins GIS begonnen wird, da die Primärergebnisse bereits im November vorliegen müssen.
- 9 Aufgrund der z.T. großen Kartiergebiete und der i.d.R. erforderlichen kleinmaßstäblichen Wiedergabe der Ergebnisse ist eine zu hohe Erfassungsgenauigkeit zu vermeiden. Als Richtwert werden bei sehr wertvollen Grabentypen (Krebsschere) eine Mindestlänge von (25 -) 50 m und eine sonstige Mindestlänge je dominantem Grabentyp von (50 -) 100 m (1-2 cm bei 1:5000) vorgegeben. Ein kleinräumig vorkommender Biotoptyp innerhalb eines ansonsten im Grabenabschnitt dominierenden Graben-Biotoptyps kann ggf. als Nebencode eingegeben werden (Angabe in Klammern).
- 10 Die Grabentypen werden primär über die Wasservegetation definiert (mit Ausnahme verlandeter Gräben). Eine eigenständige Typisierung der schmalen, aber z.T. besonders artenreichen Grabenrandvegetation (Säume) ist nicht vorgesehen bzw. allein maßstabsbedingt nicht möglich. Es ist aber auf den LRT 6430 (Feuchte Hochstaudenfluren an Ufern u. Waldrändern) zu achten und

ggf. eine aggregierte Abgrenzung des LRT sowie ein Bewertung des Erhaltungszustandes vorzunehmen und im Kurzbericht darzustellen. Nur sehr breite Grabenböschungen sollten separat kartiert oder zumindest als Nebencode hervorgehoben werden. Die Wertigkeit des Ökotons "Grabenrand" kann bei Auswertungen i.d.R. über die Kartierung der gefährdeten Pflanzenarten abgebildet werden.

11 Die Wertigkeit der Grabentypen ist stark von der Vegetationszusammensetzung und -struktur abhängig, so dass i.d.R. mehrere Wertstufen pro Typ möglich sind (s. Bremer Grabenschlüssel / Wertstufen Handlungsanleitung). Die Festlegung auf eine Wertstufe muss vor Ort vom Kartierer vorgenommen werden (keine Wertstufenspannen im GIS, Auswertungsproblem).

### **1.2 Gesetzlich Geschützte Biotope (GB, § 30 BNatSchG)**

1 Die Definition von GB (seit März 2010 gemäß § 30 BNatSchG in Verb. mit § 23 BremNatSchG, vormals § 22a BremNatSchG) richtet sich bis auf weiteres weiterhin nach dem Kartierschlüssel (SBUV 2005). Die Bezeichnung wird zwar einheitlich von § 22a (BremNatSchG) in § 30 (BNatSchG) geändert, eine inhaltliche Änderung bzw. Anpassung an den bundesgesetzlichen Katalog ist hiermit (zunächst) aber nicht verbunden. Die partiell notwendige Anpassung wird mit der Überarbeitung des Kartierschlüssels (s. v. Drachenfels 2011) erfolgen.

 Aufgrund der z.T. großen Anzahl dieser Typen in den Grünlandschutzgebieten ist es zu zeitaufwändig, für alle GB den detaillierten Erfassungsbogen der Naturschutzbehörde auszufüllen. Grundsätzlich sollen jedoch alle BT, die von ihrer Ausprägung her einem Schutzstatus nach § 30 unterliegen, bereits bei der Abgrenzung im Gelände hervorgehoben werden, so dass sie im GIS entsprechend gekennzeichnet werden können (s.u.). Im Verzeichnis der Naturschutzbehörde geführte GB, die aktuell keine schutzwürdige Ausprägung mehr aufweisen (Verarmung, Degradierung), sollten ebenfalls besonders markiert werden, damit zu einem späteren Zeitpunkt eine gesonderte Überprüfung durch die Naturschutzbehörde erfolgen kann (Auswertungsaspekt). Die sich aufgrund der Kartierung ergebenden Hinweise hinsichtlich der § 30-Biotope sind im Kurzbericht für jedes Biotop tabellarisch kurz zu beschreiben.

Umsetzung im GIS:

- 2 Zur digitalen Darstellung der kartierten Biotoptypen wird das Formatvorlagen-Shape Biotoptypen verwendet. Hier werden die im Gelände erfassten Abgrenzungen digitalisiert (gezeichnet) und einige individuelle Angaben zu Häufigkeit etc. in die Attributtabelle eingetragen. Der Biotoptyp wird entweder durch die Nummer nach dem Kartierschlüssel für Biotoptypen in Bremen oder den aus drei Buchstaben bestehenden Code der Biotoptypen-Untereinheit charakterisiert. Über eine dieser beiden Angaben kann eine Verknüpfung mit der Schlüsseltabelle Biotoptypen erfolgen. Hierdurch werden allgemeine Angaben zu den einzelnen Biotoptypen sowie weitere Eingabefelder angehängt (s.a. Abb. 1). Zu den angehängten allgemeinen Angaben gehört das Feld "P\_30\_POT", das den potenziellen Schutzstatus eines Biotoptyps gem. § 30 BNatSchG kennzeichnet. Die textliche Beschreibung richtet sich hier noch nach Absatz 1 des genannten § 22a BremNatSchG.
- 3 In die Spalte "P\_30\_Status" des Formatvorlagen-Shapes wird vom Kartierer die Biotop-Bezeichnung eingetragen, wenn eine Zuordnung tatsächlich gegeben ist. Bei Biotoptypen, die evtl. unter den Schutz nach § 30 BNatSchG fallen, aber einer genaueren Überprüfung bedürfen, wird in diese Spalte ein "P" für Prüfung eingetragen. Falls das Biotop trotz des potenziellen Schutzstatus nicht unter den Schutz nach § 30 fällt, ist in diese Spalte ein "nein" einzutragen. In den Kurzbericht ist eine tabellarische Übersicht der bestehenden und neuen potenziellen GB aufzunehmen.

| Shape <sup>*</sup> | FID NR NDS 04 CODE UE |                 | <b>UNTEREINH</b>                                                                                                    | <b>P 30 POT</b>                   | <b>P 30 STATUS</b>                                 |
|--------------------|-----------------------|-----------------|----------------------------------------------------------------------------------------------------|-----------------------------------|----------------------------------------------------|
| Polygon            | 316 9.3.7             | GNF             | Seggen-, binsen- oder hochstaudenreicher Flutrasen                                                                   | Seggen- / binsenreiche Nasswiesen | Seggen-, binsen-, hochstaudenreiches Nassgruenland |
| Polygon            | 393 9.3.6             | GNR             | Naehrstoffreiche Nasswiese                                                                                           | Seggen- / binsenreiche Nasswiesen | Seggen-, binsen-, hochstaudenreiches Nassgruenland |
| Polygon            | 404 9.3.6             | GNR             | Naehrstoffreiche Nasswiese                                                                                           | Seggen- / binsenreiche Nasswiesen | Seggen-, binsen-, hochstaudenreiches Nassgruenland |
| Polygon            | 406 9.3.7             | GNF             | Seggen-, binsen- oder hochstaudenreicher Flutrasen                                                                   | Seggen- / binsenreiche Nasswiesen | Seggen-, binsen-, hochstaudenreiches Nassgruenland |
| Polygon            | 407 9.3.6             | GNR             | Naehrstoffreiche Nasswiese                                                                                           | Seggen- / binsenreiche Nasswiesen | Seggen-, binsen-, hochstaudenreiches Nassgruenland |
| Polygon            | 408 9.3.7             | GNF             | Seggen-, binsen- oder hochstaudenreicher Flutrasen                                                                   | Seggen- / binsenreiche Nasswiesen | Seggen-, binsen-, hochstaudenreiches Nassgruenland |
| Polygon            | 409 9.3.6             | GNR             | Naehrstoffreiche Nasswiese                                                                                           | Seggen- / binsenreiche Nasswiesen | Seggen-, binsen-, hochstaudenreiches Nassgruenland |
| Polygon            | 415 9.3.6             | GNR             | Naehrstoffreiche Nasswiese                                                                                           | Seggen- / binsenreiche Nasswiesen | Seggen-, binsen-, hochstaudenreiches Nassgruenland |
| Polygon            | 418 9.3.7             | GNF             | Seggen-, binsen- oder hochstaudenreicher Flutrasen                                                                   | Seggen- / binsenreiche Nasswiesen | Seggen-, binsen-, hochstaudenreiches Nassgruenland |
| Polygon            | 424 9.3.7             | GNF             | Seggen-, binsen- oder hochstaudenreicher Flutrasen                                                                   | Seggen- / binsenreiche Nasswiesen | Seggen-, binsen-, hochstaudenreiches Nassgruenland |
| Polygon            | 427 9.3.7             | GNF             | Seggen-, binsen- oder hochstaudenreicher Flutrasen                                                                   | Seggen- / binsenreiche Nasswiesen | Seggen-, binsen-, hochstaudenreiches Nassgruenland |
| Polygon            | 428 9.3.7             | GNF             | Seggen-, binsen- oder hochstaudenreicher Flutrasen                                                                   | Seggen- / binsenreiche Nasswiesen | Seggen-, binsen-, hochstaudenreiches Nassgruenland |
| Polygon            | 432 9.3.6             | GNR             | Naehrstoffreiche Nasswiese                                                                                           | Seggen- / binsenreiche Nasswiesen | Seggen-, binsen-, hochstaudenreiches Nassgruenland |
| Polygon            | 435 9.3.6             | GNR             | Naehrstoffreiche Nasswiese                                                                                           | Seggen- / binsenreiche Nasswiesen | Seggen-, binsen-, hochstaudenreiches Nassgruenland |
| Polygon            | 448 9.3.7             | GNF             | Seggen-, binsen- oder hochstaudenreicher Flutrasen                                                                   | Seggen- / binsenreiche Nasswiesen | Seggen-, binsen-, hochstaudenreiches Nassgruenland |
| Polygon            | 449 9.3.7             | GNF             | Seggen-, binsen- oder hochstaudenreicher Flutrasen                                                                   | Seggen- / binsenreiche Nasswiesen | Seggen-, binsen-, hochstaudenreiches Nassgruenland |
| Polygon            | 451 9.3.7             | GNF             | Seggen-, binsen- oder hochstaudenreicher Flutrasen                                                                   | Seggen- / binsenreiche Nasswiesen | Seggen-, binsen-, hochstaudenreiches Nassgruenland |
| Polygon            | 456 9.3.7             | GNF             | Seggen-, binsen- oder hochstaudenreicher Flutrasen                                                                   | Seggen- / binsenreiche Nasswiesen | Seggen-, binsen-, hochstaudenreiches Nassgruenland |
| Polygon            | 622 9.3.7             | GNF             | Seggen-, binsen- oder hochstaudenreicher Flutrasen                                                                   | Seggen- / binsenreiche Nasswiesen | Seggen-, binsen-, hochstaudenreiches Nassgruenland |
| Polygon            | 630 9.3.7             | GNF             | Seggen-, binsen- oder hochstaudenreicher Flutrasen                                                                   | Seggen- / binsenreiche Nasswiesen | Seggen-, binsen-, hochstaudenreiches Nassgruenland |
| Polygon            | 326 5.2.1             | <b>NRS</b>      | Schilf-Landroehricht                                                                                                 | Roehricht                         | Roehricht                                          |
| Polygon            | 327 5.2.1             | <b>NRS</b>      | Schilf-Landroehricht                                                                                                 | Roehricht                         | Roehricht                                          |
| Polygon            | 359 5.2.4             | <b>NRR</b>      | Rohrkolben-Landroehricht                                                                                             | Roehricht                         | Roehricht                                          |
| Polygon            | 363 5.2.4             | <b>NRR</b>      | Rohrkolben-Landroehricht                                                                                             | Roehricht                         | Roehricht                                          |
| Polygon            | 368 5.2.4             | <b>NRR</b>      | Rohrkolben-Landroehricht                                                                                             | Roehricht                         | Roehricht                                          |
| Polygon            | 371 5.2.1             | <b>NRS</b>      | Schilf-Landroehricht                                                                                                 | Roehricht                         | Roehricht                                          |
| Polygon            | 374 5.2.1             | <b>NRS</b>      | Schilf-Landroehricht                                                                                                 | Roehricht                         | Roehricht                                          |
| Polygon            | 377 5.2.3             | <b>NRW</b>      | Wasserschwaden-Landroehricht                                                                                         | Roehricht                         | Roehricht                                          |
| Polygon            | 439 5.2.1             | <b>NRS</b>      | Schilf-Landroehricht                                                                                                 | Roehricht                         | Roehricht                                          |
| Polygon            | 440 5.2.1             | <b>NRS</b>      | Schilf-Landroehricht                                                                                                 | Roehricht                         | Roehricht                                          |
| Polygon            | 441 5.2.1             | <b>NRS</b>      | Schilf-Landroehricht                                                                                                 | Roehricht                         | Roehricht                                          |
| Polygon            | 618 5.2.3             | NRW             | Wasserschwaden-Landroehricht                                                                                         | Roehricht                         | Roehricht                                          |
| Polugon            | 278 4 11 5            | SF <sub>Z</sub> | Sonstiges naturnabes naehrstoffreiches Kleingewaesse natuerliche Znaturnabe Binnengewaess Naturnabes Binnengewaesser |                                   |                                                    |

Abb. 1 Beispiel für eine ausgefüllte Attributtabelle, Ausschnitt § 30-Biotope

### **1.3 FFH-Lebensraumtypen (LRT)**

- 1 Auf Biotoptypen, die einem der FFH-Lebensraumtypen (LRT, Anh. I der FFH-RL) zugeordnet werden können, ist besonders zu achten. Die Definition erfolgt nach den Angaben des Kartierschlüssels (SBUV 2005); in Zweifelsfällen kann auch die Einbeziehung des niedersächsischen Biotoptypenschlüssels von 2011 sinnvoll sein (V. DRACHENFELS 2011). In Bremen wurden bisher rund 25 LRT erfasst, davon 8 mit wertgebenden Vorkommen in FFH-Gebieten. Eine Übersicht zu den bisher bekannten FFH-LRT gibt neben der Natura 2000- Broschüre des SUBVE (2009) eine i.A. der Naturschutzbehörde Bremen erarbeitete Zusammenstellung (TESCH 2009), die u.a. auf der Basis der niedersächsischen Vorgaben (DRACHENFELS – NLWKN 2007) auch Hinweise zur Kartierung, Abgrenzung und Bewertung (Erhaltungszustand) enthält.
- 2 Bei der Einstufung, ob ein LRT vorliegt, ist es sinnvoll, zusätzlich die Hinweise des NLWKN zu berücksichtigen (Hinweise zur Definition und Kartierung der Lebensraumtypen von Anh. I der FFH-Richtlinie in Niedersachsen auf der Grundlage des Interpretation Manuals der Europäischen Kommission mit Angaben zur Einstufung des Erhaltungszustands). Voraussichtlich ab April 2012 wird es beim NLWKN eine aktuelle Fassung der "Hinweise zur Definition und Kartierung der Lebensraumtypen" sowie der Tabellen zur Bewertung des Erhaltungszustands geben, die über das Internetportal des NLWKN zu beziehen sein soll [ggf. direkt beim Bearbeiter Dr. v. Drachenfels nachfragen / per mail anfordern].
- 3 Bei der Kartierung erfolgt im Gelände durch den Bearbeiter die abschließende Entscheidung, bei welchen Biotopen eine Übereinstimmung mit einem LRT besteht; eine Nachüberprüfung ist nicht mehr vorgesehen; ggf. können im Kurzbericht weitere Erläuterungen / Begründung sinnvoll sein.
- 4 Weiterhin muss der Erhaltungszustand (EHZ) der abgegrenzten Einzelbestände an LRT künftig nachvollziehbar und für künftige Auswertungen vergleichbar bewertet werden. Bei der Erfassung der LRT erfolgt daher zugleich die gutachterliche Gesamtbewertung des Erhaltungszustands aller unterscheidbaren Teilflächen in den drei Wertstufen A/B/C, die auch ins GIS übernommen werden (s.u.). Um den Gesamterhaltungszustand nachvollziehbar bewerten zu können, ist es fachlich erforderlich für diese Teilflächen die vorgegebene Differenzierung nach den Teilkriterien Habitatstruktur, Artenvielfalt und Beeinträchtigungen vorzunehmen (Bewertung jeweils wiederum nach A/B/C). Für diese Bewertung sind die in den einschlägigen Fachvorgaben (s.u.) genannten Kriterien / Bewertungsparameter anzuwenden. Der EHZ wird auf dieser Grundlage zu einem Gesamt-

wert aggregiert. Die Einstufung der Teilkriterien ist im Kurzbericht als tabellarische Übersicht zu dokumentieren (s.u.). Damit die Gründe für die Einstufung nachvollziehbar bleiben, sollen für alle Teilkriterien die für die Bewertung ausschlaggebenden Bewertungsparameter aufgeführt werden (z.B. Beeinträchtigung einer Heidefläche: C – stark, da Verbuschung deutlich > 25% sowie Vergrasung > 50%). Auf jeden Fall sind die auf der bewerteten Teilfläche nachgewiesenen bewertungsrelevanten Pflanzenarten aufzuführen. Die bewertungsrelevanten Parameter für die genannten Kriterien sind den nachfolgend genannten Quellen zu entnehmen.

5 Maßgeblich sind die 2009 zusammengestellten Unterlagen und Bewertungstabellen in TESCH 2009 sowie ergänzend die vom NLWKN (Bearbeitung Dr. v. Drachenfels) erstellten Bewertungstabellen, die am besten auf die regionale Situation zugeschnitten sind (Neufassung ab April 2012 verfügbar).

 Ergänzend ist folgende Zusammenstellung der bundesweiten Bewertungstabellen des Bundesamtes für Naturschutz (BfN) zu berücksichtigen: (PAN / ILÖK (2010): Bewertung des Erhaltungszustandes der Lebensraumtypen nach Anhang I der Fauna-Flora-Habitat-Richtlinie in Deutschland. Überarbeitete Bewertungsbögen der Bund-Länder-Arbeitskreise als Grundlage für ein bundesweites FFH-Monitoring (Auftragnehmer: Planungsbüro für angewandten Naturschutz GmbH, Institut für Landschaftsökologie AG Biozönologie - Münster); erstellt unter Mitarbeit der Länderfachbehörden, des BfN und externer Experten. Der Bericht ist als pdf u.a. bei A. Nagler (SUBV) zu erhalten. Verbindlich sind dieser Vorgaben für den Totalzensus nach Bundesvorhaben, der in Bremen aber nur für wenige FFH-LRT gefordert ist ("Heideweiher", Binnensalzstellen, Oligotrophe Stillgewässer mit Armleuchteralgen).

#### Umsetzung im GIS:

- 6 Zur digitalen Darstellung der kartierten Biotoptypen wird das Formatvorlagen-Shape Biotoptypen verwendet. Hier werden die im Gelände erfassten Abgrenzungen digitalisiert (gezeichnet) und einige individuellen Angaben zu Häufigkeit etc. in die Attributtabelle eingetragen. Der Biotoptyp wird entweder durch die Nummer nach dem Kartierschlüssel für Biotoptypen oder den aus drei Buchstaben bestehenden Code der Biotoptypen-Untereinheit charakterisiert. Über eine dieser beiden Angaben kann eine Verknüpfung mit der Schlüsseltabelle Biotoptypen erfolgen. Hierdurch werden allgemeine Angaben zu den einzelnen Biotoptypen sowie weitere Eingabefelder angehängt. Zu den angehängten allgemeinen Angaben gehört das Feld "LRT\_POT", das allgemeine Angaben zur Zugehörigkeit eines Biotoptyps zu einem FFH-Lebensraumtyp enthält.
- 7 In die Spalte "LRT\_Status" des Formatvorlagen-Shapes können vom Kartierer je nach Ausprägung folgende einander ausschließende Eintragungen vorgenommen werden (s.a. Abb. 2):

Die Nummer eines FFH-Lebensraumtyps zur Bestätigung des Vorkommens eines potenziellen LRT. Über diese FFH-LRT-Nr. kann wiederum eine Verknüpfung zur Schlüsseltabelle FFH-Lebensraumtypen erstellt werden. Mittels dieser Verknüpfung wird die korrekte und ausführliche Bezeichnung des jeweiligen tatsächlich ausgeprägten Lebensraumtyps an die Attributtabelle mit der Spalte "LRT\_Name" angehängt.

Falls das Biotop trotz des potenziellen Schutzstatus nicht als FFH-LRT eingestuft wird, ist ein "nein" einzutragen.

Hinweis: Die Eintragung "P" für Prüfung bei unsicherer Einstufung sollte zukünftig nicht mehr vergeben werden (Entscheidung im Gelände).

8 In der Spalte "LRT\_EHZ" ist der Erhaltungszustand des erfassten FFH-LRT (A, B oder C) einzutragen.

|                    | 图 Attribute von bt10 nv iep schnittmenge |            |                                                 |                                         |                            |                         | $  $ $\theta$ $ $ $\times$ |
|--------------------|------------------------------------------|------------|-------------------------------------------------|-----------------------------------------|----------------------------|-------------------------|----------------------------|
| Shape <sup>*</sup> | FID NR NDS 04 CODE UE                    |            | UNTEREINH                                       | LRT POT                                 | <b>IRT STATUS LEAT EHZ</b> |                         |                            |
| Polvaon            | 232 9.1.1                                | <b>GMF</b> | Mesophiles Gruenland maessig feuchter Standorte | mit Zusatzmerkmal m, mw, b oder bc 6510 | 6510                       |                         |                            |
| Polygon            | 249 9.1.1                                | <b>GMF</b> | Mesophiles Gruenland maessig feuchter Standorte | mit Zusatzmerkmal m. mw. b oder bc 6510 | 6510                       | Ā                       |                            |
| Polygon            | 260 9.1.1                                | <b>GMF</b> | Mesophiles Gruenland maessig feuchter Standorte | mit Zusatzmerkmal m. mw. b oder bc 6510 | 6510                       | B                       |                            |
| Polygon            | 429 9.1.1                                | GMF        | Mesophiles Gruenland maessig feuchter Standorte | mit Zusatzmerkmal m. mw. b oder bc 6510 | 6510                       | R                       |                            |
| Polygon            | 431 9.1.1                                | <b>GMF</b> | Mesophiles Gruenland maessig feuchter Standorte | mit Zusatzmerkmal m. mw. b oder bc 6510 | 6510                       | B                       |                            |
| Polvaon            | 436 9.1.1                                | <b>GMF</b> | Mesophiles Gruenland maessig feuchter Standorte | mit Zusatzmerkmal m. mw. b oder bc 6510 | 6510                       | B                       |                            |
| Polvaon            | 437 9.1.1                                | <b>GMF</b> | Mesophiles Gruenland maessig feuchter Standorte | mit Zusatzmerkmal m, mw, b oder bc 6510 | 6510                       | c                       |                            |
| Polygon            | 820 9.1.5                                | GMR        | Sonstiges mesophiles Gruenland, artenreich      | mit Zusatzmerkmal m. mw. b oder bc 6510 | 6510                       | B                       |                            |
| Polygon            | 822 9.1.1                                | <b>GMF</b> | Mesophiles Gruenland maessig feuchter Standorte | mit Zusatzmerkmal m. mw. b oder bc 6510 | 6510                       | B                       |                            |
| Polygon            | 852 9.1.1                                | <b>GMF</b> | Mesophiles Gruenland maessig feuchter Standorte | mit Zusatzmerkmal m, mw, b oder bc 6510 | 6510                       | B                       |                            |
| Polygon            | 853 9.1.1                                | <b>GMF</b> | Mesophiles Gruenland maessig feuchter Standorte | mit Zusatzmerkmal m, mw, b oder bc 6510 | 6510                       | B                       |                            |
| Polvaon            | 854 9.1.5                                | GMR        | Sonstiges mesophiles Gruenland, artenreich      | mit Zusatzmerkmal m. mw. b oder bc 6510 | 6510                       | $\overline{\mathsf{B}}$ |                            |
| Polygon            | 949 9.1.1                                | <b>GMF</b> | Mesophiles Gruenland maessig feuchter Standorte | mit Zusatzmerkmal m. mw. b oder bc 6510 | 6510                       | c                       |                            |
| Polygon            | 957   9.1.1                              | <b>GMF</b> | Mesophiles Gruenland maessig feuchter Standorte | mit Zusatzmerkmal m. mw. b oder bc 6510 | 6510                       | B/C                     |                            |
| Polygon            | 958 9.1.1                                | <b>GMF</b> | Mesophiles Gruenland maessig feuchter Standorte | mit Zusatzmerkmal m. mw. b oder bc 6510 | 6510                       | B/C                     |                            |
| Polygon            | 977 9.1.1                                | <b>GMF</b> | Mesophiles Gruenland maessig feuchter Standorte | mit Zusatzmerkmal m. mw. b oder bc 6510 | 6510                       | В                       |                            |
| Polvaon            | 993 9.1.1                                | <b>GMF</b> | Mesophiles Gruenland maessig feuchter Standorte | mit Zusatzmerkmal m. mw. b oder bc 6510 | 6510                       | A                       |                            |
| Polygon            | 994 9.1.1                                | <b>GMF</b> | Mesophiles Gruenland maessig feuchter Standorte | mit Zusatzmerkmal m. mw. b oder bc 6510 | 6510                       | А                       |                            |
| Polygon            | 995 9.1.1                                | <b>GMF</b> | Mesophiles Gruenland maessig feuchter Standorte | mit Zusatzmerkmal m. mw. b oder bc 6510 | 6510                       | č                       |                            |
| Polygon            | 999 9.1.1                                | <b>GMF</b> | Mesophiles Gruenland maessig feuchter Standorte | mit Zusatzmerkmal m. mw. b oder bc 6510 | 6510                       | B                       |                            |
| Polygon            | 1010 9.1.1                               | <b>GMF</b> | Mesophiles Gruenland maessig feuchter Standorte | mit Zusatzmerkmal m. mw. b oder bc 6510 | 6510                       | Ā                       |                            |
| Polygon            | 0 9.1.6                                  | <b>GMZ</b> | Sonstiges mesophiles Gruenland, artenaermer     | mit Zusatzmerkmal m. mw. b oder bc 6510 | P                          |                         |                            |
| Polygon            | 1 9.1.6                                  | GMZ        | Sonstiges mesophiles Gruenland, artenaermer     | mit Zusatzmerkmal m. mw. b oder bc 6510 | P                          |                         |                            |
| Polygon            | 2 9.5.4                                  | GIM        | Intensivaruenland der Marschen                  |                                         |                            |                         |                            |
| Polvaon            | 3 9.1.6                                  | <b>GMZ</b> | Sonstiges mesophiles Gruenland, artenaermer     | mit Zusatzmerkmal m. mw. b oder bc 6510 | P                          |                         |                            |
| Polygon            | 4 9.1.6                                  | GMZ        | Sonstiges mesophiles Gruenland, artenaermer     | mit Zusatzmerkmal m. mw. b oder bc 6510 | Þ                          |                         |                            |
| Polygon            | 5 9.1.6                                  | GMZ        | Sonstiges mesophiles Gruenland, artenaermer     | mit Zusatzmerkmal m. mw. b oder bc 6510 | nein                       |                         |                            |
| Polygon            | 6 9.1.6                                  | GMZ        | Sonstiges mesophiles Gruenland, artenaermer     | mit Zusatzmerkmal m, mw, b oder bc 6510 | nein                       |                         |                            |
| Polygon            | 7 9.1.1                                  | GMF        | Mesophiles Gruenland maessig feuchter Standorte | mit Zusatzmerkmal m. mw. b oder bc 6510 | nein                       |                         |                            |
| Polygon            | 8 9.1.1                                  | <b>GMF</b> | Mesophiles Gruenland maessig feuchter Standorte | mit Zusatzmerkmal m, mw, b oder bc 6510 | nein                       |                         |                            |

Abb. 2 Beispiel für eine ausgefüllte Attributtabelle, Ausschnitt Lebensraumtypen

# **2 KARTIERUNG GEFÄHRDETER PFLANZENARTEN UND ZIEL-ARTEN IM RAHMEN DER BIOTOPKARTIERUNG**

Im Zusammenhang mit der Biotopkartierung werden zusätzlich gefährdete Pflanzenarten der aktuellen **Roten Liste** Niedersachsen/Bremen (GARVE 2004, RL-Arten) erfasst (Punktkartierung). Kartiert werden alle Arten, die in der Landesliste und / oder in den Regionallisten (hier: überwiegend Küste bzw. lokal auch Tiefland) aufgeführt sind. Arten der Vorwarnliste (V) gelten nicht als aktuell gefährdet und sind nicht zwingend mit zu erfassen. Wenn dies für einzelne Arten anders gehandhabt wird (z.B. um ein klareres Bild zur Verbreitung in Bremen zu erhalten), ist dies ggf. im Kurzbericht gesondert festzuhalten. Einige Arten der Vorwarnliste, für die eine Erfassung fachlich von Interesse ist, sollen jedoch generell kartiert werden. Sie sind in der aktualisierten Zielartenliste im Anhang 1 hervorgehoben (s. Liste 2 – Erläuterungen). Zusätzlich sind die Zielarten (ZA, verändert nach HANDKE & HELLBERG 2001) zu notieren, von denen wenige nicht in der aktuellen Roten Liste als gefährdet aufgeführt sind (18 landesweit ungefährdete ZA, z.B. *Corynephorus canescens*). Die 2011 für die Flora überarbeitete **Zielartenliste** ist als Anhang 1 beigefügt (Liste 2 Flora).

Die Aufnahme der Fundpunkte lokaler Besonderheiten, die (noch) keinen Gefährdungsstatus nach der Roten Liste 2004 haben und bisher nicht als Zielart definiert sind, ist grundsätzlich möglich und sollte vor Ort durch den Bearbeiter entschieden werden. Auf die entsprechenden Arten dann ist im Kurzbericht hinzuweisen!

Da i.R. des IEP zumeist kein eigenständiger floristischer Kartierdurchgang möglich ist, sondern die Kartierung im Verlauf der Biotopkartierung erfolgen muss, ist ein pragmatisches Vorgehen erforderlich. Zur Kartierung wurden seit 2004 folgende Festlegungen getroffen:

- 1 Grünland: systematische Erfassung aller RL-Arten und weiterer ZA wie *Silene flos-cuculi, Peucedanum palustre* und *Carex nigra* (außer Einzelfunde / sehr wenige); Schwerpunkt der Erfassung: Mai / Anfang Juni (vorrangig Mähwiesen vor 1. Schnitt zu begehen); einzelne bestimmungskritische Arten sind ggf. aus Zeitgründen nicht vollständig erfassbar (z.B. *Bromus racemosus*; dann sind entsprechende Hinweise in den Kurzberichten zu geben)
- 2 Grabenränder und Ufer: die Kartierung erfolgt im Rahmen der Grünland- oder Grabenkartierung (ohne zusätzlichen Zeitaufwand); auffällige ZA wie *Thalictrum flavum* u. *Cicuta virosa* sind mög-

lichst vollständig zu registrieren (Schwerpunkt i.R. Grabentypenkartierung); die Zuordnung der Fundpunkte erfolgt zu größeren Grabenabschnitten (nicht unter 100 - 250 m; bei verbreiteten Arten auch nur 1 x je Gesamtgraben pro Flurstück)

- 3 Gräben: eine systematische Erhebung ist wegen des erforderlichen Aufwandes i.R. der BT-Kart. nur mit Einschränkungen möglich (untergetauchte Wasserpflanzen, bes. Laichkräuter); dies gilt auch für einige ZA (*Potamogeton* ssp.); Es sollen aber auffällige RL / ZA miterfasst werden, soweit dies ohne zusätzlichen Zeitaufwand möglich ist (*Stratiotes aloides*: alle / s.a. Grabentyp; *Hottonia palustris* (ZA): nur große Bestände).
- 4 Darstellung der Arten in der Feldkarte und im GIS als Punktkarte, wobei die Lage des Fundpunktes ungefähr in die Mitte des Bereiches (Biotops) mit der entsprechenden Art gesetzt wird (Schwerpunktverbreitung; im Regelfall ein Punkt je Polygon); die Anzahl bzw. die bedeckte Fläche wird nicht durch die Anzahl an Fundpunkten ausgedrückt (!), sondern durch numerische Größenklassen, die im GIS dann in verschiedene Symbole übertragen (z.B. 3 Kreisgrößen) oder auf sonstige Art hervorgehoben werden können; Die Größenklassen richten sich nach dem NLÖ-Erfassungsbogen (RLG): 1:1, 2: 2-5, 3: 6-25, 4: 26-50, 5: 51-100, 6: > 100, 7: > 1000, 8: > 10000 (je: Sprosse/Horste bzw. blühende Sprosse bzw. Deckung in qm). Sind mehrere Kartierer in einem Bereich tätig, ist eine besonders sorgfältige Absprache bei der Übertragung der Daten ins GIS notwendig (Lage und Anzahl von Fundpunkten besonders an Gräben u.a. linearen Biotopen).
- 5 Im Kurzbericht zur Kartierung sollte eine Tabelle mit allen berücksichtigten Arten und Anmerkungen zu Besonderheiten und erfassungskritischen Aspekten enthalten sein. In der Arttabelle sollten unbedingt auch ergänzende Hinweise zum Vorkommen der kartierten Arten im Kartiergebiet (Lage der meisten Fundpunkte) gemacht werden, insbesondere bei Grünlandarten, die ausschließlich oder vorwiegend an Grabenrändern oder in Senken etc. nachgewiesen wurden, also im eigentlichen Nutzungsbereich kaum noch vorkommen.

Hinweise auf weitere naturschutzrelevante Arten, die nicht in der RL stehen, sind erwünscht und sollten im Kurzbericht erwähnt und nach Möglichkeit auch digitalisiert werden.

#### Hinweis:

Von dem Bremer Botaniker Jürgen Feder liegt eine informelle Rote Liste der Farn- und Blütenpflanzen des Landes Bremen in einer aktualisierten Fassung (2011) vor, die in seiner Schriftenreihe Bremer Botanische Briefe (Nr. 11 – August 2011) erschienen ist. Eine Kopie kann beim Verfasser oder bei Andreas Tesch angefordert werden.

# **3 PROBEGEBIETE / PROBEFLÄCHEN (GRÜNLAND-GRABEN-AREALE)**

Methodischer Ansatz (nach HANDKE & HELLBERG 2001, S. 121 - 123):

Probeflächen standardisierter Größe, hier ¼ ha (2500 m<sup>2</sup>) dienen der kleinräumig repräsentativen Erfassung von Vegetationsbeständen bzw. von indikatorisch aussagefähigen Teilen der Vegetation (Indikatorische Artengruppen IAG, einschließlich Zielarten). Die Zusammenfassung der Daten verschiedener Probeflächen eines Lebensraumtyps (hier: Grünland) aus einem größerflächigen Untersuchungsgebiet (Probegebiet) zu statistischen Kennwerten (z.B. Frequenz- und Häufigkeitssummen der Indikatorarten) ermöglicht die Darstellung von Zuständen und Entwicklungen auf mittlerer bis großer räumlicher Maßstabsebene sowie die vergleichende Darstellung verschiedener Probegebiete. Regelmäßige Wiederholungserfassungen erlauben Aussagen zur Veränderung der Grünlandvegetation und Verschiebungen bei der Häufigkeit von IAG (z.B. Zunahme von Magerkeitszeigern bei extensiver Nutzung ohne Düngung). Die Erfassungen sollen weiterhin zumindest in Grünlandschutzgebieten im Abstand von drei Jahren wiederholt werden. Für das Monitoring wurde eine einheitliche Zuordnung der üblicherweise zu erwartenden Grünlandarten zu Indikatorischen Artengruppen vorgenommen (Erfassungsbogen, Neufassung 2012). Die damit notwendigerweise statische Zuordnung berücksichtigt neben den bekannten Zeigerwerten vor allem Erfahrungswerte aus dem Bremer Raum, wobei von Schwerpunktvorkommen des Auftretens unter mehr oder weniger "normalen" Nutzungsbedingungen ausgegangen wird. Für praktische Beurteilungen der Bestände z.B. im Hinblick auf Pflegemaßnahmen sollte darüber hinaus immer auch der gesamte ökologische Zusammenhang des Standort-Nutzungs-Gefüges beachtet werden.

Angaben zur Methodik (ergänzt nach Ausführungen von HELLBERG 2004, Bericht zum IEP 2004):

- 1 Mit der Methodik werden nach derzeitigem Stand nur die grünlanddominierten Räume über Probegebiete, in denen die Probeflächen liegen, untersucht. Die Probegebiete umfassen sowohl naturschutzfachlich bedeutsame Flächen (hoher Anteil gefährdeter Grünlandarten oder -gesellschaften, Durchführung von Entwicklungsmaßnahmen) als auch Ausschnitte der "Normallandschaft" ohne Besonderheiten (mesophiles Grünland / Intensivgrünland). Die Größe liegt im Regelfall bei 20 - 25 ha, in einigen wertvollen Grünlandbereichen wurden jedoch auch deutlich größere Probegebiete abgegrenzt. In den vegetationskundlichen Probegebieten liegen auch faunistische Probestellen des IEP.
- 2 Innerhalb jedes Probegebietes wurden Probeflächen (PF) von jeweils rund ¼ ha eingerichtet, auf denen die Erfassung der Indikatorarten erfolgt. Der Flächenanteil der Probeflächen je Probegebiet sollte im Regelfall ca. 10 % betragen und ist abhängig von der Strukturvielfalt (mind. 6 bis max. 10 Probeflächen je Probegebiet). Für zusammenfassende Auswertungen, die über Einzelprobeflächenbetrachtungen hinausgehen (s.u.), sollten die Probegebiete eine annähernd gleiche Probeflächendichte aufweisen. Die Grundform ist quadratisch (50m x 50m) oder rechteckig und ist dem Parzellenzuschnitt der jeweiligen Grünlandparzelle anzupassen. Innerhalb der Parzelle liegende Grünlandgrüppen, Geländemulden oder andere Geländeinhomogenitäten werden in die PF integriert, sofern es sich um charakteristische Elemente des Grünlandes handelt. Den Gräben zuzurechnende Randstreifen und Ufersäume sollen hingegen ausgegrenzt werden! Die Auswahl der 6 - 10 PF soll das gesamte Spektrum der im Gebiet typischen Grünlandvegetation, also auch der artenärmeren Bestände, repräsentieren. Für die Erstauswahl ist daher eine Vorbegehung erforderlich, wenn die Erfassung nicht ohnehin in Verbindung mit der Biotopkartierung erfolgt oder bereits eine Vegetationskartierung vorliegt. Nach derzeitigem Stand genügen die bisher eingerichtet Probeflächen, so dass keine Neueinrichtungen oder Verschiebungen erforderlich sind. Wenn sich dies aufgrund besonderer Bedingungen oder Veränderungen in der Nutzung vor Ort anders darstellt, ist eine alternative Probefläche einzurichten und aufzunehmen (Information des Auftraggebers / der Koordinatoren, Erläuterung im Kurzbericht).
- 3 Die Probeflächen werden in der Regel nicht dauerhaft markiert, eine GPS-gestützte Einmessung der Eckpunkte ist jedoch erforderlich. Die Eckkoordinaten sind in jedem Fall als Rechts-Hochwerte im Gauß-Krüger-Koordinatennetz festzuhalten. Nur so ist die erforderliche Übereinstimmung der Aufnahmefläche bei Wiederholungskartierungen zu gewährleisten. Die Lage der Probeflächen innerhalb der Probegebiete ist in einer einfachen GIS-Karte (shape-Datei) zu dokumentieren.
- 4 Die Erfassung im Gelände geschieht mittels eines standardisierten Aufnahmebogens (s. aktualisierten **Erfassungsbogen, Anhang 3**). Auf diesem ist neben einigen allgemeinen sowie für die Interpretation relevanten Merkmalen (u.a. vorherrschende Vegetationstypen, dominante Arten, Nutzung) in erster Linie die Häufigkeit der indikatorisch bedeutsamen Arten (inkl. lebensraumtypischer Zielarten) halbquantitativ nach einer fünfstufigen Mengenskala auf der Rückseite einzutragen (Skala s.u.). Hierfür ist auf dem Erfassungsbogen eine breite Auswahl an Arten vorgegeben, die ggf. um weitere in den PF nachgewiesene Arten ergänzt werden kann (Aufnahme aller vor-

kommenden Arten). Neu aufgenommene Arten, die nicht eindeutig einer Indikatorischen Artengruppe zugeordnet werden können, werden unter "Sonstige" eingeordnet. Alle Arten, auch wenn sie nicht zu einer IAG gehören, sind einschließlich des Mengenanteils anzugeben.

5 Zum Ausgleich von wuchsformbedingten Unterschieden der Massenentwicklung zwischen Gräsern bzw. grasartigen Pflanzen und krautigen Arten ist es zweckmäßig, die zumindest in großer Menge vorkommenden Gräser nach der Dominanzskala zu schätzen, hingegen die auch bei höherer Abundanz meist nur wenig massereichen Krautigen nach der Abundanzskala.

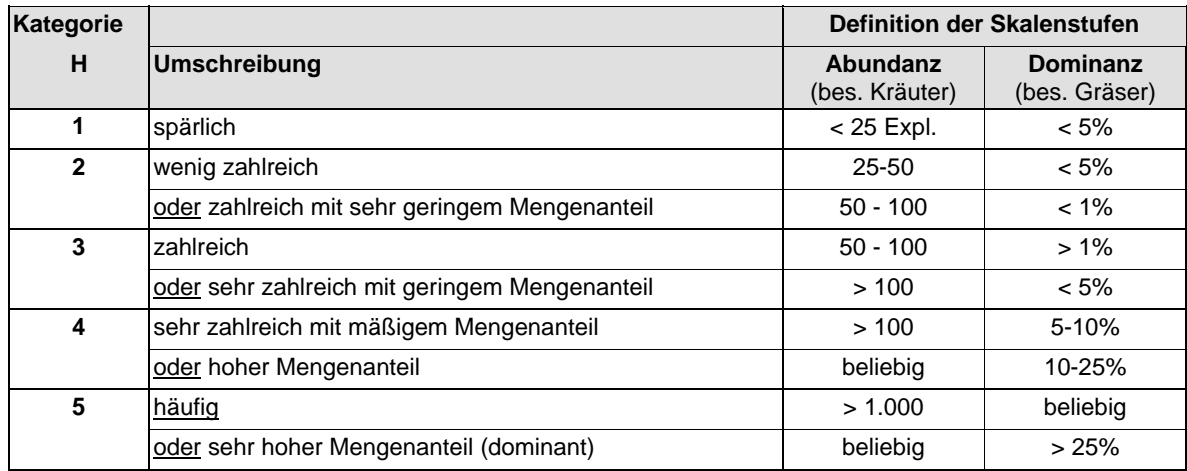

Tab. 1 Halbquantitative Mengenskala zur Erfassung der Indikatorischen Artengruppen (IAG) in PF

6 Auf der Vorderseite des Erfassungsbogens ist der phänologische Entwicklungszustand der Probeflächen zu dokumentieren. Der Entwicklungszustand soll für einige ausgewählte, weit verbreitete Grünlandarten (3 Gräser, 4 Kräuter) anhand eines vereinfachten Schlüssels der phänologischen Entwicklungsstufen erfasst werden (s. Erfassungsbogen im Anhang). Durch diese Angaben wird der witterungsbedingte Entwicklungszustand der Grünlandflächen im Aufnahmejahr besser dokumentiert und sie bieten langfristig eine Datenbasis für Auswertungen zu den Auswirkungen des prognostizierten Klimawandels (z.B. frühere Blühzeitpunkte, Samenreife etc.).

Die Erfassung der generativen Phänostufen (Entwicklungszustand der Pflanzen) erfolgt in 7 Stufen. Die Kategorien von a bis g fassen die differenzierte 11-stufige Skala von DIERSCHE (1989) zusammen (s. Tab. 2). Die Angabe bezieht sich auf die zum Aufnahmezeitpunkt deutlich sichtbaren, oberen Pflanzenteile bzw. Blütenstände. Aufgrund des Aufnahmezeitpunkts vor dem ersten Schnitt werden sich die Angaben meist auf die Phänophasen 4 und 5 im Grünland (nach ROSEN-THAL 1992) beziehen (s. Tab. 3). Da der Entwicklungszustand der Individuen einer Art innerhalb der Probefläche zum Aufnahmezeitpunkt über mehrere Phänophasen streuen kann, vermittelt die Angabe einer "mittleren" Kategorie allerdings nur eine relativ grobe Momentaufnahme der Phänologie.

#### Tab. 2 Definition der Phänostufen für die phänologische Aufnahme

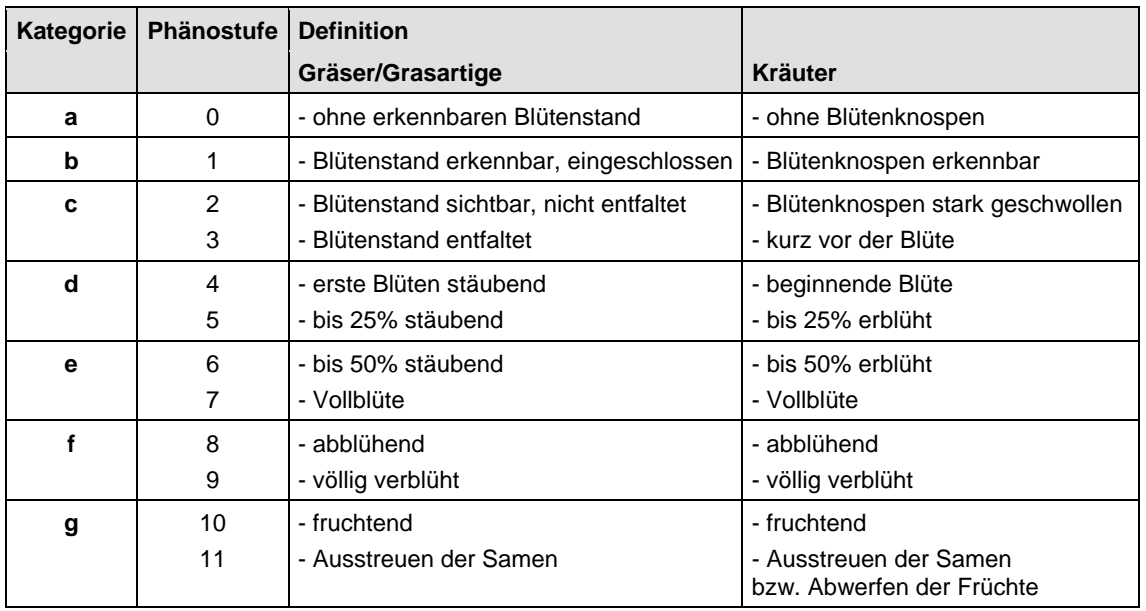

#### Definition der generativen Phänostufen nach DIERSCHKE (1989)

#### Tab. 3 Phänophasen im Feuchtgrünland des Bremer Raumes

Angaben nach ROSENTHAL (1992), ergänzt durch Dr. Hellberg; die hier relevanten Phasen sind fett hervorgehoben; kleinere Schrift in Klammern: Bezeichnung entsprechender Phänophase nach DIERSCHKE (1995)

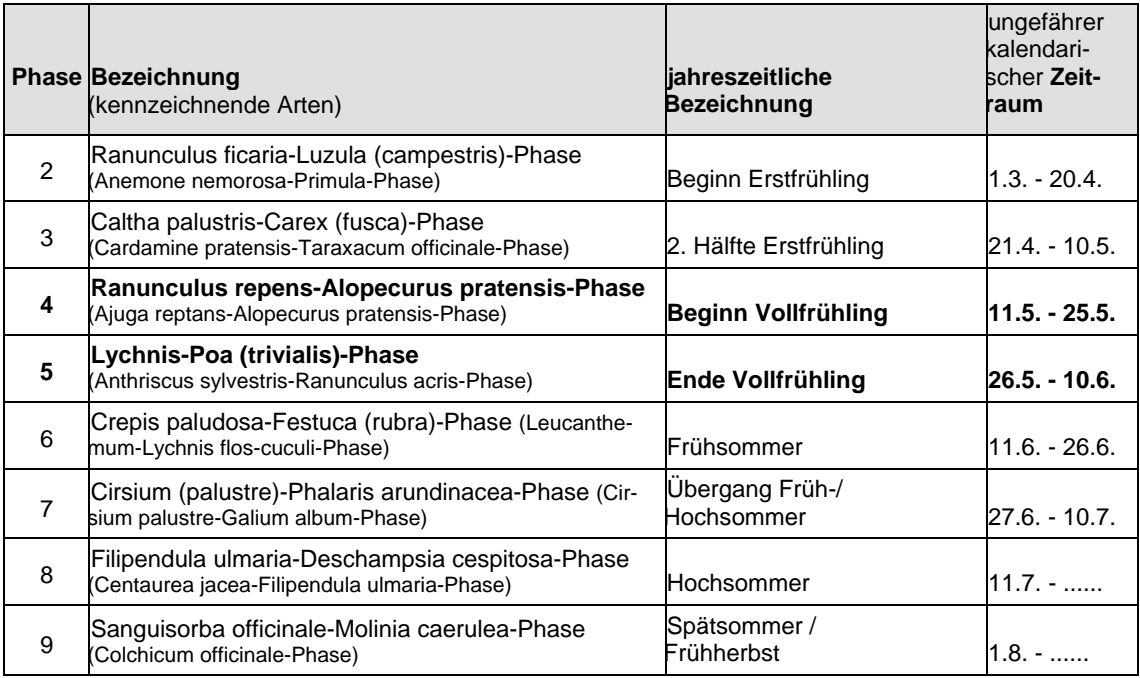

7. Es wird angeregt, zumindest einige der Probeflächen innerhalb jedes Probegebiets fotografisch zu dokumentieren. Bei Übersichtsfotos sollte zur besseren Vergleichbarkeit bei Wiederholungsaufnahmen der Aufnahmewinkel und - soweit vom Sonnenstand her möglich - die Aufnahmerichtung gleich sein. Die entsprechenden Digitalfotos sollten mit eindeutigen Dateinamen archiviert werden (Nr. Probegebiet und -fläche, Bearbeiterkürzel, Kürzel Blickrichtung, Jahr-Monat-Tag); ggf. ist auch eine Kopplung mit GPS-Positionsdaten sinnvoll. Zumindest Aspekt prägende Veränderungen des Vegetationsbestands können so über einen längeren Zeitraum visualisiert und auch für Laien eindrucksvoll verdeutlicht werden.

#### 8 Anforderungen an die Abgabe (analog und digital):

 Bei den erhobenen Daten ist zu unterscheiden zwischen den "Kopfdaten" der einzelnen Probeflächen, in denen Angaben zu den jeweiligen Probeflächen (Bezeichnung, Lage, Struktur etc.) sowie zur Erfassung (Kartierer, Datum etc.) enthalten sind, und den so genannten "Arterfassungs-Daten", die neben der Probeflächenbezeichnung die Namen und Häufigkeit der erfassten Arten beinhalten. Zur Vereinheitlichung und Erleichterung der EDV wird seit 2007 je eine **Kopfdaten-** und eine **Arterfassungs-Tabelle** vorgegeben (**MS-Excel**), in welche die im Gelände erhobenen Daten einzufügen sind (Datei wird von der haneg mit den Formatvorlagen zur Verfügung gestellt). Die von den Bearbeitern in MS-Excel eingegebenen Kopf- und Arterfassungs-Daten wurden dann in eine MS-Access Datenbank importiert, die für zukünftige Auswertungen zur Verfügung steht. Die Exportfunktion der Datenbank kann auch für die Erstellung der Ergebnisdokumentation im Kurzbericht genutzt werden (Excel-Tabelle mit den Daten aller PF je PG).

#### Hinweise zur Darstellung im Bericht:

 Die Vorderseite des Erfassungsbogens mit den allgemeinen Angaben (Kopfdaten) ist ausgefüllt für jede Probefläche abzugeben (Aufnahme in den Kurzbericht).

 Die Arterfassungen je PF werden für das PG zu einer Tabelle im Kurzbericht zusammengestellt. Hierzu kann als Vorlage eine Artenliste entsprechend des Aufnahmebogens (excel-Tabelle, s. Anlage) verwendet werden. Nach Möglichkeit sollen jedoch die Listen der Vorerfassungen fortgeschrieben werden (Gesamtliste aller Jahre); ggf. ist eine Aufteilung in mehre Teiltabellen notwendig.

# **4 BESTANDSKONTROLLE FLORISTISCH BESONDERS WERT-VOLLER GRÜNLÄNDER UND GRABENRÄNDER**

In den bremischen Grünland-Graben-Arealen gibt es noch eine größere Anzahl von traditionell extensiv genutzten Grünlandparzellen, auf denen sich die Mehrzahl der regional seltenen oder stark zurück gehenden Pflanzen des Grünlands bzw. der Grabenränder und -säume konzentrieren. Der Erhalt dieser, für die Artenvielfalt bzw. den botanischen Artenschutz besonders wichtigen Grünländer, ist eine stete Herausforderung für den Naturschutz und wird durch verschiedene Formen der Kooperation mit der Landwirtschaft unterstützt (Vertragsnaturschutz, naturschutzkonforme Bewirtschaftung von Kompensationsflächen). Für diese Bestände ist eine kontinuierliche Kontrolle im Rahmen des Gebietsmanagements in Schutzgebieten und zur Erfolgskontrolle von Agrarumweltprogrammen geboten. Da die bestehenden floristisch-vegetationskundlichen Untersuchungsansätze innerhalb des IEP (Probegebiete, Biotop- und Artkartierung im 6 bzw. 12-jährigen Abstand) dies nicht ausreichend leisten können, werden seit 2007 mit einheitlicher Methodik nahezu jährliche Bestandskontrollen zu den floristisch besonders wertvoller Grünländer und Grabenränder in ausgewählten Grünland-Grabenarealen durchgeführt. Das Vorgehen wird nachfolgend kurz beschrieben.

Die Bestandskontrolle erfolgt auf bestimmten **Untersuchungsflächen**, die i.d.R. anhand der vorhandenen IEP-Daten (Biotopkartierung, Fundpunkte von Zielarten / Rote Liste Arten) ausgewählt wurden oder aus anderen Untersuchungen bekannt sind. Im Niedervieland konzentrieren sich beispielsweise die meisten stark gefährdeten Pflanzenarten auf 20 bis 25 floristisch wertvolle, im ganzen Gebiet verteilte Grünlandparzellen (Flurstücke). Auf diesen vorab ausgewählten Grünlandparzellen wird die Häufigkeit bzw. Verbreitung der wertgebenden Pflanzenarten vor dem ersten Grünlandschnitt erfasst.

Als Grundlage für eine reproduzierbare Dokumentation des Zustands der Zielarten in diesen "Vorrangflächen" wurde ein spezieller **Erfassungsbogen** entwickelt (siehe Anhang 4), der neben einigen allgemeinen Angaben zur Parzelle bzw. zum Flurstück, insbesondere eine Liste der Rote Liste - und Zielarten umfasst, die in den IEP-Gebieten links der Weser auftreten. Die Liste kann für andere Grünlandgebiete in Bremen ggf. ergänzt werden. Die Bestandsgröße wird nach der sog. NLÖ-Skala angegeben; eine Fundpunktdarstellung (GIS-Karte) erfolgt nicht.

Weiterhin sind im Erfassungsbogen ergänzende Angaben zur Vegetation, Struktur und Nutzung vorgesehen. Flurstücksbezogene Angaben und Informationen zu Bewirtschaftungsverträgen, zum vorkommen von Geschützen Biotopen (§ 30 BNatSchG) bzw. FFH-Lebensraumtypen (hier: LRT 6510 Magere Flachlandmähwiese) sowie weiteren Naturschutzmaßnahmen müssen ggf. durch die haneg oder die Naturschutzbehörde bereitgestellt werden. Der Bogen umfasst eine stark vereinfachte Bewertung, die auch den am Gebietsmanagement beteiligten botanischen Laien eine einfache Orientierung über den Zustand erlaubt. Das Formular kann in MS.Excel bearbeitet werden und kann ggf. später in eine Datenbank übernommen werden. Die ausgefüllten Formulare können direkt in den Jahresbericht zum Gebietsmanagement aufgenommen werden.

# **5 HINWEISE ZUM KURZBERICHT**

Die digitalisierten Ergebnisse (Kartenausdruck / Tabellen) sollen abschließend von den Bearbeitern kurz erläutert werden. Vorgaben für einen entsprechenden Kurzbericht erfolgen durch die haneg, um eine möglichst einheitliche Grundstruktur der Berichte zu bekommen. Der Bericht soll vorwiegend tabellarische Übersichten, kommentierte Artenlisten etc. enthalten und weniger textliche Beschreibungen des Status quo. Er bietet eine wichtige Grundlage für den IEP - Jahresbericht und die Datenanwendung der weiteren Nutzer (Planungsgrundlage, Pflegeplanung, Erfolgskontrollen, Verbreitungs-/ Bestandssituation einzelner Arten etc.). Methodische Angaben können i.d.R. entfallen, es sei denn es wurde abweichend vom Leitfaden vorgegangen.

Aus vegetationskundlicher Sicht hierzu einige Hinweise und Anforderungen:

- Bezugsraum der Darstellung ist der kartierte Gesamtbereich (IEP-Teilraum, Schwerpunkt innerhalb des sog. ländlichen Raumes); detaillierte Darstellungen zu Einzelflächen (z.B. Kompensationsflächen) sollten i.d.R. einer gesonderten Auswertung bzw. Berichten vorbehalten bleiben.
- Wenn Angaben zu Teilräumen erfolgen, ist eine einfache Karte beizufügen, aus der die jeweiligen Bezeichnungen und ihre Abgrenzung hervorgehen (ggf. als Abbildung im Text).
- Gesamtliste aller kartierten Biotoptypen mit folgenden Kommentarspalten (auszufüllen wenn sinnvoll / erforderlich): a.) Verbreitung im Kartiergebiet b.) Hinweise zur Ausprägung / Abgrenzung

Stichwortartige Angaben wie "verbreitet in nassen Senken", "gute Ausprägung nur entlang des Fleets" etc.

- Liste aller bereits erfassten GB (§ 30) und Anmerkungen zur derzeitigen Ausprägung (Verbesserung; Verschlechterung / Löschung nötig); Ergänzungen zu weiteren Biotoptypen, die als GB erfasst werden sollten (Kennzeichnung auch in Karte / Attributtabelle, ggf. mit eigener neuen Nummer [z.B. GBn-1])
- Übersichtstabelle zur den erfassten FFH-LRT und ihrem Erhaltungszustand (EHZ)
- Vorgeschlagen werden folgende Spalten: lokale Nr. (wie in Karte / GIS), FFH-LRT (Kürzel), aktueller EHZ (A/BC), Größe (ha), Biotoptyp
- Teiltabellen für jeden LRT und ggf. ihre Einzelbestände (unterscheidbare Teilflächen) mit der Einstufung (A/B/C) für die drei bewertungsrelevanten Teilkriterien Vollständigkeit der typischen

Habitatstrukturen, Vollständigkeit des typischen Arteninventars und Beeinträchtigungen sowie deren jeweiligen Unterkriterien und Erhaltungszustand gesamt. Sinnvoll ist jeweils eine Spalte mit ergänzenden Angaben zur konkreten aktuellen Situation (z.B. besondere Habitatstrukturen, Art der Beeinträchtigung). Die nachgewiesenen wertgebenden Pflanzenarten sind beim Kriterium "Arteninventar" aufzuführen.

- Liste aller erfassten Pflanzenarten (RL, ZA, sonstige zu erfassende Arten) mit einer Spalte in der fallweise ergänzende Angaben zu Vorkommen und Verbreitung / Häufigkeit gemacht werden sollen (z.B. Fundort vorwiegend an Gräben etc.). Floristische Besonderheiten, aktuelle Gefährdungen sowie mögliche Erfassungsprobleme sollten ggf. extra textlich hervorgehoben werden.
- Kurze textliche Hinweise zu den aus fachlicher Sicht erforderlichen bzw. sinnvollen Pflege- und Entwicklungsmaßnahmen in Schutzgebieten und für Flächen mit Kompensationsmaßnahmen (getrennt nach Gebieten / Teilflächen).
- Falls möglich, sollten Hinweise auf auffällige Veränderungen, z.B. aus Vergleichen mit Vorkartierungen, in den Bericht aufgenommen werden.
- Kurze Hinweise zu sonstigen naturschutzfachlichen Empfehlungen oder Folgerungen für das Gebietsmanagement.

# **6 LITERATUR**

- DIERSCHKE, H. (1989): Symphänologischer Aufnahme- und Bestimmungsschlüssel für Blütenpflanzen und ihre Gesellschaften in Mitteleuropa. Tuexenia, Bd. 9, S. 477-484.
- DIERSCHKE, H. (1995): Phänologische und symphänologische Artengruppen von Blütenpflanzen Mitteleuropas. Tuexenia, Bd. 15, S. 523-560.
- DRACHENFELS, V. O. (2011): Kartierschlüssel für Biotoptypen in Niedersachsen unter besonderer Berücksichtigung der gesetzlich geschützten Biotope sowie der Lebensraumtypen von Anhang I der FFH-Richtlinie. In: Naturschutz und Landschaftspflege in Niedersachsen, Bd. A/4, S.326 S., Hrsg.: NLWKN,
- DRACHENFELS, O.V. NLWKN (2007): Hinweise zur Definition und Kartierung der Lebensraumtypen von Anh. I der FFH-Richtlinie in Niedersachsen; Hinweise zur Bewertung des Erhaltungszustand; digitale Fassung (Entwurf, Stand Mai / Juli 2007). Neufassung ab März / April 2012 verfügbar!
- NLWKN (Hrsg.; Bearb.: O. v. Drachenfels): "Tabellen zur Bewertung des Erhaltungszustands der Lebensraumtypen" (interne Fassungen, Stand: 05/2007 und 06/2007). Neufassung ab April 2012 verfügbar!
- DRACHENFELS VON, O. (2004): Kartierschlüssel für Biotoptypen in Niedersachsen. In: Naturschutz und Landschaftspflege in Niedersachsen A/4, Hrsg.: NLÖ NIEDERSÄCHSISCHES LANDE-SAMT FÜR ÖKOLOGIE, Eigenverlag.
- FEDER, J. (2011): Rote Liste der Farn- und Blütenpflanzen des Landes Bremen (2. Fassung 2011). In: Bremer Botanische Briefe Nr. 11.
- GARVE, E. (2004): Rote Liste und Florenliste der Farn- und Blütenpflanzen in Niedersachsen und Bremen - 5. Fassung vom 1.3.2004. Inform. d. Naturschutz Niedersachs., Bd. 24 (1), S. 1-76.
- HANDKE, K., HELLBERG, F. (2001): Programm zur Erfassung der Arten- und Lebensgemeinschaften in Bremen. Entwicklung eines Zielartenkonzeptes für Bremen als Grundlage für eine Bewertung und ein Grundmonitoring im Naturschutz und Konzept für ein Grundmonitoring im Bremer Naturschutz. Gutachten i.A. des Senators für Bau und Umwelt, Abteilung Naturschutz.
- HANEG Hanseatische Naturentwicklung GmbH (2011): Erläuterungen zu den Formatvorlagen zur Ergebnisdokumentation für Untersuchungen der Flora und Fauna.
- HELLBERG, F. (2004): Kurzbericht: Erfassung indikatorischer Artengruppen auf Probeflächen im Grünland. Unveröff. Gutachten i.A. der haneg.
- ILN Institut für Umweltplanung der Uni Hannover (2006): Fortschreibung der "Handlungsanleitung zur Anwendung der Eingriffsregelung in Bremen". Gutachten i.A. SBUV - Naturschutzbehörde.
- NATURSCHUTZBEHÖRDE BREMEN, SBUV (2002): Arbeitsgrundlagen für die Erfassung und Bewertung von Grabenlebensräumen im Land Bremen. Ergänzung zum Kartierschlüssel für die Biotoptypen in Bremen.
- PAN / ILÖK (2010): Bewertung des Erhaltungszustands der Lebensraumtypen nach Anhang I der FFH-Richtlinie in Deutschland. Überarbeitete Bewertungsbögen der Bund-Länder-AK als Grundlage für ein bundesweites Monitoring. In: Gutachten F und E-Vorhaben "Konzeptionelle Umsetzung der EU-Vorgaben zum FFH-Monitoring und Berichtspflicht in Deutschland", Hrsg.: Bundesamt für Naturschutz (BfN), Eigendruck / pdf.
- ROSENTHAL, G. (1992): Erhaltung und Regeneration von Feuchtwiesen Vegetationsökologische Untersuchungen auf Dauerflächen. In: Dissertationes Botanicae, Bd. 182, J. Cramer Verlag.
- SBUV Der Senator für Bau, Umwelt und Verkehr Bremen- Naturschutzbehörde (2005): Kartierschlüssel für Biotoptypen in Bremen (Stand April 2005); unter besonderer Berücksichti-

gung der nach § 22a BremNatSchG geschützten Biotope sowie der Lebensraumtypen von Anhang I der FFH-Richtlinie. Eigenverlag.

- SUBVE (2009): Natura 2000 in Bremen Bremens Beitrag zum europäischen Arten- und Biotopschutz. Informationsbroschüre des Senators für Umwelt, Bau, Verkehr und Europa – Naturschutzbehörde.
- TESCH, A. (2009): Lebensraumtypen gemäß der Fauna-Flora-Habitat Richtlinie (FFH-RL) in Bremen. Gesamtübersicht und Hinweise zur Definition und Abgrenzung. Unveröff. Gutachten i.A. Senator für Umwelt, Bau, Verkehr und Europa – Naturschutzbehörde.

Dateiname: A LEITFADEN FLORA2012-03C\_ENDFASSUNG\_25 04 2012.DOC

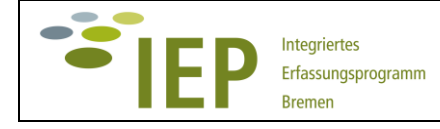

# **Leitfaden 2012**

# **ANHANG 1 Gesamtliste der Zielarten**

### **Vorbemerkung**

In Ergänzung zum IEP-Leitfaden (HANDKE & TESCH 2008) wird hiermit eine aktuelle Liste der Zielarten (ZA) Fauna und Flora vorgelegt.

Hinsichtlich der zu erfassenden Tierarten ergeben sich nur geringe inhaltlichen Änderungen gegenüber dem Leitfaden aus 2007 (HANDKE & TESCH 2008). Neu als Zielart aufgenommen wurde der Große Brachvogel und der Kiebitz auch als Brutvogel. Neben der Liste der eigentlichen Zielarten (Liste 1a) sind auch die nach Möglichkeit (freiwillig) mit zu erfassenden sonstigen naturschutzrelevanten Tierarten (Liste 1b) aufgeführt. Die Listen wurden jedoch neu gegliedert und um Informationen zum Gefährdungsgrad (RL Niedersachsen/Bremen), zum Status in Bremen (eigene Einschätzung) und um eine Zuordnung zu den Hauptlebensraumkomplexen ergänzt.

Bei den ZA Flora wurden die Ende 2010 vorgenommenen Änderungen weitgehend berücksichtigt (Liste 2). Die Liste enthält ebenfalls Informationen zum Gefährdungsgrad (RL Niedersachsen / Bremen), zum Status in Bremen (eigene Einschätzung) und eine Zuordnung zu den Hauptlebensraumkomplexen. Zu den Veränderungen gegenüber dem Leitfaden 2007 gibt es im Anhang eine kurze Erläuterung. Insbesondere im Zusammenhang mit detaillierten Biotopkartierungen werden auch zukünftig alle Fundpunkte der Arten der Roten Liste Niedersachsen/Bremen (GARVE 2004) erfasst. In den Erläuterungen sind auch noch mal die Hinweise auf weitere, ergänzend zu erfassende Pflanzenarten aufgeführt (ausgewählte Arten der Vorwarnliste; geringfügig gegenüber dem Leitfaden 2007 ergänzt).

### **Gesamtlegende**

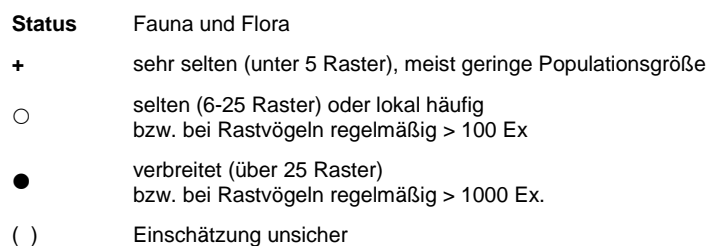

Zuordnung **Lebensraumkomplexe** (LRK, Schwerpunktvorkommen)

- F Nährstoffarme Feuchtbiotope, Moore etc.
- G Grünland-Graben-Areale (inkl. Überschwemmungsgrünland, Kleingewässer/Blänken)
- R Röhrichte (u. Feuchtbrachen)
- S Still- und Fließgewässer
- T Trocken Sandbiotope
- W Wälder / Altbaumbestände

### **1. Zielarten Fauna**

### **Liste 1a Gesamtliste der Fauna-Zielarten für Bremen**

Legende: AK = aquatische Käfer, RK = Rüsselkäfer, HK = holzbewohnende Käfer, RL NB = Rote Liste Niedersachsen/Bremen, 1 = vom Aussterben bedroht, 2 = stark gefährdet, 3 = gefährdet, V = Art der Vorwarnliste, R = extrem seltene Art, G = Gefährdung unbekannten Ausmaßes, II = Gäste (gefährdete Durchzügler, Überwinterer, Übersommerer, Wandertiere), \* = ungefährdet, nb = nicht bearbeitet, nv = keine Rote Liste vorhanden

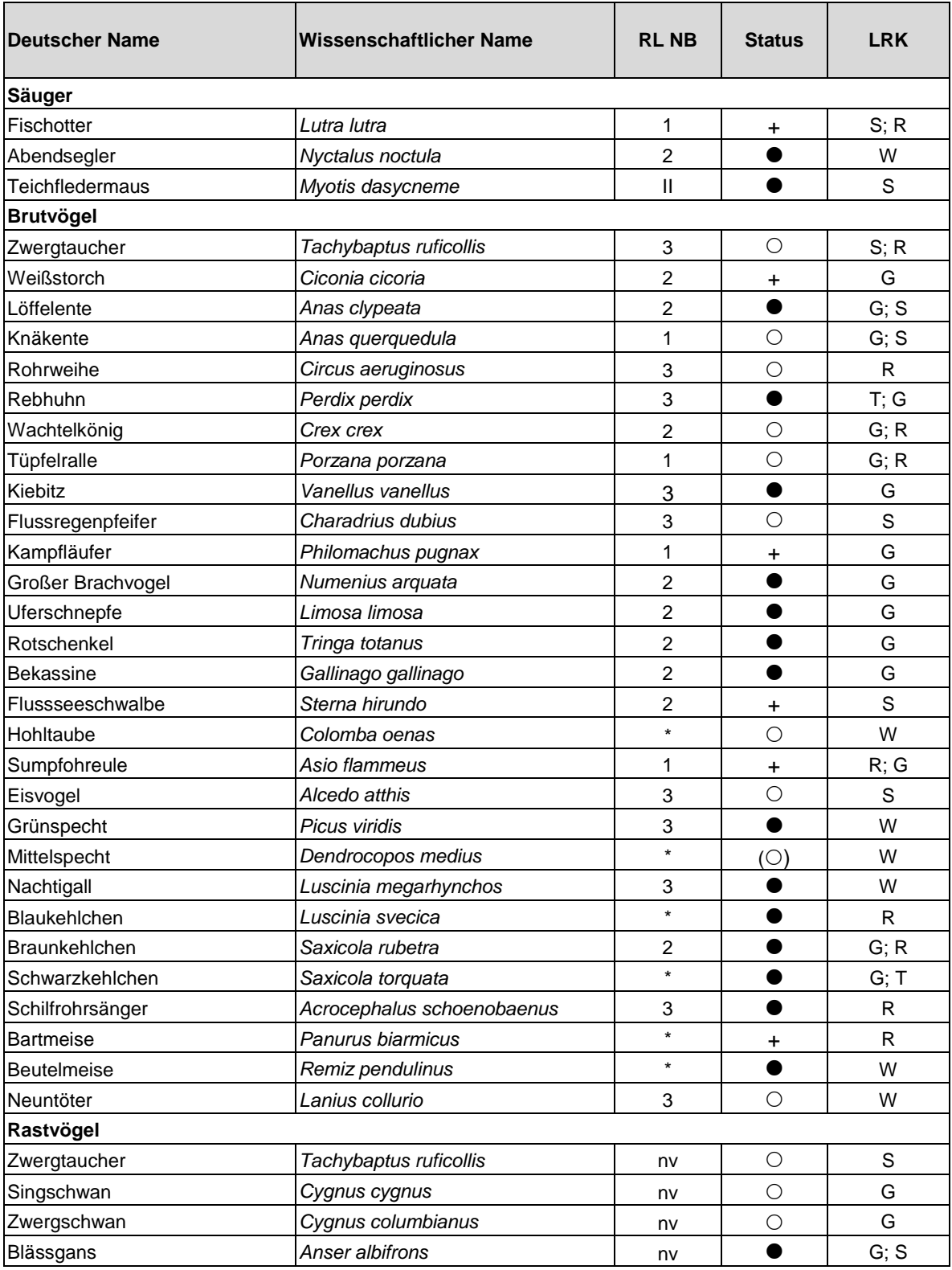

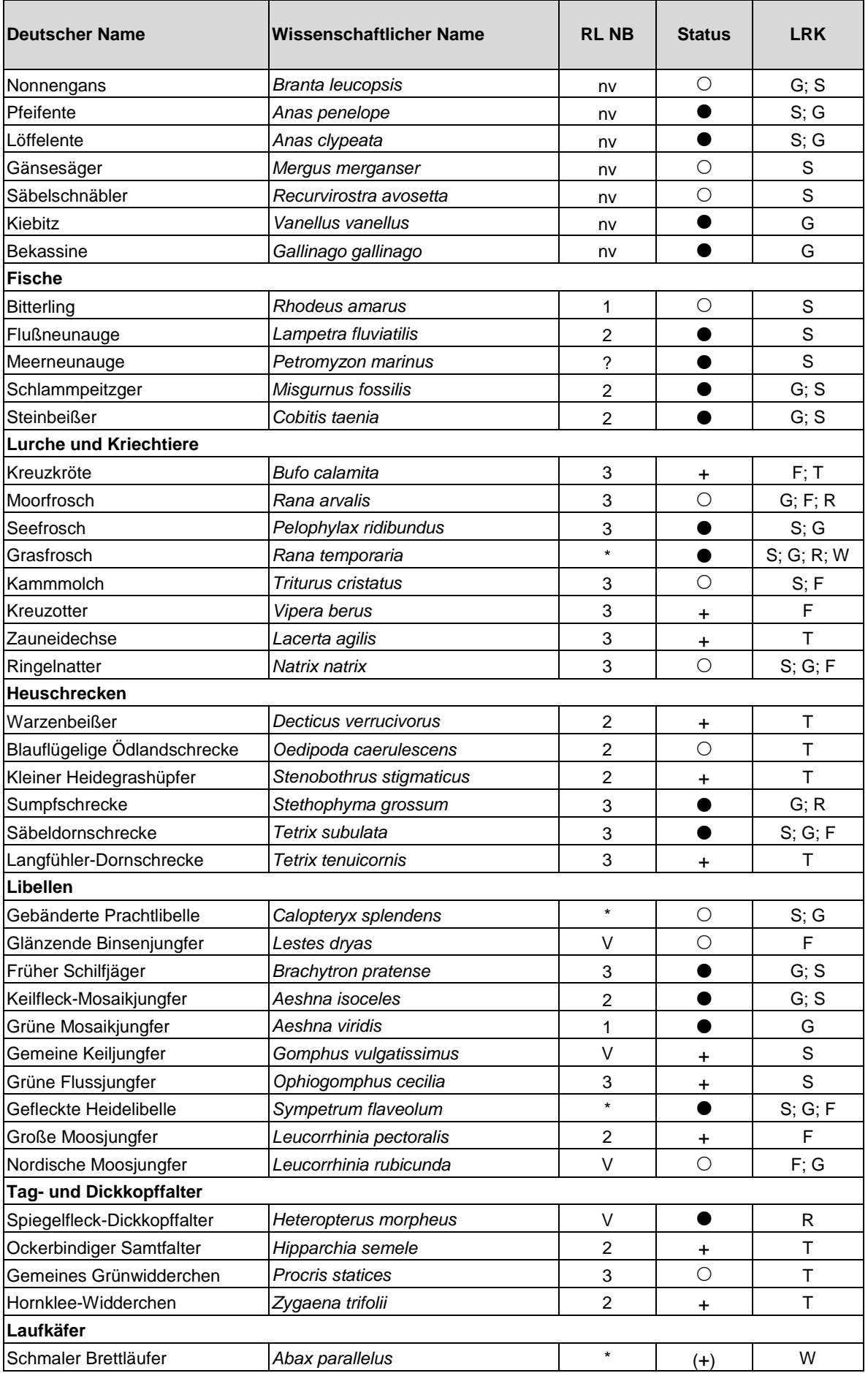

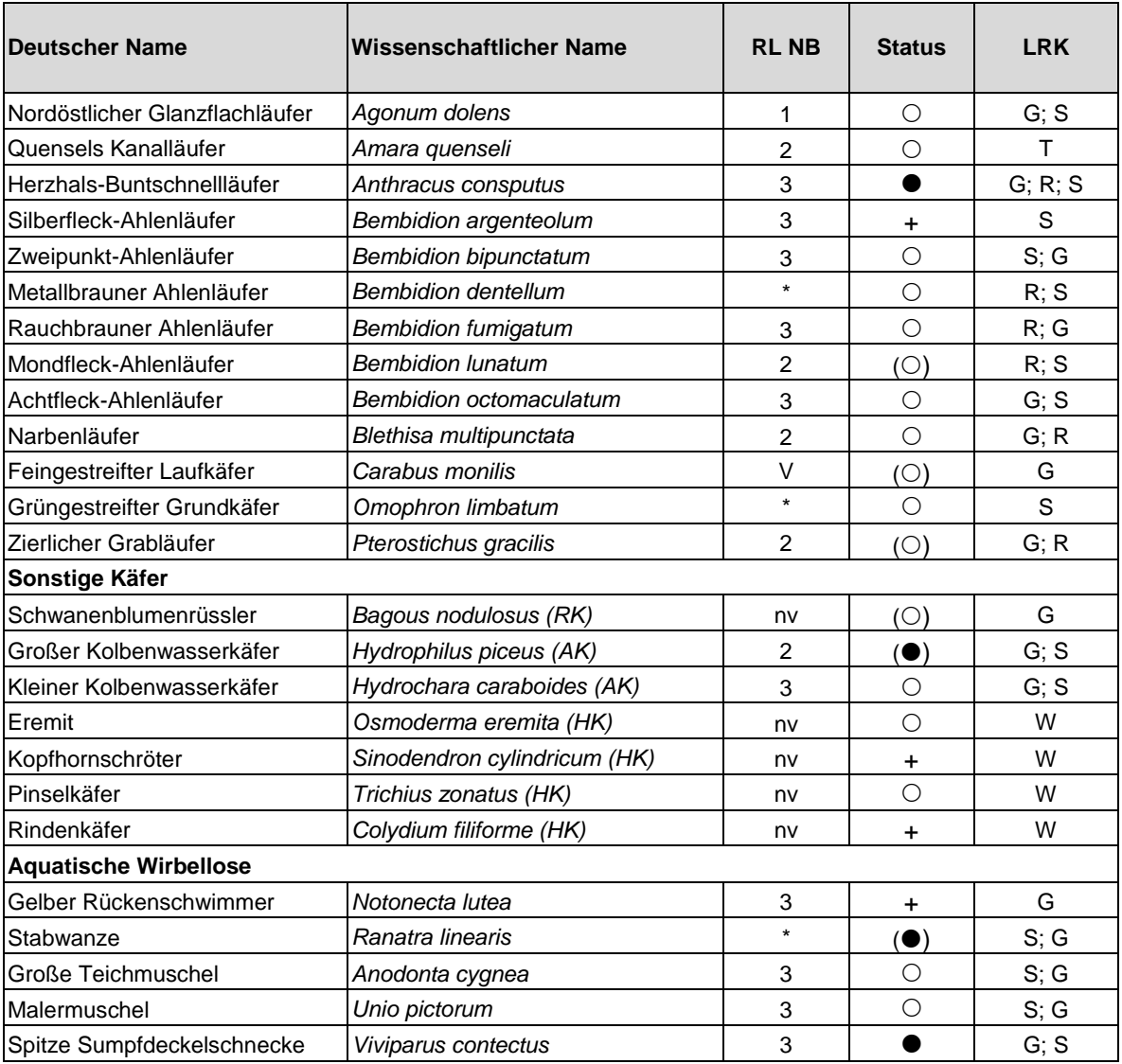

 $N = 98$ 

### **Liste 1b Liste sonstiger wertgebender Fauna-Arten für Bremen (ergänzende Erfassung)**

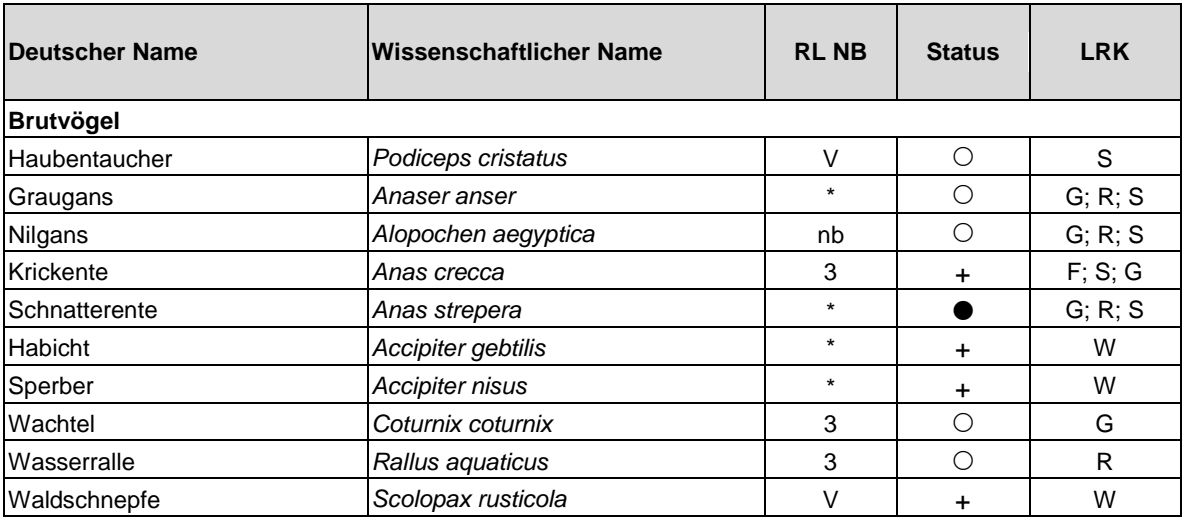

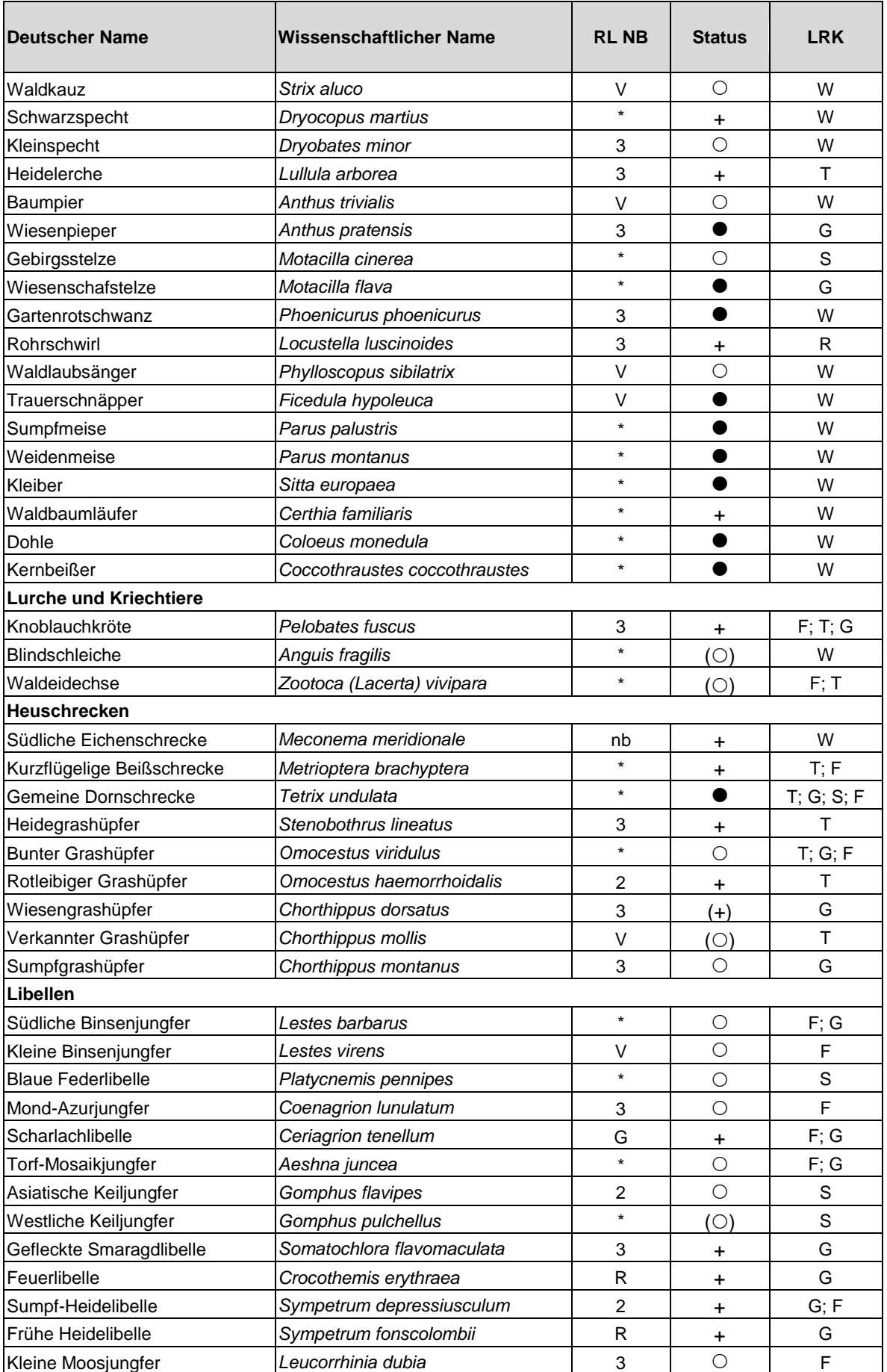

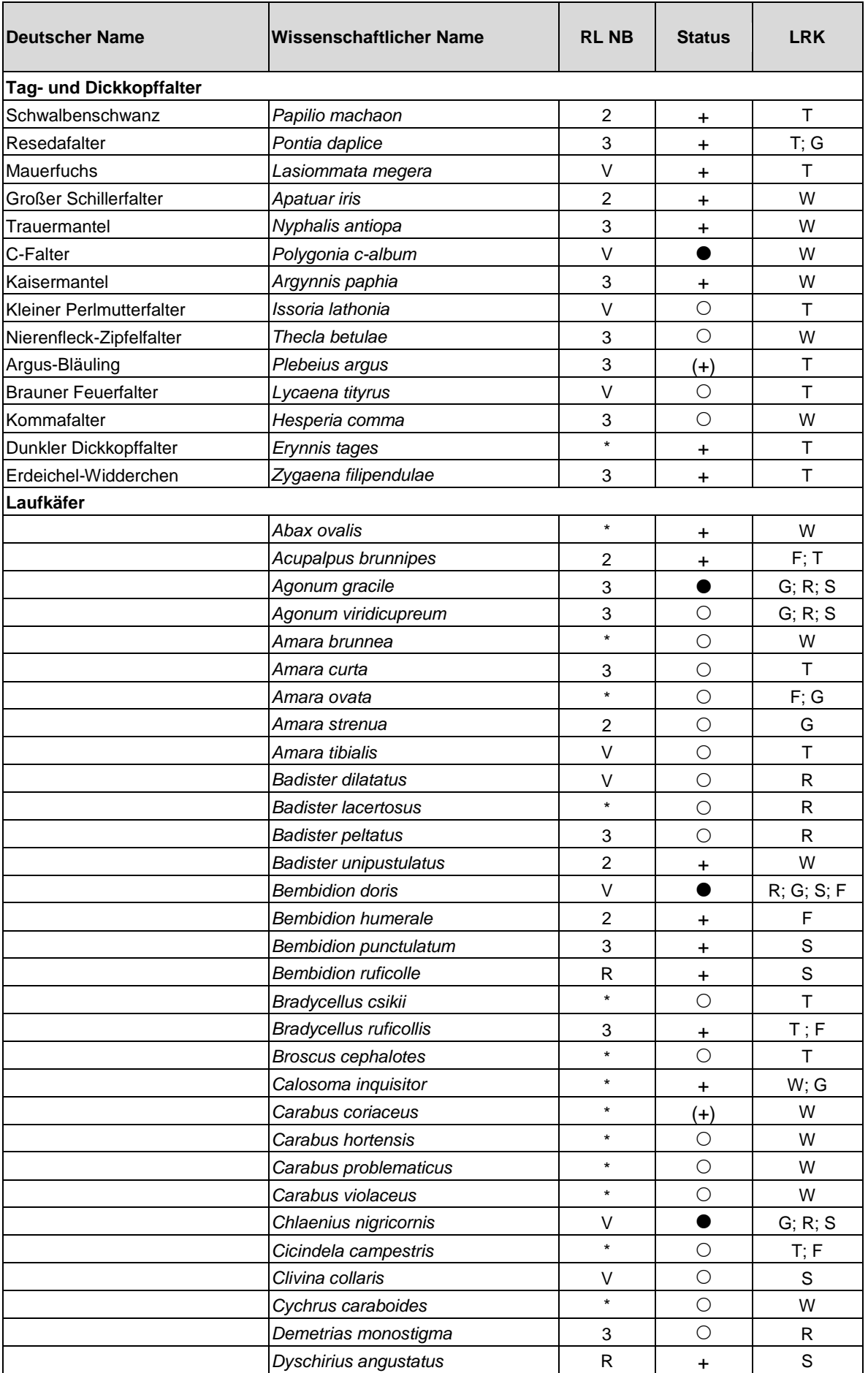

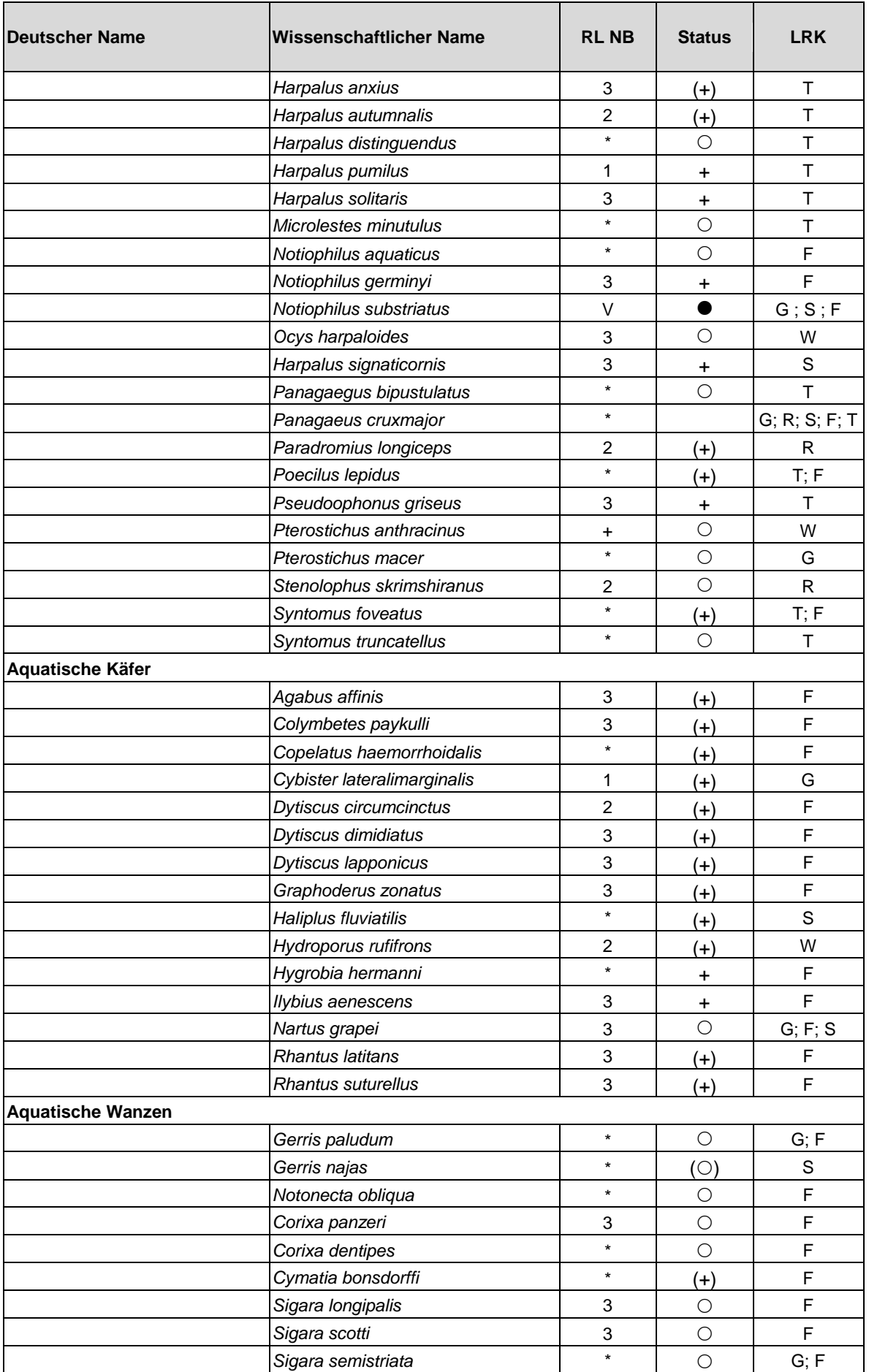

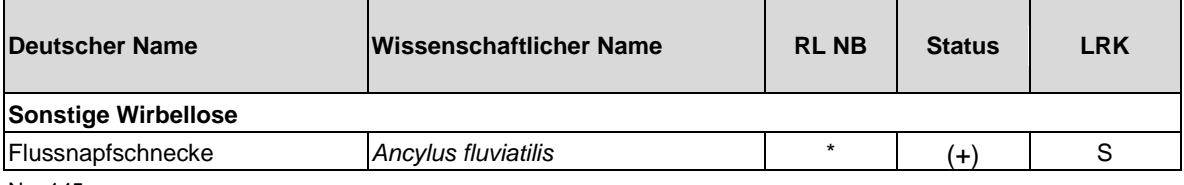

 $N = 145$ 

#### **Quellen (Fauna)**

- ALTMÜLLER, R. & H.-J. CLAUSNITZER (2010): Rote Liste Libellen Niedersachsens und Bremens, 2. Fassung, Stand 2007. Inform.d. Naturschutz Nieders. 4/2010: 211-238. Hannover.
- ASSMANN, T., DORMANN, W:, FRÄMBS, H., GÜRLICH, S., HANDKE, K. HUK, T., SPRICK, P. & H. TERLUTTER (2003): Rote Liste der in Niedersachsen und Bremen gefährdeten Sandlaufkäfer und Laufkäfer mit Gesamtverzeichnis. Niedersächsisches Landesamt f. Ökologie - Fachbehörde f. Naturschutz, Informationsdienst Naturschutz Niedersachsen 2/2003: 70-108.
- GAUMERT, D. & M. KÄMMEREIT (1993): Süßwasserfische in Niedersachsen. Hrsg: NLÖ: 1-161, Hildesheim.
- GREIN, G. (2005): Rote Liste der in Niedersachsen und Bremen gefährdeten Heuschrecken mit Gesamtartenverzeichnis. NLWKN, Informationsdienst Naturschutz Niedersachsen 1/2005: 1-20.
- HAASE, P. (1996): Rote Liste der in Niedersachsen und Bremen gefährdeten Wasserkäfer mit Gesamtartenverzeichnis - 1. Fassung. Niedersächsisches Landesamt f. Ökologie – Fachbehörde f. Naturschutz, Informationsdienst Naturschutz Niedersachsen 3/96: 82–100.
- HECKENROTH, H. (1991): Rote Liste der in Niedersachsen und Bremen gefährdeten Säugetierarten 1. Fassung. Niedersächsisches Landesamt f. Ökologie - Fachbehörde f. Naturschutz, Informationsdienst Naturschutz Niedersachsen 6/93: 222 – 226.
- JUNGBLUTH, J.H. (1990): Vorläufige Rote Liste der bestandsbedrohten und gefährdeten Binnenmollusken in Niedersachsen. Entwurf.
- KRÜGER, T. & B. OLTMANNS (2007): Rote Liste der in Niedersachsen und Bremen gefährdeten Brutvögel. 7. Fassung, Stand 2007. Inform.d. Naturschutz Nieders. 27(3): 131-175. Hannover.
- LOBENSTEIN, U. (2004): Rote Liste der in Niedersachsen und Bremen gefährdeten Großschmetterlinge mit Gesamtverzeichnis – 2. Fassung, Stand 1.8.2004. Niedersächsisches Landesamt für Ökologie - Fachbehörde f. Naturschutz, Informationsdienst Naturschutz Niedersachsen 3/04: 166–196.
- MELBER, A. (1999): Rote Liste der in Niedersachsen und Bremen gefährdeten Wanzen mit Gesamtverzeichnis (Insecta: Heteroptera) – 1. Fassung. Niedersächsisches Landesamt f. Ökologie - Fachbehörde f. Naturschutz, Informationsdienst Naturschutz Niedersachsen, Supplement zu 5/99: 1-43.
- PODLOUCKY, R. & C. FISCHER (1994): Rote Listen der gefährdeten Amphibien und Reptilien in Niedersachsen und Bremen - 3. Fassung. Niedersächsisches Landesamt f. Ökologie - Fachbehörde f. Naturschutz, Informationsdienst Naturschutz Niedersachsen 4/94: 110-120.

### **2. Zielarten Flora**

RL-Status für Niedersachsen und Bremen (NB) nach GARVE (2004) Weiteres: s. Gesamtlegende

#### **Liste 2 Gesamtliste der Flora-Zielarten für Bremen**

Gefährdungskategorien (NB): 1 vom Aussterben bedroht 2 stark gefährdet 3 gefährdet Weitere Kategorien: V Vorwarnliste \* derzeit nicht gefährdet

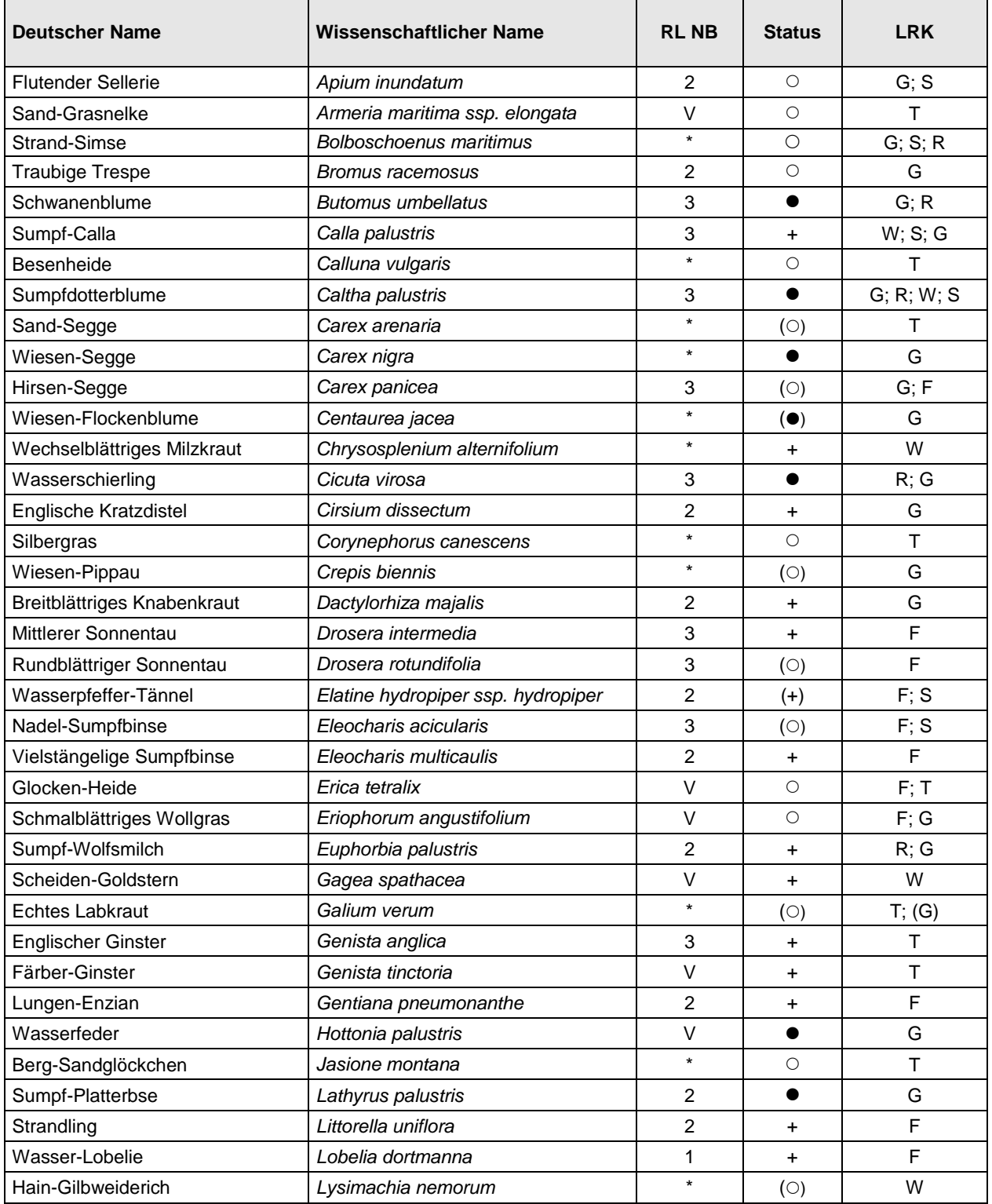

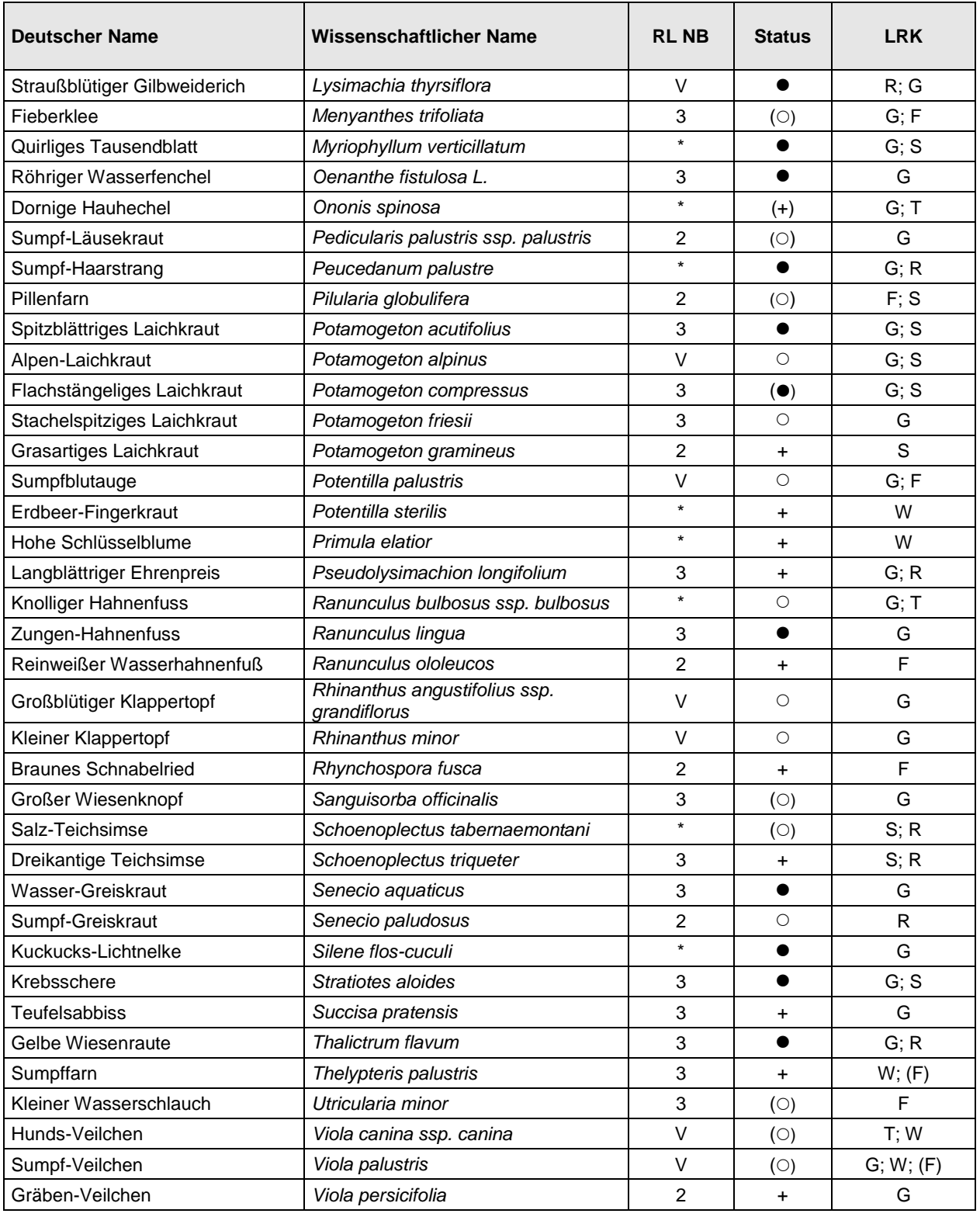

 $N = 74$ 

### Zu Liste 2.: **Erläuterungen zur Überarbeitung der Zielartenliste Flora (Juli 2010)**

Im Zusammenhang mit der Auswertung des IEP 2004 bis 2008, der Bearbeitung der Jahresberichte und der Erstellung eines "Berichts zur Lage der Natur in Bremen" entstand das Bedürfnis, die Zielartenliste Flora etwas anzupassen bzw. weiter zu optimieren. Dies betrifft vor allem die Aufgabe der Unterscheidung in Zielarten allgemein (ZA), lokale Zielarten (lok) und sonstige naturschutzrelevante Arten (S), die sich aus bestimmten Aspekten des Zielarten- und Monitoringprogramms (HANDKE & HELLBERG 2001) ergab, heute aber eher Verwirrung stiftet. Die Unterscheidung sollte zukünftig wegfallen. Außerdem sollten gefährdete Arten, die in Bremen nicht oder nur in Einzelexemplaren nachgewiesen wurden und auf sehr seltene, kleinflächige "Sonderbiotope" beschränkt sind (Zwergbinsenfluren, Binnensalzstellen, Hochmoorreste)**<sup>1</sup>** , nicht mehr als ZA geführt werden (bes. bei letzten Vorkommen außerhalb der vorrangigen IEP-Kartiergebiete). Ergänzungsbedarf besteht hingegen bei Wäldern bzw. Altbaumbeständen, die trotz geringer Flächengröße eine stärkere Berücksichtigung im Naturschutz und dem IEP finden.

Hinsichtlich der Artenauswahl ist zu berücksichtigen, dass Flora-Zielarten im Rahmen des IEP auf den Grünland-Probestellen (Gesamtartenliste) und bei der Kartierung der Rote Liste - Arten (RL) erfasst werden, wobei die RL-Kartierung im IEP bisher nur in Kombination mit einer detaillierten Biotopkartierung erfolgt. Erfasst werden alle RL-Arten nach GARVE (2004) mit dem Status 1 / 2 / 3 für NB = Niedersachsen-Bremen oder regional für K = Küste bzw. T = Tiefland. Arten der Vorwarnliste (V) ohne Gefährdungsstatus bei Garve sind zur Reduzierung des Erfassungsaufwands bis auf definierte Ausnahmen nicht zwingend mit zu kartieren. Eine Liste von Arten der Vorwarnliste, die in Bremen selten und naturschutzfachlich besonders relevant sind und daher zusätzlich zu den ZA bei einer RL-Kartierung mit zu erfassen sind, enthält der IEP-Leitfaden. Eine geringfügig erweiterte Liste ist hier noch mal am Ende aufgeführt. Werden weitere nicht gefährdete Arten mit Vorwarnstatus kartiert, ist dies bei der Methodenbeschreibung im Kurzbericht ausdrücklich zu benennen.

Neben den RL-Arten werden also nur sehr wenige ZA extra erfasst (18 landesweit ungefährdete ZA). Die ZA-Auswahl ist daher weit weniger entscheidend für die Untersuchungsmethodik, als dies bei der Fauna der Fall ist, wo sich das IEP schon aufgrund der ungleich größeren Artenvielfalt der meisten Artengruppen weitgehend auf die Erfassung der Fauna-ZA konzentriert. Bei der Auswahl von Flora-ZA stand vor allem die indikatorische Qualität im Hinblick auf die Beurteilung der Standortfaktoren in den durch sie repräsentierten Lebensraumkomplexen im Vordergrund (Bewertung der Biotopqualität), weniger die aktuelle Verbreitung oder Häufigkeit. Da für Bewertungs- und Planungsfragen alle RL-Pflanzenarten zu Verfügung stehen, kommt den ausgewählten ZA vor allem eine Bedeutung als repräsentative "Stellvertreter" zu, in dem man sich aus der großen Zahl der gefährdeten Pflanzenarten (in Bremen rund 325 Arten inkl. Vorwarnliste) auf die genannten 74 ZA für das Gebiet der Stadtgemeinde Bremen konzentriert, was besonders für die Kommunikation mit der (Fach-)Öffentlichkeit vorteilhaft ist.

Der Teilraum Bremerhaven und damit die Brackwasserzone des Weserästuars wurden hier noch nicht gesondert berücksichtigt. Möglicherweise könnten hier einige weitere ZA sinnvoll sein.

Trotz der Konzentration auf die Zielarten i.R. des IEP soll abschließend noch einmal betont werden, dass die Erfassung aller RL-Arten (inkl. ausgewählter Arten der Vorwarnliste) weiterhin für Naturschutzbewertungen (Gebietsmanagement, Eingriffsregelung etc.), aber auch für die Überprüfung und Fortentwicklung des Zielartenkonzepts unverzichtbar bleibt.

l

**<sup>1</sup>** Hier ist eher die Gesamtheit aller standorttypischen Arten wertgebend; ZA-Vorkommen auf isolierten Kleinstandorten sind stark zufallsabhängig; einige Arten sind zudem im niedersächsischen Umland weit verbreitet.

### **Folgende Arten wurden als Zielarten neu aufgenommen** (in Liste 2 enthalten):

In Bremen seltene Arten, aber indikatorisch relevant u. Hinweise auf Arten-Hilfsmaßnahmen

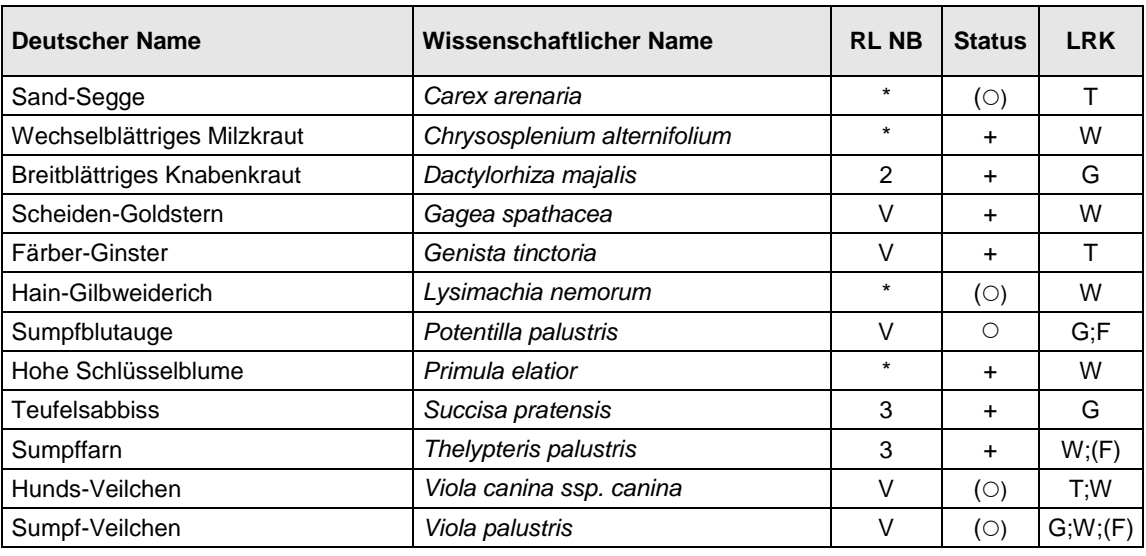

 $N = 12$ 

#### **Folgende Arten wurden als Zielarten gestrichen** (in Liste 2 nicht mehr enthalten):

In Bremen meist sehr seltene / ausgestorbene Arten (bzw. extrem seltener Lebensraumkomplex) oder indikatorisch ungeeignet / ubiquitär. Alle 16 Arten der Roten Liste (2 / 3) sowie Frühlings-Fingerkraut (V) und Erdbeer-Klee werden weiterhin kartiert.

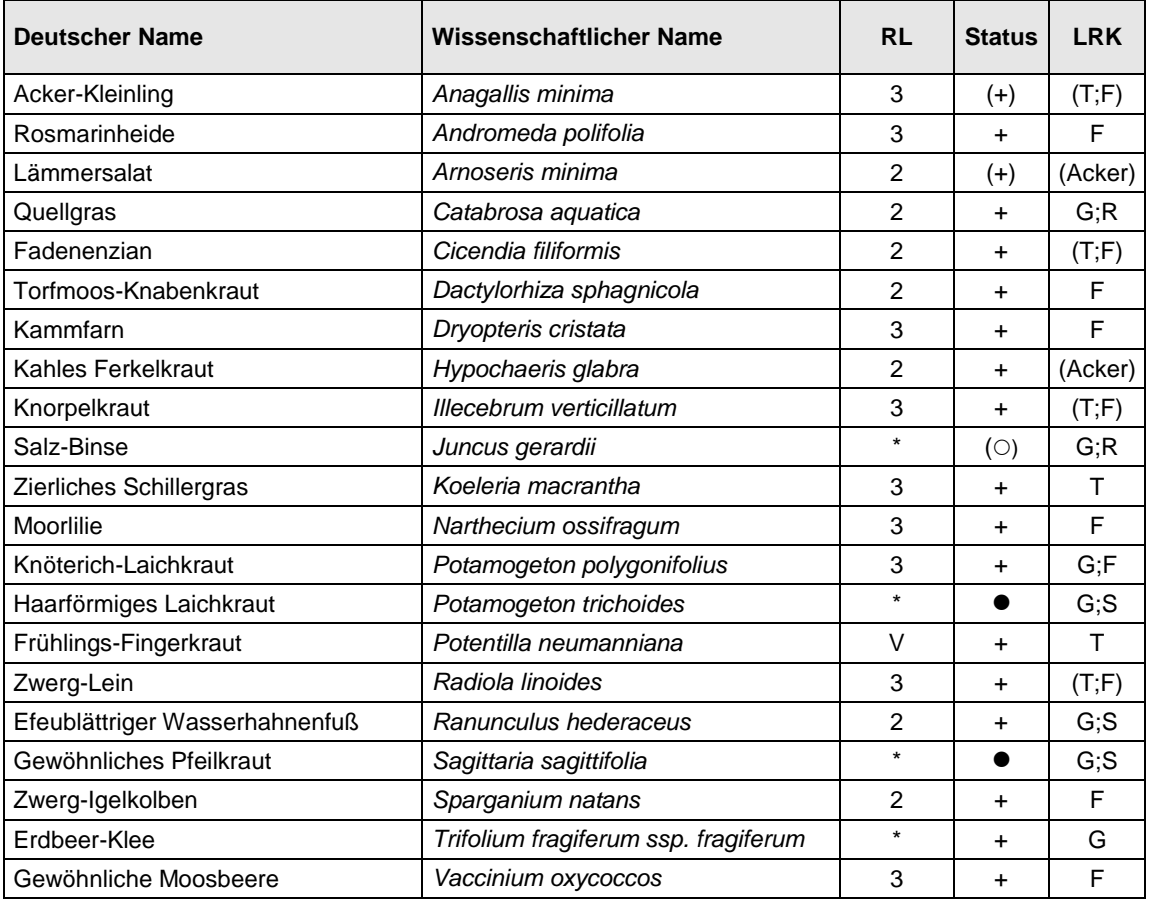

 $N = 21$ 

Weiterhin wurden die Armleuchter-Algen (ZA für Klarwasserseen) aus der ZA-Liste gestrichen.

Erläuterung: Vor dem Hintergrund der Ergebnisse der Tauchkartierungen von 2006 (nur die sehr seltene Nitellopsis obtusa wurde von den genannten Arten nachgewiesen) werden keine Characeae mehr als IEP-Zielarten benannt (relevant nur für Spezialuntersuchungen für die gemeldeten FFH-Gebiete).

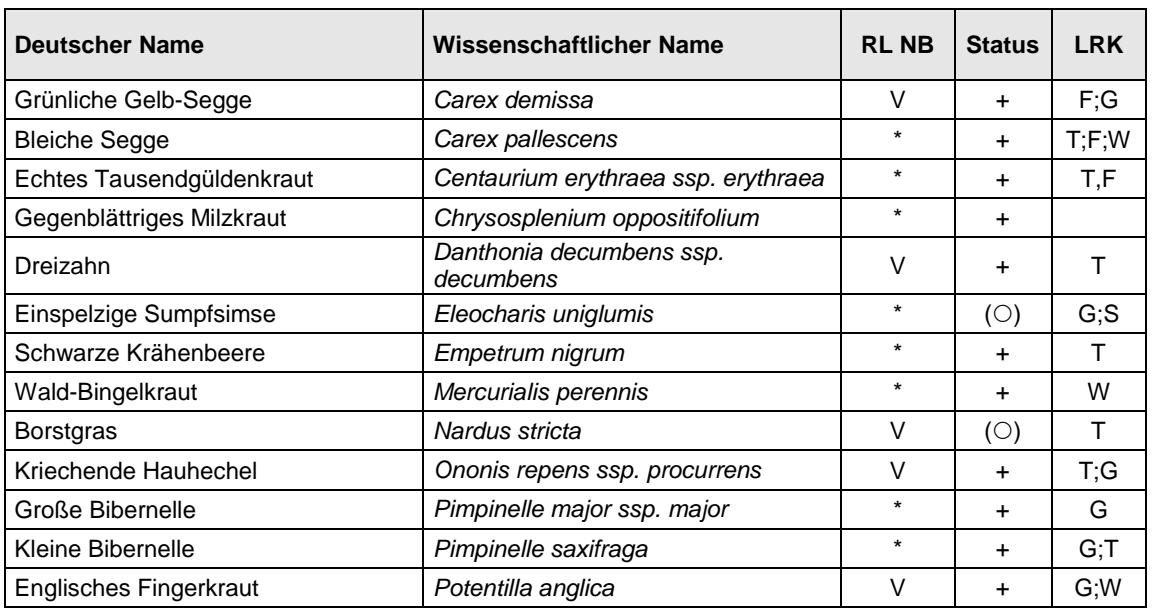

### **In Bremen seltene Pflanzenarten der Vorwarnliste (Garve 2004, meist nur für K / T) die bei RL-Kartierungen im Rahmen des IEP mit zu erfassen sind**

 $N = 13$ 

### **Quellen (Flora)**

GARVE, E. (2004): Rote Liste und Florenliste der Farn- und Blütenpflanzen in Niedersachsen und Bremen - 5. Fassung vom 1.3.2004. Inform.d. Naturschutz Niedersachsen, Bd. 24 (1), S. 1-76.

CORDES, H. et al. (2006): Atlas der Farn- und Blütenpflanzen des Weser-Elbe-Gebietes. Hauschild-Verlag.

- NAGLER, A.; CORDES, H. (1993): Atlas der gefährdeten und seltenen Farn- und Blütenpflanzen im Land Bremen mit Auswertung für den Arten- und Biotopschutz. Abh. Naturw. Verein Bremen, Bd. 42 (2), S. 161-577.
- HANDKE, K.; HELLBERG, F. (2001): Programm zur Erfassung und Bewertung der Arten und Lebensgemeinschaften in Bremen. Entwicklung eines Zielartenkonzeptes für Bremen als Grundlage für die Bewertung und ein Grundmonitoring im Naturschutz; Konzept für eine Grundmonitoring. Hrsg.: Naturschutzbehörde Unveröff. Gutachten i.A. SBU Senator für Bau und Umwelt Bremen.
- HANDKE, K.; TESCH, A. (2008): Leitfaden zur Erfassungsmethodik Integriertes Erfassungsprogramm Bremen (IEP) - 1. Fortschreibung. Unveröff. Gutachten i.A. haneg / SBUV, Bremen.

Dateiname: A1 IEP-Bremen ZA-Liste 2012b.doc

### **Kurzdarstellung der Erfassungsmethoden**

Die folgende Tabelle (Tab. 1) gibt einen kompakten Überblick über alle wesentlichen IEP-Kartierungen hinsichtlich der Erfassungsmethodik, der erfassten Kartierobjekte bzw. Arten und der Flächenauswahl sowie Frequenz der Kartierungen. Nicht berücksichtigt sind weitere "Sondererfassungen" z.B. zur Biodiversität in bestimmten Lebensräumen wie alten Parkanlagen oder Bestandskontrollen sehr seltener Arten in Schutzgebieten sowie die speziellen Monitoringprogramme für bestimmte FFH-Arten (Fischotter, Fledermäuse, Wanderfische).

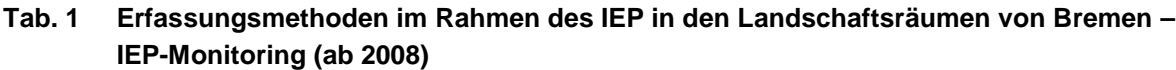

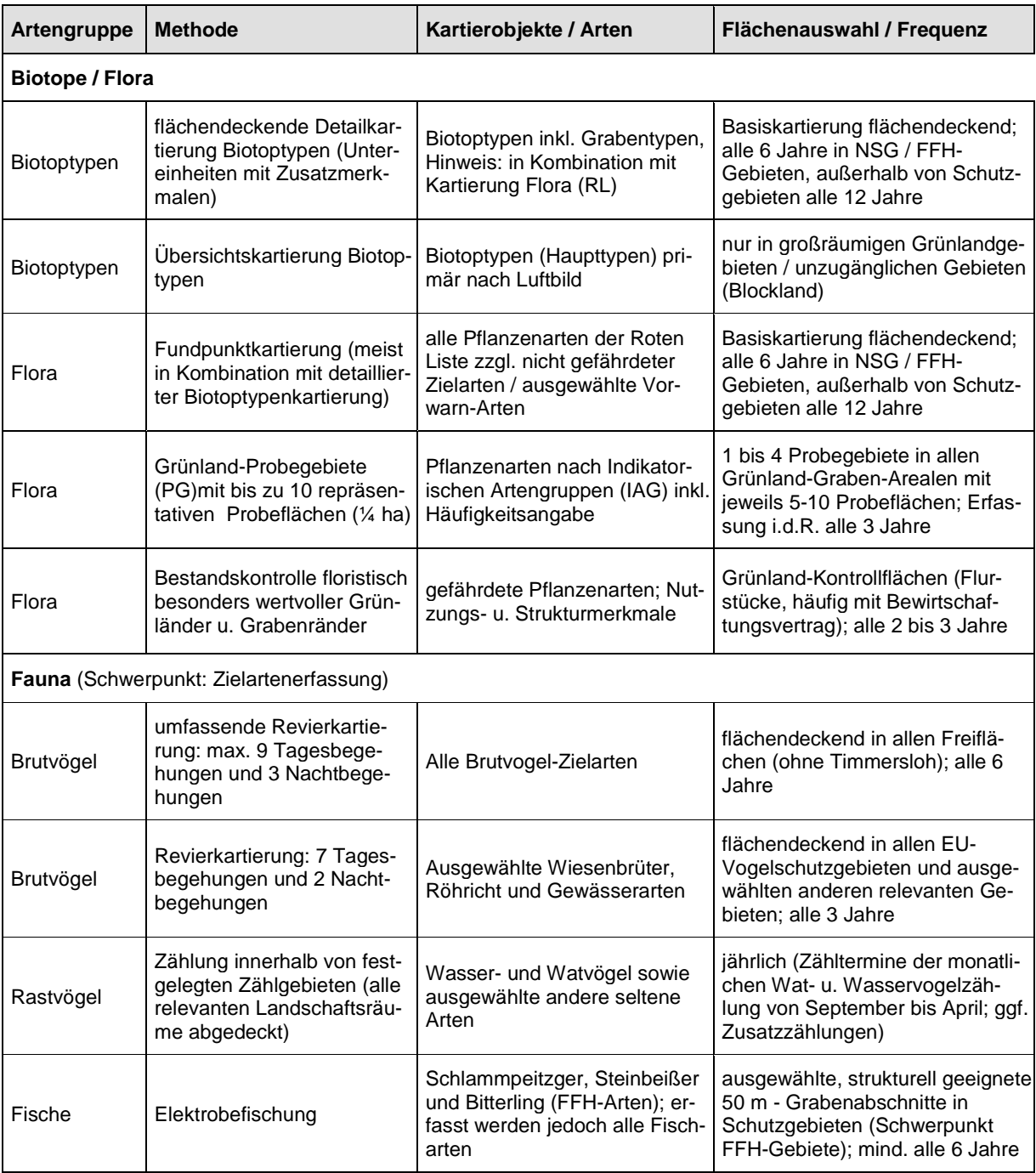

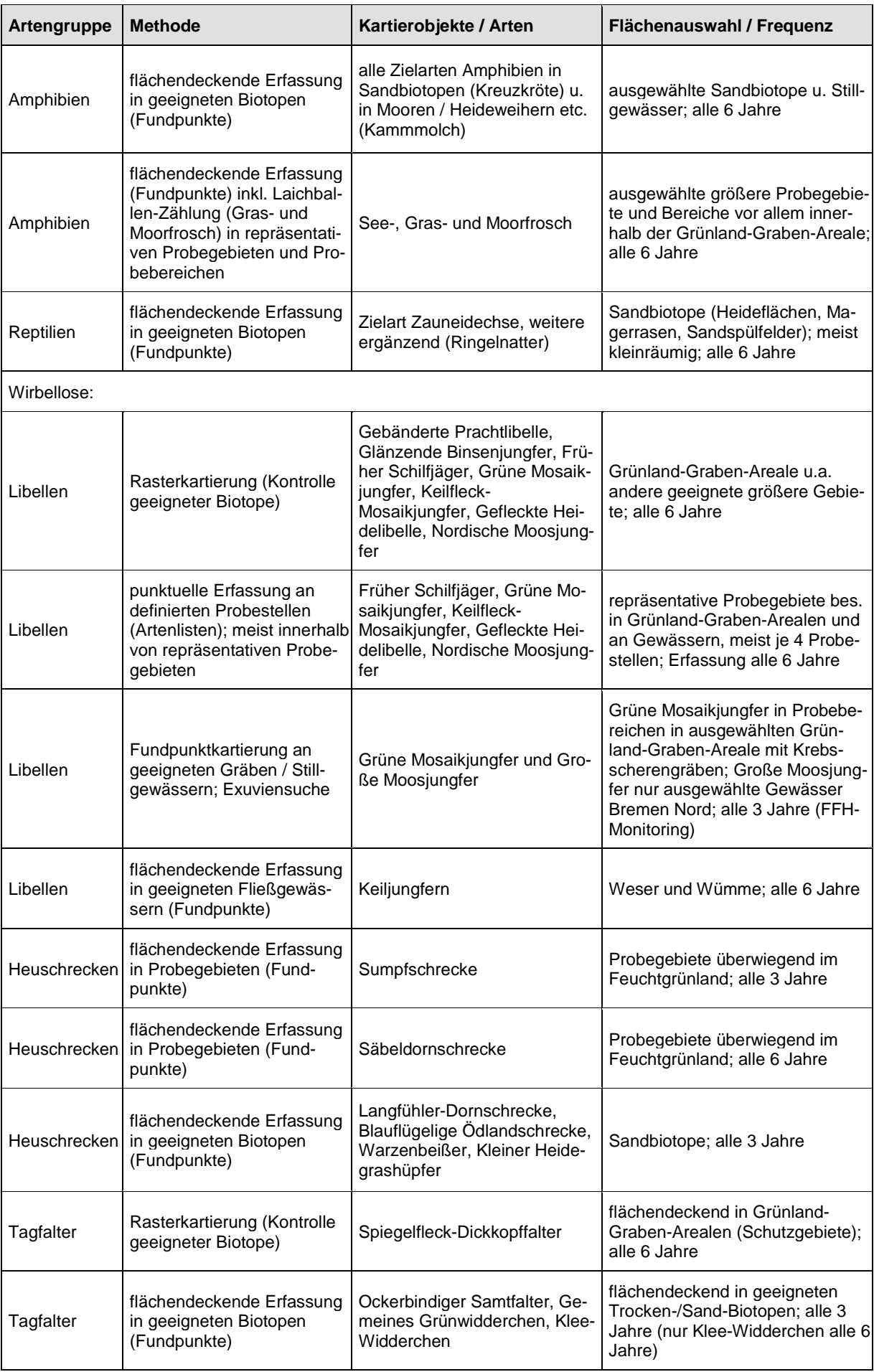

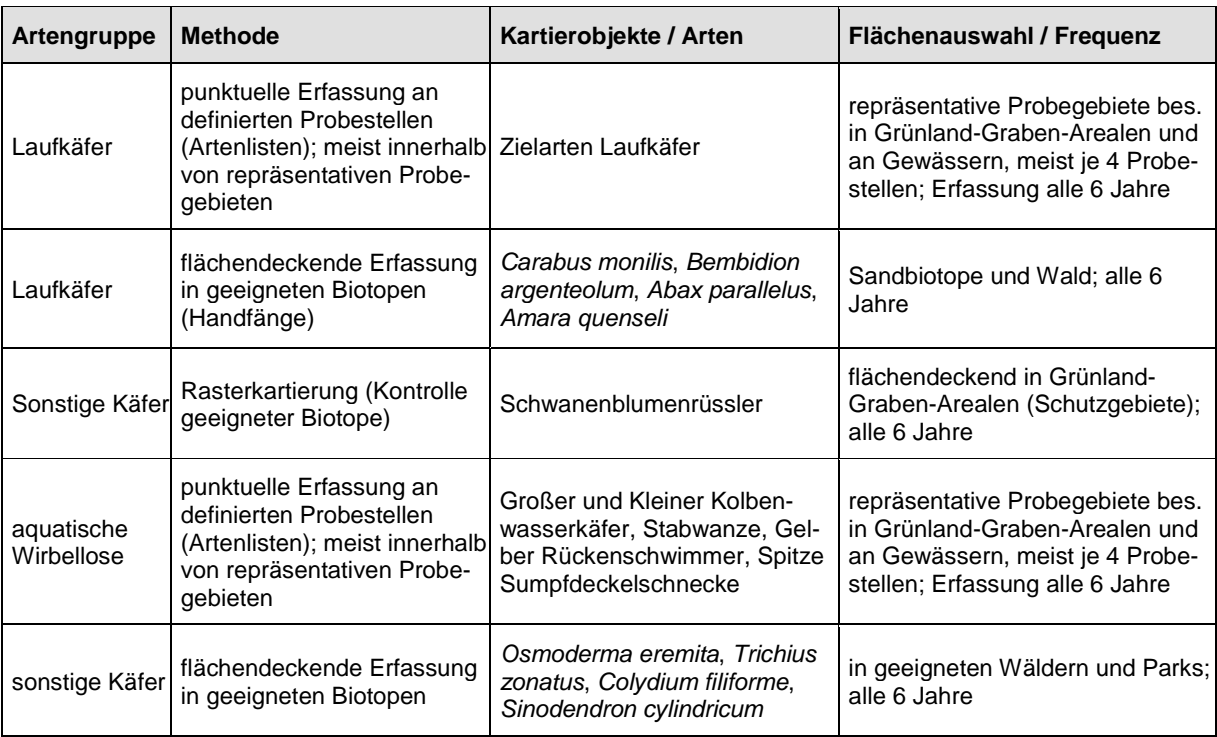

#### **Definitionen:**

- Probegebiet: Repräsentative Bereiche innerhalb der IEP-Teilgebiete, in denen eine feste Auswahl an faunistischen und floristischen Untersuchungen durchgeführt wird. Die Untersuchungen beinhalten flächendeckende Erfassungen (z.B. Seefrosch, Grasfrosch, Sumpfschrecke) sowie Erfassungen auf ausgewählten Probeflächen (Flora) bzw. Probestellen (z.B. Libellen, Laufkäfer, aquatische Wirbellose).
- Probebereich: Repräsentative Bereiche eines bestimmten Lebensraumes in ausgewählten IEP-Teilgebieten, in denen einzelne Tierarten untersucht werden (z.B. Grüne Mosaikjungfer im Hollerland und Werderland, Moorfrosch im Hollerland, Warzenbeißer in Bremen Nord).

Probefläche bzw. Probestelle: Definierte Bereiche (z.B. 1/4 ha Flora, 50 m Uferlinie Libellen) innerhalb der Probegebiete an den eine feste Auswahl an (Ziel)-Arten erfasst wird.
### **Kurzdarstellung der Erfassungsmethoden**

Die folgende Tabelle (Tab. 1) gibt einen kompakten Überblick über alle wesentlichen IEP-Kartierungen hinsichtlich der Erfassungsmethodik, der erfassten Kartierobjekte bzw. Arten und der Flächenauswahl sowie Frequenz der Kartierungen. Nicht berücksichtigt sind weitere "Sondererfassungen" z.B. zur Biodiversität in bestimmten Lebensräumen wie alten Parkanlagen oder Bestandskontrollen sehr seltener Arten in Schutzgebieten sowie die speziellen Monitoringprogramme für bestimmte FFH-Arten (Fischotter, Fledermäuse, Wanderfische).

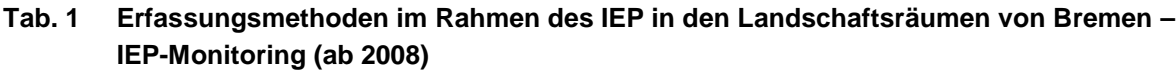

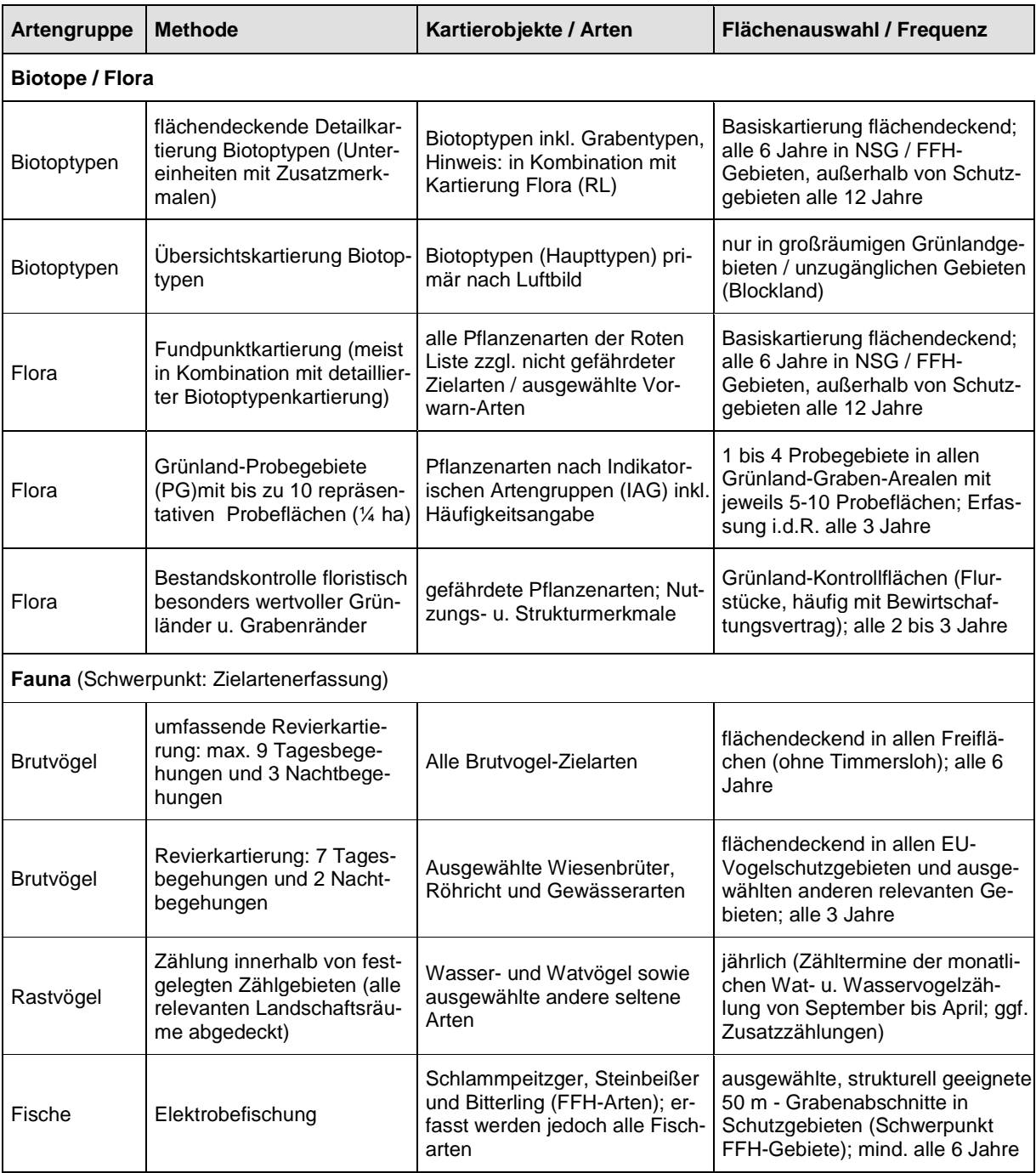

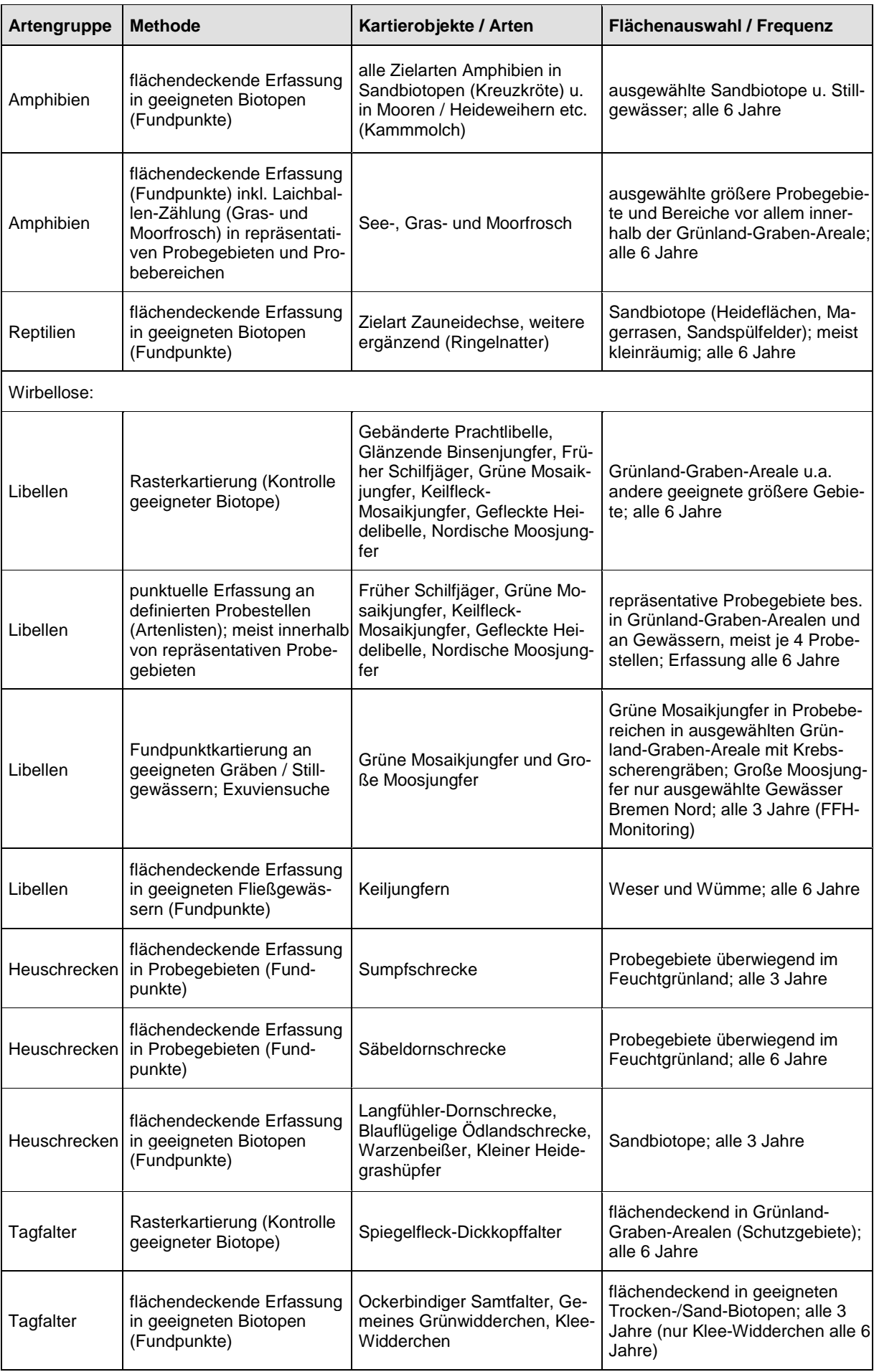

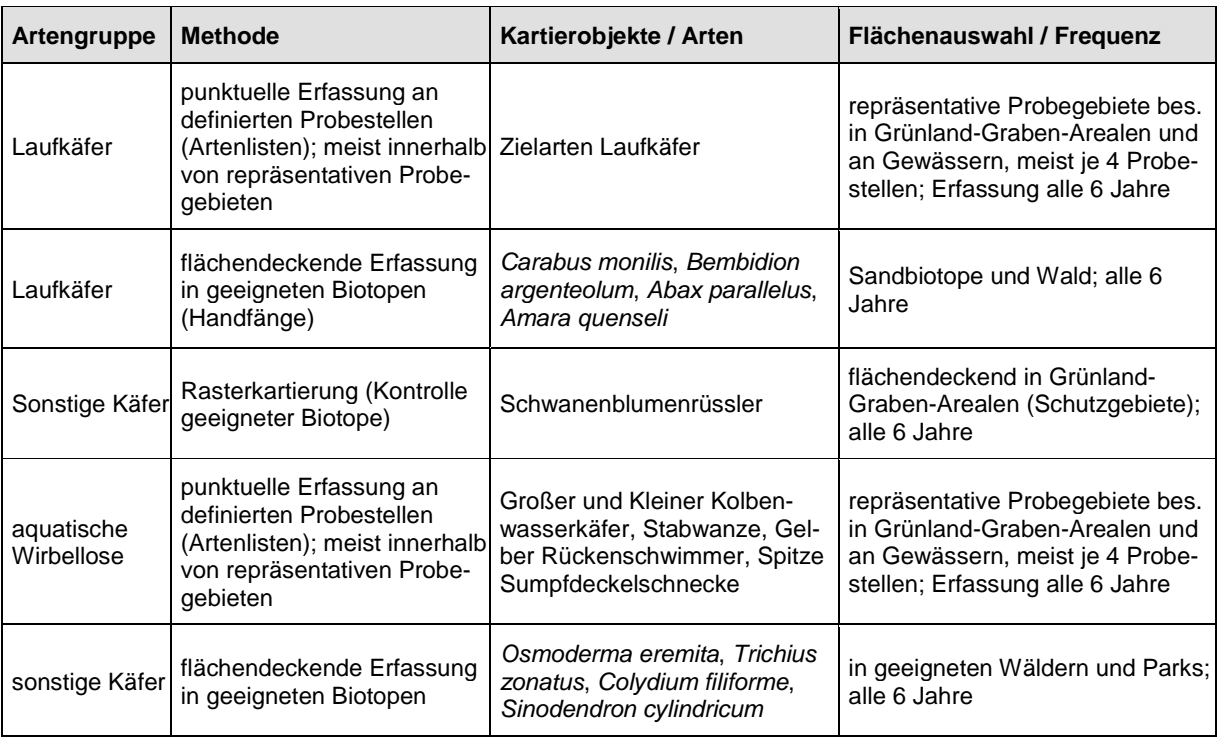

#### **Definitionen:**

- Probegebiet: Repräsentative Bereiche innerhalb der IEP-Teilgebiete, in denen eine feste Auswahl an faunistischen und floristischen Untersuchungen durchgeführt wird. Die Untersuchungen beinhalten flächendeckende Erfassungen (z.B. Seefrosch, Grasfrosch, Sumpfschrecke) sowie Erfassungen auf ausgewählten Probeflächen (Flora) bzw. Probestellen (z.B. Libellen, Laufkäfer, aquatische Wirbellose).
- Probebereich: Repräsentative Bereiche eines bestimmten Lebensraumes in ausgewählten IEP-Teilgebieten, in denen einzelne Tierarten untersucht werden (z.B. Grüne Mosaikjungfer im Hollerland und Werderland, Moorfrosch im Hollerland, Warzenbeißer in Bremen Nord).

Probefläche bzw. Probestelle: Definierte Bereiche (z.B. 1/4 ha Flora, 50 m Uferlinie Libellen) innerhalb der Probegebiete an den eine feste Auswahl an (Ziel)-Arten erfasst wird.

**IEP-Leitfaden 2012 - Anhang 3**

#### **Gesamtartenliste IAG**

Stand: 03/2012

blau: Art neu im Erfassungsbogen aufgenommen

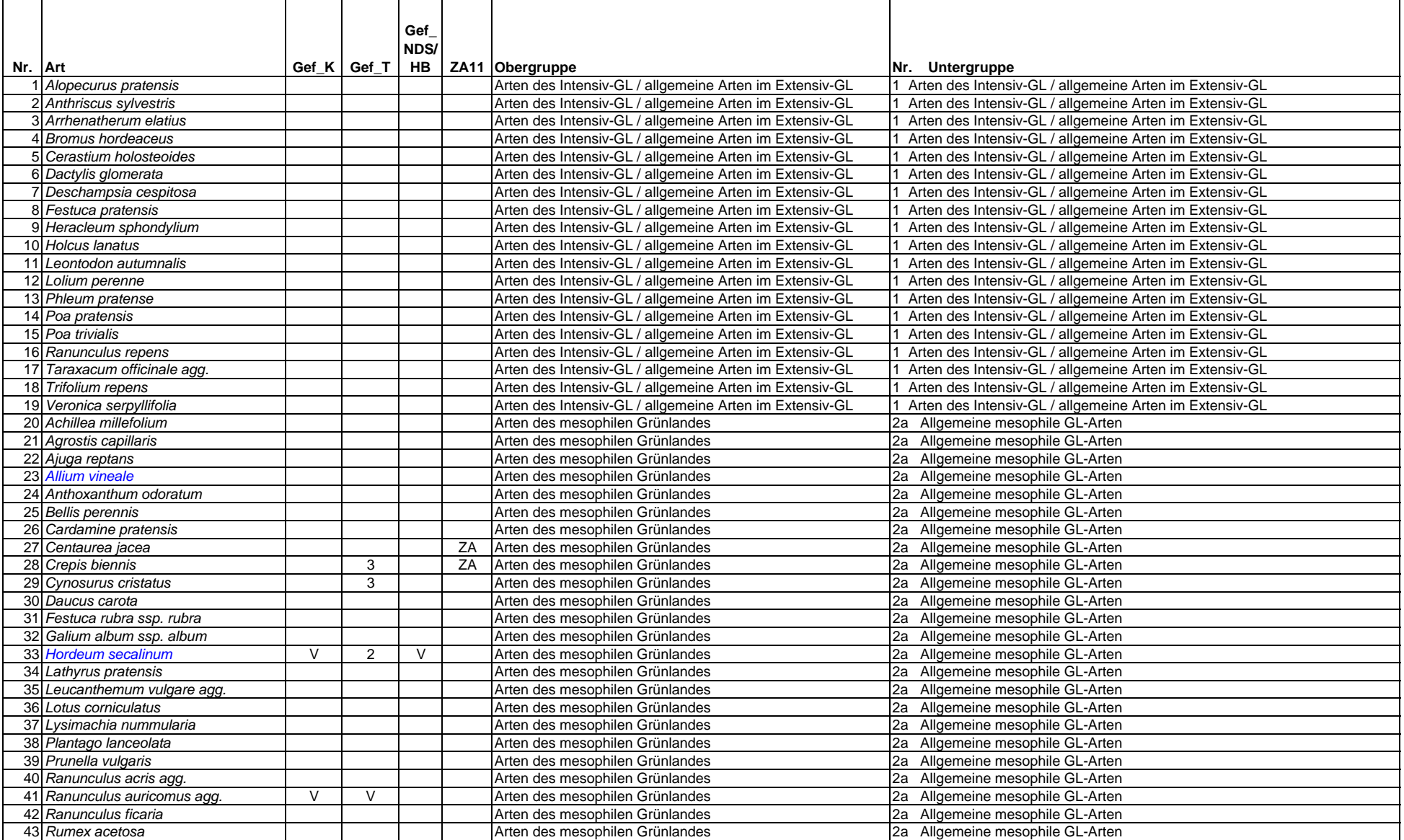

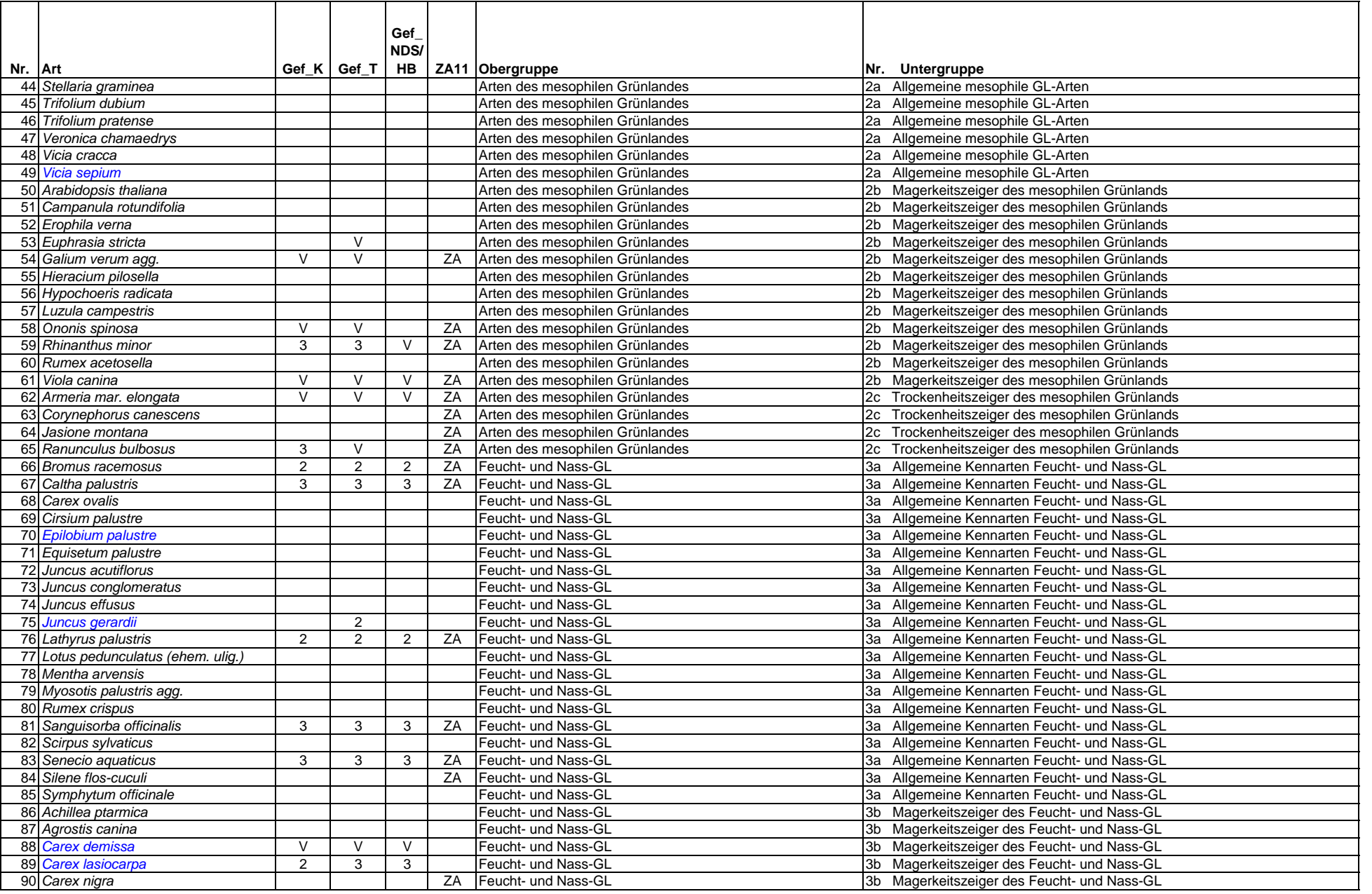

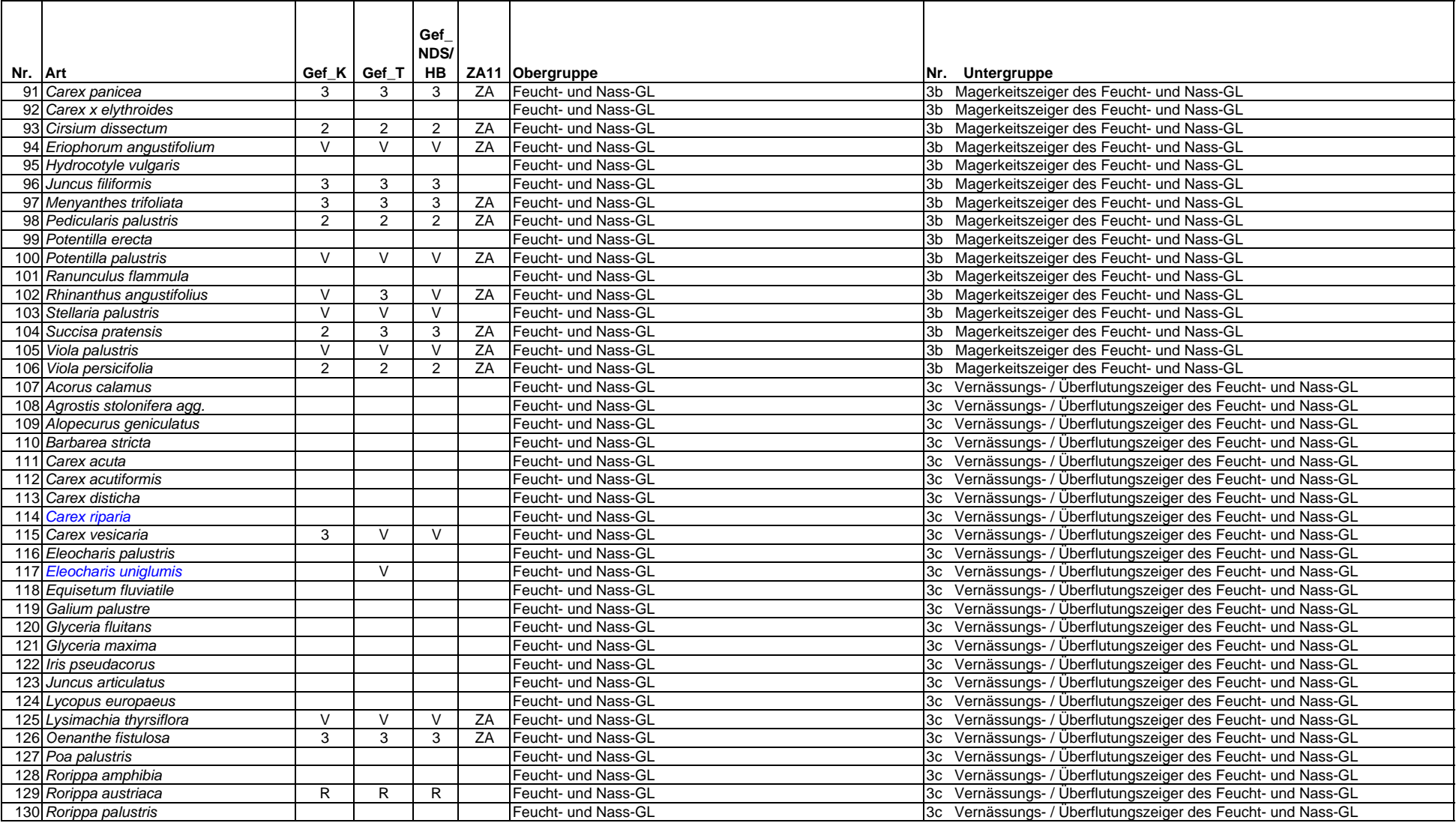

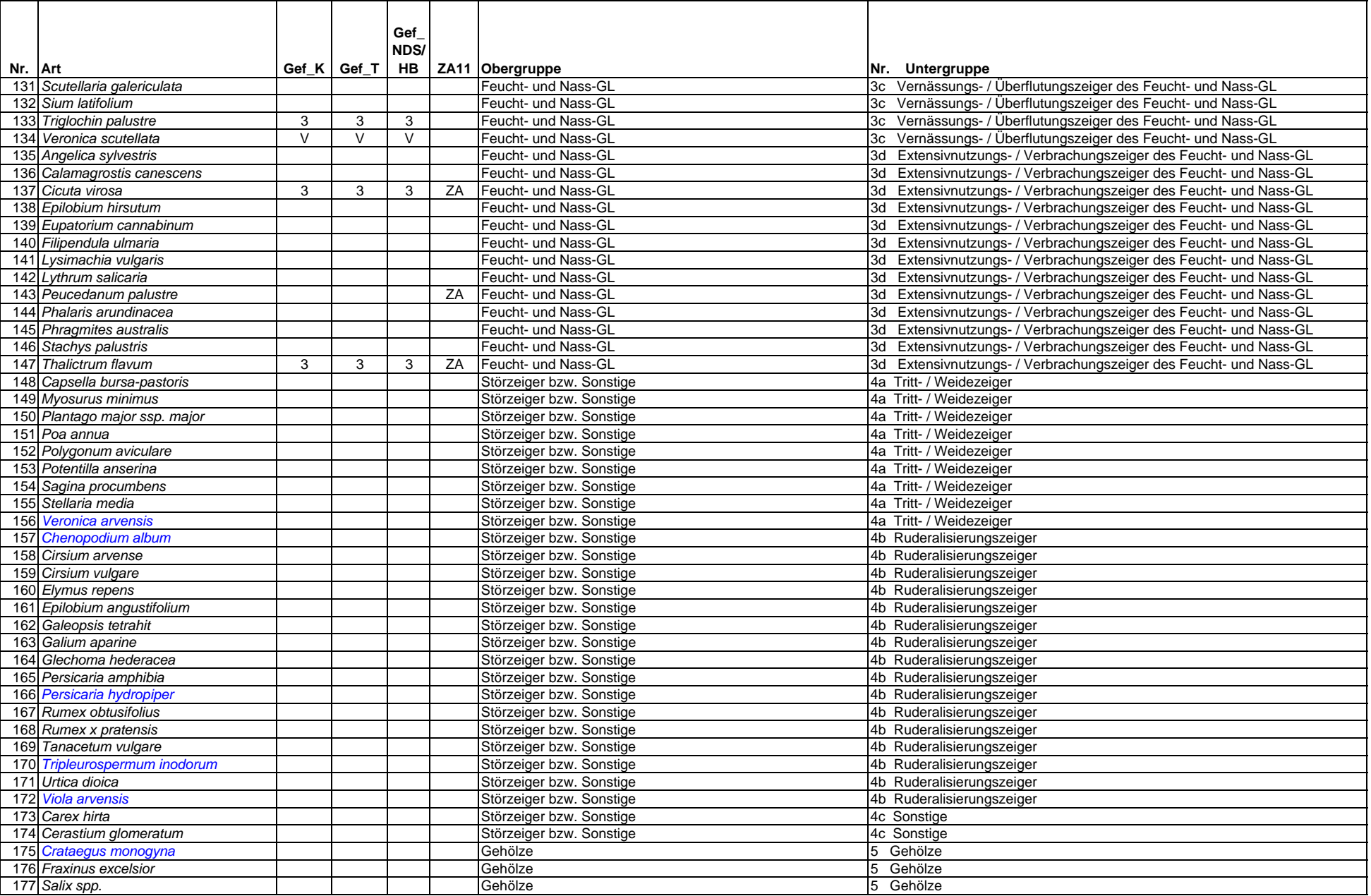

## **ERFASSUNGSBOGEN -** Artenliste und **indikatorische Artengruppen (IAG)** in Grünland-Probeflächen

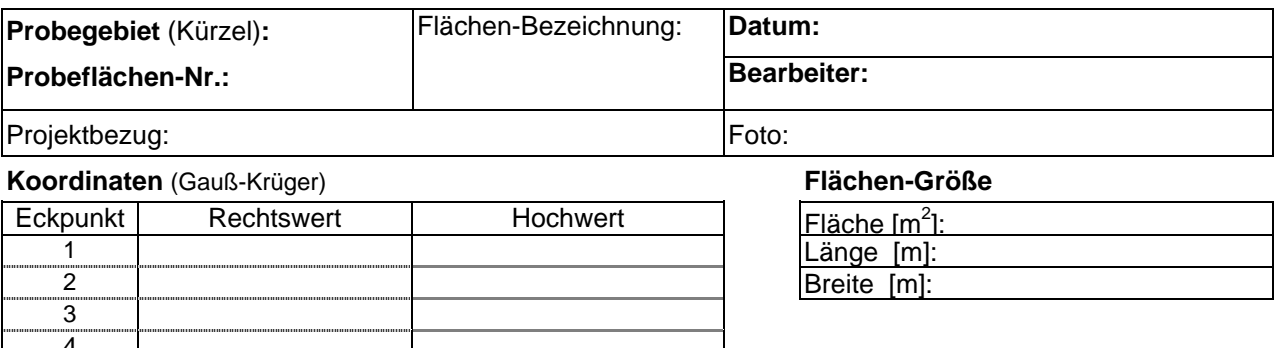

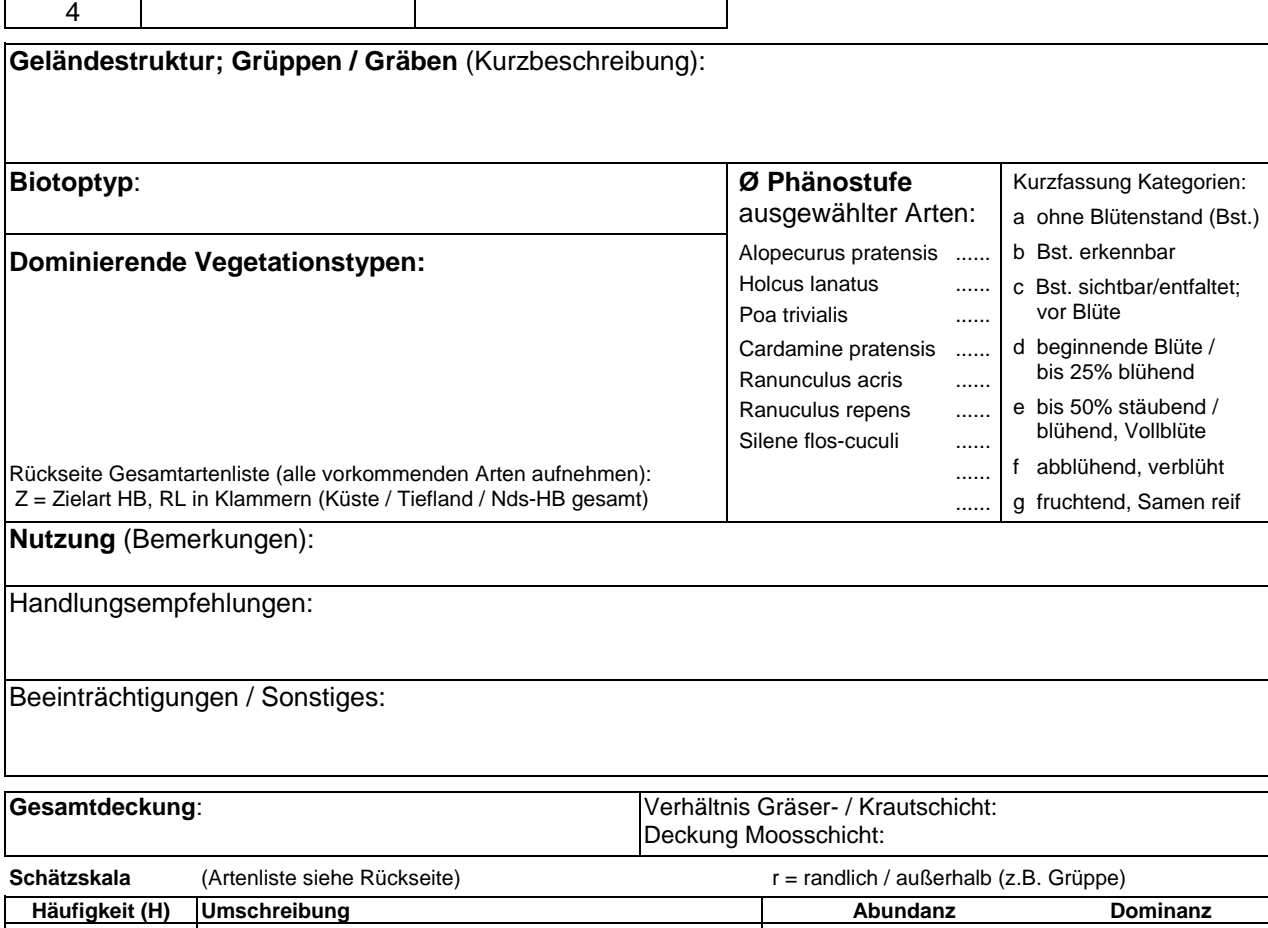

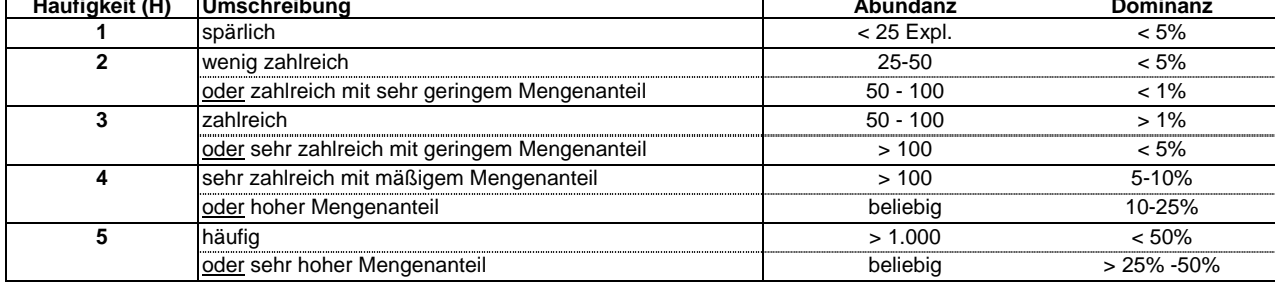

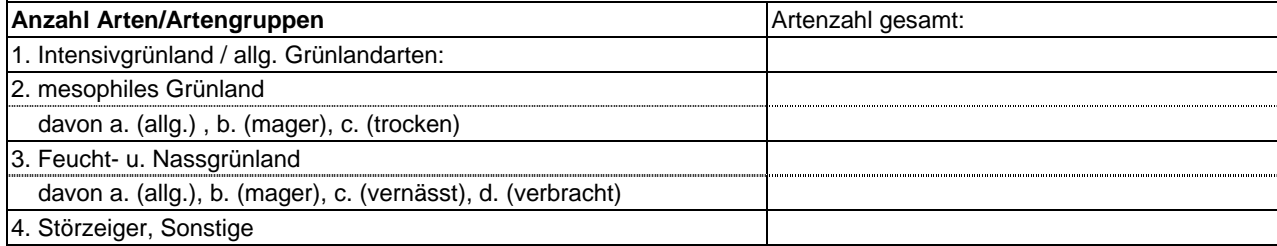

## **Indikatorische Artengruppen (IAG) Probegebiet/ Probefläche: Datum:**

**1 Arten des Intensivgrünlandes / allgemeine Arten im Extensivgrünland**

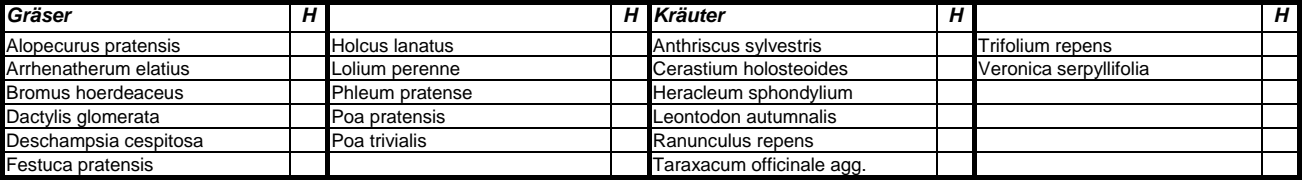

#### **2 Arten des mesophilen Grünlandes**

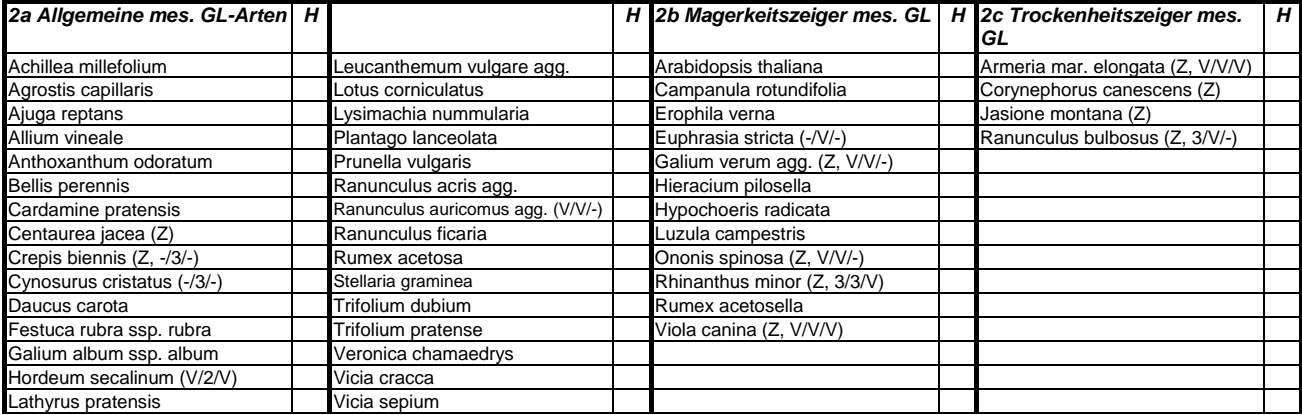

#### **3 Feucht- und Nassgrünland**

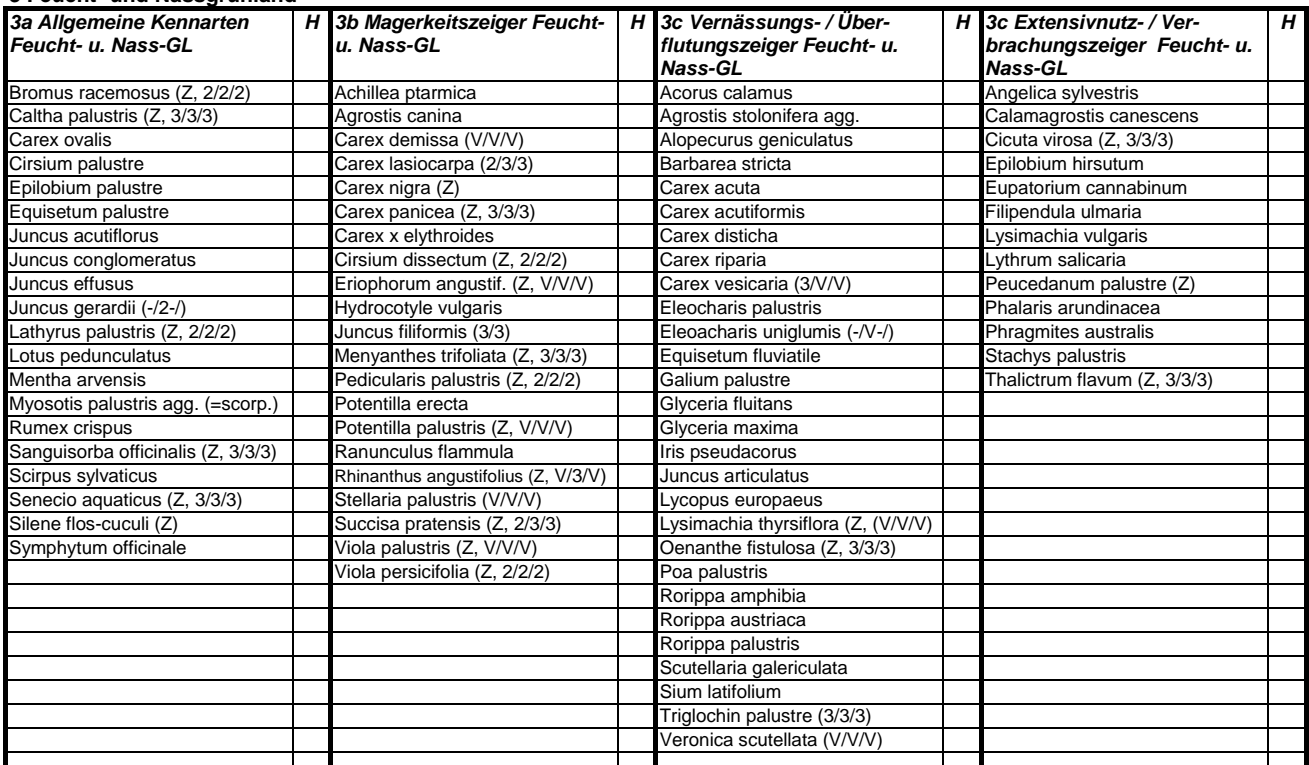

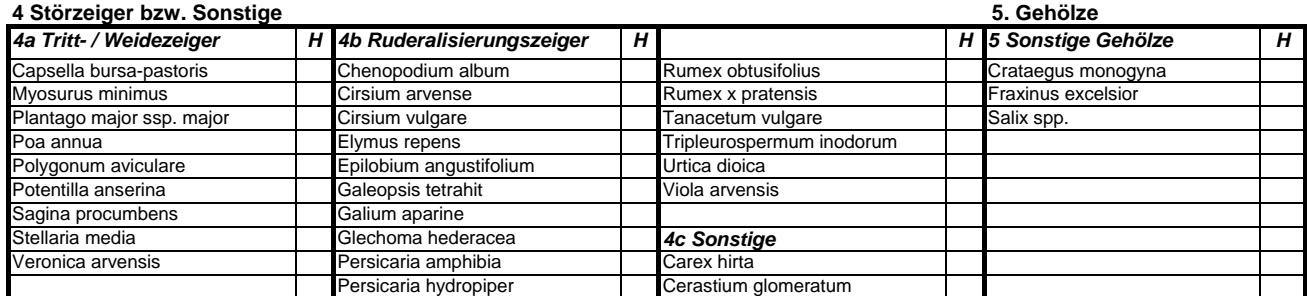

#### **IEP-Erfassungsbogen: Bestandskontrolle floristisch besonders wertvoller Grünländer und Grabenränder**

#### **Bereich: Flußmarsch (Links der Weser)**

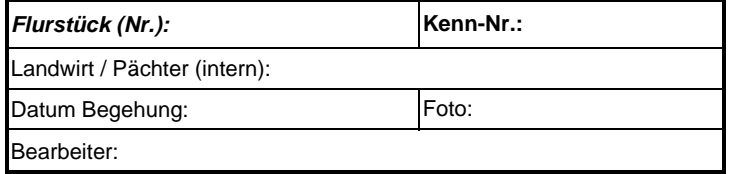

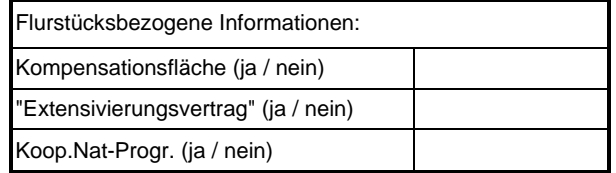

Arten (R.-L.-Arten/ausgew. Zielarten) | Häufigkeit / Verbreitung | Angaben zum Grünland: Grünland Grabenseite (N / S; W / O) *Alchemilla vulgaris agg. Bromus racemosus L.* **Caltha palustris L.** *Carex panicea L. Carex vulpina L. Centaurea jacea L. Cicuta virosa L. Crepis biennis L. Kräuter* **< 10%** *sehr artenreich*  $Eriophorum$  angustifolium Honck. *Lathyrus palustris L.* **> 40%** *arm Menyanthes trifoliata L.* **Oenanthe fistulosa L.** *Pedicularis palustris L. ssp. palustris landwirtschaftliche Maßnahmen (soweit erkennbar) Peplis portula L. Peucedanum palustre (L.) Moench* **Potentilla palustris (L.) Scop.** *Ranunculus auricomus agg.* **Ranunculus lingua L.** *Rhinanthus angustifolius ssp. grandifl. Rhinanthus minor L.* **Senecio aquaticus Hill Thalictrum flavum L.** *Triglochin palustre L. Veronica scutellata L.* **Hinweise auf durchgeführte Naturschutzmaßnahmen**  *Viola palustris L.* (Mahdgutübertragung, Sodenverpflanzung, Gewässer etc.) *Vulpia bromoides (L.) Gray* Sonstige (nur lokal erhoben): Häufigkeit / Verbreitung Grabenrand

Häufigkeit / Verbreitung je Untersuchungsfläche (gesamt) Angaben von Größenklassen nach RLG-Geländebogen: **Angaben zu den Gräben:** a Anzahl Sprosse/Horste, b blüh. Sprosse, c Deckung qm N / S i W / O / S i W / O **1** : 1 **2** : 2 - 5 **3** : 6 - 25 **4** : 26 - 50 **5** : 51 - 100 **6** : > 100 **7** : > 1000 **8** : > 10.000 Bedeutung der Population/Bestand für Bremen: herausragend !! bedeutend !

**Pflegezustand / Probleme / Hinweise zum Gebietsmanagement Hinweise zur Fauna Sonstiges**

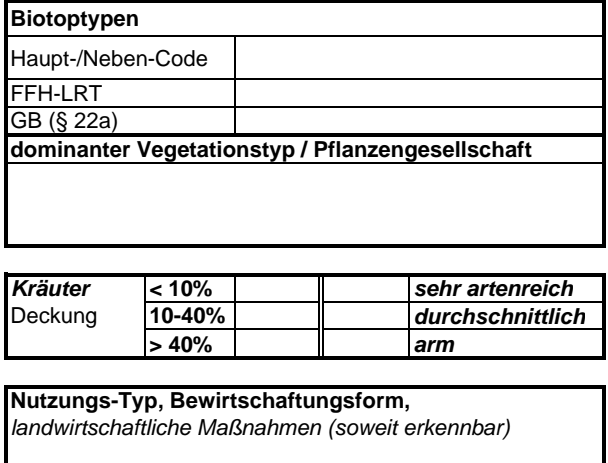

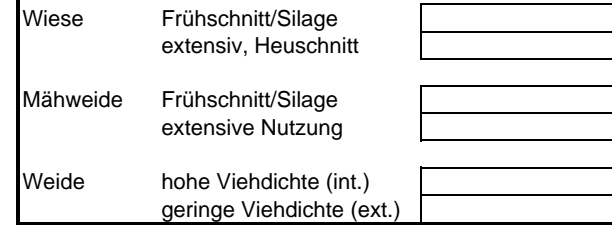

**Hinweise zu sonstigen Untersuchungen:**

mit Mängeln/schlecht negativ

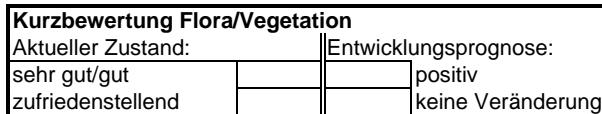

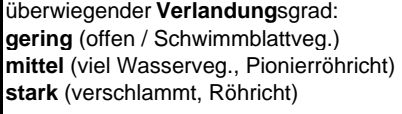

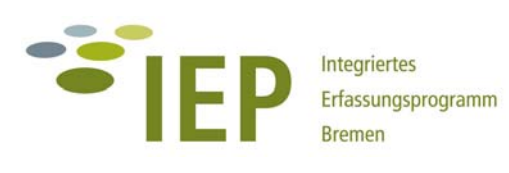

# **LEITFADEN ZUR ERFASSUNGSMETHODIK**

**TEIL B FAUNA**

**2. Fortschreibung 2012** 

Stand: April 2013

## **Allgemeine Hinweise zum Leitfaden 2012**

Der Leitfaden zur Erfassungsmethodik für das IEP Bremen wurde erstmals für die Kartierungen im Jahr 2005 zusammengestellt (Mai 2005). Für die Kartiersaison 2008 wurde eine Aktualisierung als 1. Fortschreibung vorgelegt, die die zwischenzeitlichen Erfahrungen mit der Datenerhebung und Datenverarbeitung berücksichtigt und die Erfassungsbögen wurden angepasst bzw. ergänzt (u.a. für die Erfassung botanisch besonders wertvoller Grünlandparzellen). Im Teil Fauna ist unter Berücksichtigung der Ergebnisse aus den Vorjahren die Liste der Zielarten aktualisiert worden und es wurden einige methodische Ergänzungen eingearbeitet.

Die vorliegende 2. Fortschreibung ersetzt den Leitfaden 2008. In der vorliegenden Fassung 2012 wurden vor allem die textlichen Hinweise an die aktuellen Anforderungen angepasst und die zwischenzeitlich überarbeitete (Ziel-)Artenliste als Handreichung für die Kartiersaison 2012 / 2013 beigefügt. Ergänzend ist im Anhang eine tabellarische Kurzübersicht zu den im IEP angewandten Erfassungsmethoden zu finden.

Im **Teil A Biotope / Flora** wurden die textlichen Änderungen gegenüber der Fassung von 2008 durch **blaue Schrift** hervorgehoben, um die Veränderungen leichter kenntlich zu machen. Diese betreffen u.a. Anpassungen an gesetzliche Änderungen (§ 30 BNatSchG) und die Anforderungen an die Erfassung von FFH-Lebensraumtypen. Die **Erfassungsbögen** wurden ebenfalls für die Erfassung in 2012/13 zum Teil aktualisiert (IAG) und beigefügt (s. Anhang). Nicht mehr aufgenommen sind die Kartenbeispiele (s. hierzu Formatvorlagen der haneg) und auch die Anhänge wurden stark gekürzt (Biotop- und Artenlisten).

Im **Teil Fauna** wurden Änderungen in größerem Umfang eingearbeitet. Als wesentliche Punkte sind hier zu nennen:

- die Teilgebiete "Südliche Ochtumniederung A und B" werden zukünftig unter der Bezeichnung "Neustadt" und "Park Links der Weser" geführt (gilt auch für die Flora) (s. auch Tab. 1)
- bei den meisten Arten der Sandbiotope (z.B. Blauflügelige Ödlandschrecke, Gemeines Grünwidderchen) wird zukünftig auf eine Rasterdarstellung verzichtet, da diese Arten gar nicht mehr flächendeckend in allen geeigneten Biotopen in Bremen erfasst werden
- bei den Arten, bei denen eine Rasterdarstellung weiterhin erfolgen soll (z.B. Zielarten-Libellen, Schwanenblumenrüssler), werden auch in die Auswertung der ¼ -km<sup>2</sup>-Raster zukünftig quantitative Aspekte mit einbezogen
- die Erfassung der Säbeldornschrecke wurde komplett von Rasterkartierungen und Probestellenkartierungen auf flächendeckende Erhebungen in Probegebieten umgestellt
- die Erfassung der Gebänderten Prachtlibelle wird mit in die Rasterkartierungen integriert
- der Kartenteil wurde weggelassen

## **Für die Dokumentation der faunistischen Kartierungen ab dem Jahr 2012 muss also für alle**  Arten auf Aktualisierungen im Teil "Auswertung und Darstellung" der Steckbriefe geachtet **werden!**

Eine weitere umfassende Überarbeitung des IEP-Leitfadens ist im Zusammenhang mit einer methodischen Fortschreibung des IEP nach der laufenden Förderperiode 2010-13 absehbar.

| IEP-<br>TG-Nr. | <b>Teilgebiet</b>                    | IEP-<br>TG-Nr. | <b>Teilgebiet</b>                                         |
|----------------|--------------------------------------|----------------|-----------------------------------------------------------|
|                | Freiräume Bremen Nord                | 9              | Osterholzer Feldmark                                      |
| 2              | Werderland                           | 10             | Südliche Wesermarsch, Mahndorfer Feldmark                 |
| 3              | <b>Blockland</b>                     | 11             | Neustadt (Südliche Ochtumniederung Teil A)                |
| 4              | Untere Wümme                         | 12             | Park Links der Weser<br>(Südliche Ochtumniederung Teil B) |
| 5              | Hollerland                           | 13             | <b>Brokhuchting</b>                                       |
| 6              | Timmersloh<br>(Grünland Probegebiet) | 14             | Niedervieland                                             |
| 7a             | Borgfelder Wümmewiesen               | 15             | <b>Obervieland</b>                                        |
| 7b             | Oberneulander Wümmewiesen            | 16             | <b>Freiräume Bremerhaven</b>                              |
| 8              | Oberneulander Feldmark               |                |                                                           |

Tab. 1 Übersicht über die im Rahmen des IEP Bremen untersuchten Teilgebiete

## Inhaltsübersicht Teil B Fauna

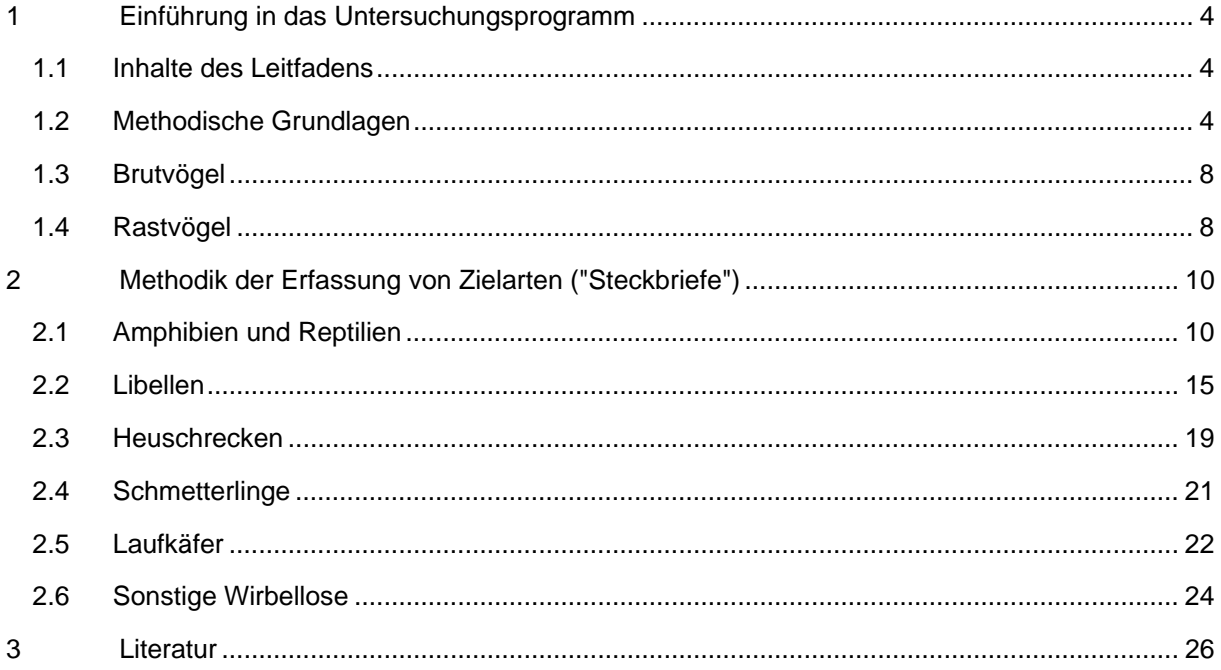

## <span id="page-50-0"></span>**1 EINFÜHRUNG IN DAS UNTERSUCHUNGSPROGRAMM**

## **1.1 Inhalte des Leitfadens**

Die faunistischen Erhebungen im Rahmen des IEP konzentrieren sich im Wesentlichen auf die Erfassung der Zielarten nach HANDKE & HELLBERG (2001). Detailliertere Kartierungen bei denen das gesamte Artenspektrum einzelner Tiergruppen erfasst wird, werden nur in Gebieten mit Eingriffs-Ausgleichs-Planungen, laufenden Erfolgskontrollen und in ausgewählten Wäldern und Parks durchgeführt.

Die Zielartenliste "Fauna", die ursprünglich 83 Tierarten aus den Gruppen Säugetiere, Brut- und Rastvögel, Amphibien, Reptilen, Fische, Libellen, Heuschrecken, Schmetterlinge, Laufkäfer, sonstige Käfer, aquatische Wanzen und Muscheln umfasste, wurde 2007 nach drei Jahren IEP-Erfahrungen um 19 Arten ergänzt, fünf Arten wurden gestrichen (HANDKE & TESCH 2008). 2011 kamen mit Kiebitz und Großem Brachvogel als Brutvögel zwei weiter Arten hinzu, so dass die Zielartenliste "Fauna" aktuell 98 Arten umfasst (s. Anhang 1, Liste 1a). Für die meisten dieser Arten enthält der Leitfaden eine Artdarstellung ("Steckbrief") mit Angaben zu den Untersuchungsgebieten sowie zur Erfassungs- und Auswertungsmethodik. Die Brut- und Rastvögel werden nur zusammenfassend behandelt.

Nicht berücksichtigt wurden hier Fischotter, Fledermäuse, Fische, holzbewohnenden Käfer und Muscheln. Die Erfassung dieser Arten bzw. Artengruppen erfolgte aus praktischen Gründen überwiegend außerhalb des eigentlichen IEP im Rahmen landesweiter Erhebungen (Koordination durch die Naturschutzbehörde Bremen). Fachliche Grundlage für die Kartierung dieser Arten ist jedoch auch hier das Zielarten- und Monitoringkonzept von HANDKE & HELLBERG (2001).

## **1.2 Methodische Grundlagen**

Das Untersuchungsprogramm des IEP setzt sich zusammen aus **flächendeckenden Erhebungen**, die großräumig, meist im gesamten Teilgebiet, durchgeführt werden und Erfassungen in ausgewählten Bereichen, den **Probegebieten**.

## **Flächendeckende Erhebungen in den Teilgebieten**

Eine flächendeckende Erfassung in den IEP-Teilgebieten erfolgt bei den Brutvögeln und in einigen Gebieten auch bei den Rastvögeln in Form einer Punktkartierung. Ausgewählte Zielarten unter den Libellen, Schmetterlingen und Käfern werden über eine Rasterkartierung erfasst. Ziel ist es, einen Überblick über die großräumige Verbreitung der Arten zu erhalten. Mit Hilfe der Rasterkartierung können auch starke Bestandsveränderungen im Vergleich zu früheren Untersuchungen abgebildet werden. Rasterkartierungen werden je nach Gebiet auf km<sup>2</sup> oder ¼-km<sup>2</sup>-Basis durchgeführt (Festlegung im Untersuchungsprogramm). Die Erfassung erfolgt für jede Art über das Aufsuchen einer repräsentativen Auswahl geeigneter Habitatstrukturen innerhalb der Raster. Bei der Auswertung werden für die Darstellung meist qualitative (z.B. mit oder ohne Fortpflanzung) und quantitative Aspekte (Anzahl der Nachweise/Individuen in Größenklassen) mit einbezogen. In Gebieten in denen auf ¼-km<sup>2</sup>-Basis kartiert wird, muss aber, als Grundlage für Verbreitungskarten im gesamten Stadtgebiet, auch eine Auswertung auf km<sup>2</sup>-Basis durchgeführt werden!

#### Flächendeckende Erhebungen in "Sonderbiotopen"

Bei den meisten Teilgebieten handelt es sich um gehölzarme Grünland-Graben-Gebiete. Innerhalb dieser Gebiete gibt es in einigen Fällen "Sonderbiotope" wie Sandspülfelder, Fließgewässer oder Gehölzstrukturen. Die Zielarten dieser Standorte werden über eine flächendeckende Punktkartierung in allen geeigneten bzw. in einer Auswahl geeigneter Biotopen erfasst. Außerdem werden in ausgewählten Wäldern und Parks flächendeckend Brutvögel erfasst.

#### **Probegebiete**

Probegebiete sind in den meisten Fällen Flächen, die für das Teilgebiet repräsentativ sind oder eine besondere naturschutzfachliche Bedeutung haben (hohe Wertigkeiten bzw. mit Entwicklungsmaßnahmen, die durchgeführt oder in Planung sind). Innerhalb der Probegebiete wird die Fauna flächendeckend (z.B. Seefrosch, Sumpfschrecke) oder an Probestellen erfasst (z.B. Laufkäfer, aquatische Wirbellose).

Kleinere bzw. sehr heterogene Gebiete werden in ihrer Gesamtheit als Probegebiet behandelt. Über die Auswahl der Probestellen wird hier versucht, einen repräsentativen Querschnitt der vorhandenen Strukturen zu bearbeiten. Beispiele sind Brokhuchting oder der Park Links der Weser. In diesen Gebieten könnte man mit der Auswahl eines Probegebietes innerhalb des Teilgebietes nicht die typischen Vertreter aller Tiergruppen abbilden.

Während über die Rasterkartierung großräumige Verbreitungsbilder und sehr starke Veränderungen abgebildet werden sollen, dienen die Untersuchungen in den Probegebieten dazu, auch feinere Veränderungen festzustellen. Über die Auswahl der Probestellen wird ein konkreter Biotopbezug hergestellt, so dass die Untersuchungen jederzeit reproduzierbar sind. Die Erfassungsintensität soll nicht höher sein als bei den Rasterkartierungen.

Bei Laufkäfern, Libellen und aquatischen Wirbellosen werden die Untersuchungen innerhalb der Probegebiete an **Probestellen** durchgeführt. Diese sollen so gewählt werden, dass möglichst alle potentiell vorkommenden Zielarten repräsentiert sind. Z.B. müssen bei den Laufkäfern Grünland- und Uferstandorte beprobt werden. Es sollten z.T. auch Ufer von Fließgewässern mit einbezogen werden (Borgfelder Wümmewiesen).

#### **Weitere Hinweise zur Durchführung der Kartierungen**

Erfasst werden, wie bereits einleitend dargestellt, die Zielarten nach HANDKE & HELLBERG (2001). Außerdem wäre es wünschenswert bei allen Kartierungen auch **Zufallsfunde** weiterer seltener bzw. bemerkenswerter Arten, auch wenn sie keine Zielarten sind, mit aufzunehmen (z.B. Knoblauchkröte, Gemeine Winterlibelle, Torf-Mosaikjungfer etc.). Eine Übersicht über alle im Rahmen der bisherigen IEP-Kartierungen festgestellten findet sich in Anhang 1, Liste 1b.

Auch wenn später für die Auswertung viele der Daten in Form von Rasterdarstellungen vereinfacht werden, sollten im Gelände **alle Daten** (auch Zufallsfunde) punktgenau notiert werden. Dies macht in Einzelfällen eine abweichende genauere Darstellung/Auswertung der Daten auch später noch möglich.

Um die Erfassung zeit- und damit auch kostensparend durchzuführen, ist es notwendig, so viele Untersuchungen wie möglich miteinander zu verbinden. Das ist auch ein wesentliches Ziel des IEP. Bei den meisten Teilgebieten handelt es sich um Grünland-Graben-Gebiete. Hier ist es möglich die Erfassung aller typischen Insektenarten und des Seefrosches über sechs Haupterfassungstermine/-zeiten abzudecken. Diese liegen in der 1. und 2. Maihälfte, Mitte Juni, in der 1. und 2. Julihälfte und in der ersten Augusthälfte. Zusätzliche Termine sind notwenig für die Erfassung von Gras- und/oder Moorfrosch sowie der aquatischen Wirbellosen im Frühjahr und Ende Oktober. Für die Untersuchungen in Sand- und Waldbiotopen sowie an Fließgewässern sind ebenfalls z.T. weitere Termine erforderlich.

Viele der hier vorkommenden Arten werden aber im Rahmen von landesweiten Erfassungen kartiert, die losgelöst von den anderen Kartierungen stattfinden.

Zur besseren Planung der Kartierungen und Standardisierung der Erfassung wurde für alle Arten ein **Steckbrief** erstellt, der Angaben zu folgenden Punkten enthält:

- Art der Untersuchung (Rasterkartierung, Erfassung in Probegebieten **<sup>1</sup>** ) und in welchen Teilgebieten welche Art von Untersuchungen durchgeführt werden
- **•** Erfassungsmethodik sowie Erfassungstermine
- Auswertungsmethodik (Darstellung in Raster- oder Detailkarten, tabellarische Darstellung der Ergebnisse, Erstellung von Probestellenbeschreibungen)

Außerdem wurde in tabellarischer Form ein Zeitplan für die Erfassungen erstellt (s. Tab. 1).

Die empfohlenen **Erfassungstermine** sind Richtwerte. Die Kartierungen müssen immer flexibel an den jeweiligen Witterungsverlauf angepasst werden!

l

**<sup>1</sup>** In einigen Teilgebieten ist noch eine Anpassung hinsichtlich der Anzahl und Lage der Probegebiete erforderlich; dies soll seitens der Auftraggeber im Zuge der Aufstellung der Jahresuntersuchungsprogramme erfolgen (Hinweis im Steckbrief: "Anzahl muss noch abschließend geklärt werden").

#### **Tab. 1 Zeitplan für die Erfassung der Fauna im Rahmen des IEP – Grundlage für die Rasterkartierung und die Erfassung an Probestellen**

x = empfohlene Erfassungstermine X = mögliche Erfassungstermine **rot** eingerahmt: Haupterfassungszeiten der Insektenfauna in den Grünland-Grabengebieten

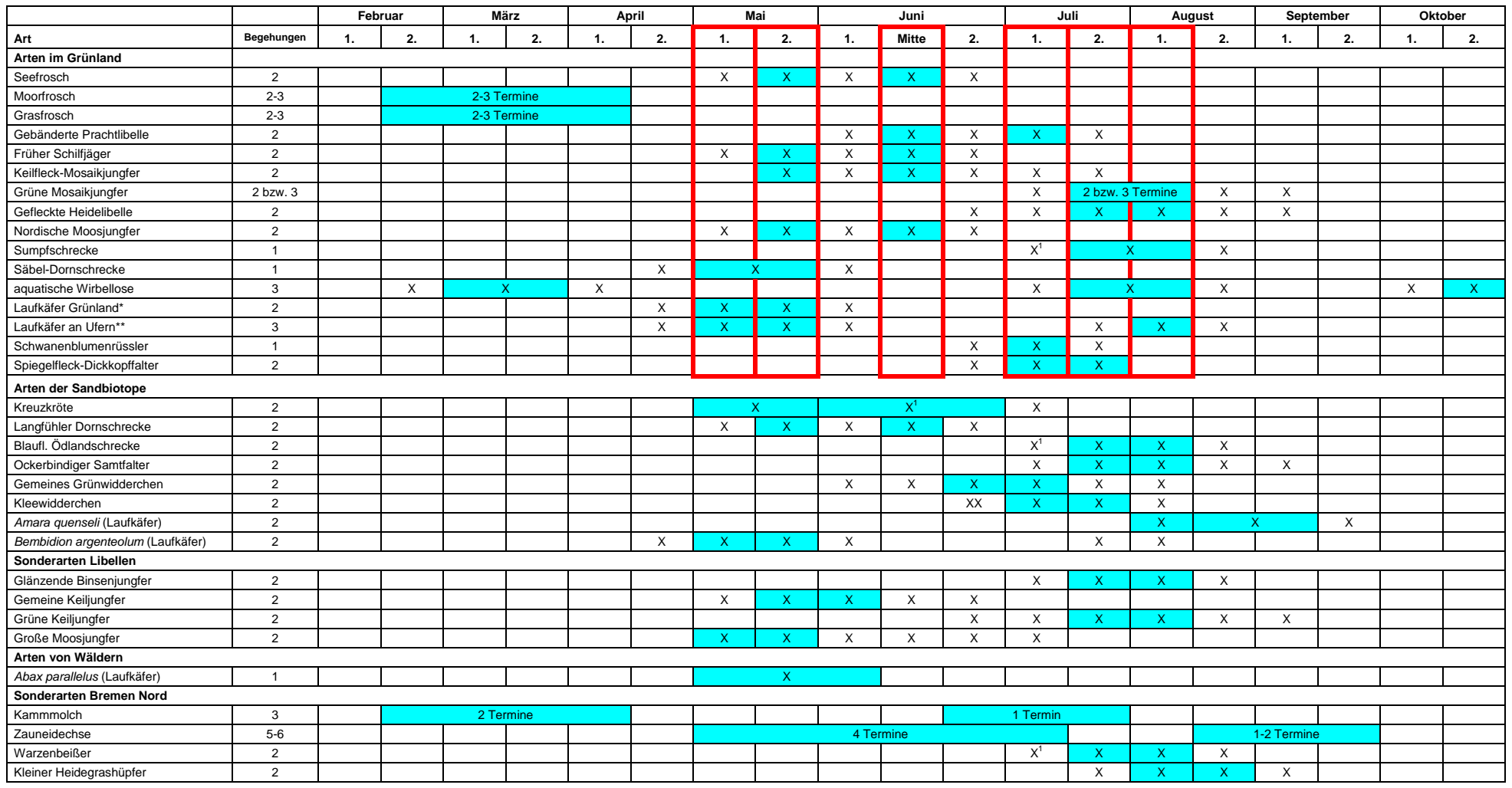

nicht berücksichtigt Kreuzotter, Ringelnatter, da hier Zufallsbeobachtungen über die gesamte Vegetationsperiode erfolgen sollen

\* Agonum dolens, Blethisa multipunctata, Anthracus consputus, Pterostichus gracilis, Carabus monilis \*\* Bembidion bipunctatum, Bembidion furnigatum, Bembidion octomaculatum, Omophron limbatum, Bembidion dentellum, Bembidio

### <span id="page-54-0"></span>**1.3 Brutvögel**

Die Erfassungs- und Auswertungsmethodik für Brutvögel in Bremen richtet sich zukünftig weitestgehend nach den "Methodenstandards zur Erfassung der Brutvögel Deutschlands" von SÜDBECK et al. (2005). Folgende Ergänzungen/Abweichungen sind bei den Kartierungen in Bremen zu beachten (übernommen aus dem Protokoll zum Brutvogelkartierertreffen am 24.01.05 bei der haneg):

- Aufgrund der methodischen Empfehlungen von SÜDBECK et al. (2005) ist es auch möglich, die managementbegleitenden Kartierungen in Bremen für Bestandsangaben ausgewählter Arten heranzuziehen. In der Agrarlandschaft werden 6 Exkursionen zwischen Ende März und Ende Juni empfohlen (1. und 2. April-Dekade, 1. und 3. Mai-Dekade, 1. und 2. Juni-Dekade). Damit lassen sich Löffel- und Knäkente, Rohrweihe, die Wiesen-, Wat- und Singvögel sowie ausgewählte Röhrichtbrüter kartieren. Nicht erfassen lassen sich so die nachtaktiven Arten.
- Sinnvoll ist es für einige Arten in den Untersuchungsräumen die Tages-Gesamtbestände zu bilden (z.B. Stockente, Reiherente, Bläßralle, Kiebitz, Uferschnepfe, Rotschenkel) und bei den Brutbestandsangaben zu berücksichtigen, da viele Arten sehr große Aktionsräume haben bzw. in dem dichten Grabennetz häufig ihren Standort wechseln.
- Arten, von denen man mit Sicherheit weiß, dass sie im Untersuchungsgebiet nicht brüten, obwohl sie nach den neuen Kriterien "brutverdächtig" sind (z.B. Eisvogel in Brokhuchting, Reiherente und Austernfischer in den Borgfelder Wümmewiesen), sollten in den Bruttabellen in Klammern gesetzt werden bzw. die Beobachtungsumstände im Text genannt werden (z.B. mit Fußnoten arbeiten).
- Ergänzende Hinweise zur Erfassung einzelner Arten:
	- o Löffelente: Feststellung eines Paares in den Überschwemmungsflächen erst Anfang Mai (nicht Ende April)
	- o Krickente: eine Bestätigung von Ende Mai
	- o Schwarzkehlchen: einem Brutverdacht sollten zwei Feststellungen von Anfang April bis Mitte Mai zugrundegelegt werden

## **1.4 Rastvögel**

Die nachfolgend beschriebene Erfassungs- und Auswertungsmethodik soll zukünftig für alle Rastvogelerhebungen in der offenen Agrarlandschaft in Bremen gelten (nicht für Wälder oder Siedlungen). Bereits laufende Untersuchungen, die in der Methodik hiervon abweichen, müssen wegen der Vergleichbarkeit der Ergebnisse weiterhin nach der bisher verwendeten Methodik erfolgen.

#### **Erfassungsmethodik**

Berücksichtigt werden grundsätzlich alle Vogelarten. Nach Rücksprache mit dem Auftraggeber kann aber auf die quantitative Erfassung einiger Singvogelarten verzichtet werden (z.B. Meisen, Rotkehlchen, Zaunkönig, Grasmücken, Laubsänger). Notiert werden auch fliegende Vögel (z.B. jagende Greife und Seeschwalben, ziehende/überfliegende Gänse und Schwäne etc.).

#### **Auswertungsmethodik**

Für jeden Erfassungstermin erfolgt eine tabellarische Darstellung der Individuensummen pro Art (haneg-Formatvorlage). Bei den nicht quantitativ erfassten Arten wird in die Tabelle bei Anwesenheit ein X eintragen. Diese Arten werden bei den Artenzahlen, aber nicht bei den Individuenzahlen berücksichtigt. Überflieger werden in den Tabellen in Klammern gesetzt und bei den Arten- und Individuenzahlen nicht berücksichtigt. Dies gilt nur für hoch ziehende Vögel, nicht für jagende Tiere (z.B. Greife) und im Gebiet auffliegende Vögel. Wurde eine Art sowohl rastend als auch überfliegend

beobachtet, werden nur die Rastbeobachtungen eingegeben. Für die Wasser- und Watvögel erfolgt eine Bewertung der Bestandszahlen nach KRÜGER et al. (2010).

#### Karten

Sollte, z.B. im Rahmen von Eingriffsvorhaben, eine kartographische Darstellung von Rastvogelergebnissen erforderlich sein, sollte diese folgendermaßen ausgeführt werden:

Generell werden sowohl Schwärme als auch Einzeltiere in ein Punktthema im **ArcGIS** eingegeben (haneg-Formatvorlage). In die Attributtabelle werden Informationen wie Datum der Beobachtung, Kartierer, Anzahl etc. geschrieben. Je nach Anzahl der Beobachtungen können alle Arten in einer Karte dargestellt werden oder es erfolgt eine sinnvolle Aufteilung in mehrere Karten (Regelfall; z.B. Limikolen, Wasservögel, Greife etc.). Eine Differenzierung erfolgt über Farben bzw. Symbole (Arten) und Punktgrößen (Anzahlen; Größenklassen der Symbole: Einzelbeobachtung, 2-10 Ex., 11-50 Ex., 51-100 Ex., 101-500 Ex., 501-2000 Ex., >2000 Ex.). Außerdem kann ggf. über die automatische Beschriftung die absolute Anzahl und das Artkürzel angegeben werden.

### **Welche Arten werden dargestellt und ab welcher Anzahl?**

Bei den **Wat- und Wasservögeln** (s. Liste von KRÜGER et al. 2010) werden alle Trupps ab lokaler Bedeutung dargestellt. Für manche Arten werden auch geringere Zahlen in der Karte eingetragen, dies betrifft folgende Arten und Anzahlen:

- Alle Beobachtungen von Stern-, Pracht- und Rothalstaucher, Rohrdommel, Silberreiher, Schwarzstorch, Löffler, Kurzschnabel- Nonnen- und Ringelgans, Kolben-, Berg-, Eider-, Eis-, Trauer- und Samtente, Mittelsäger, Kranich, Säbelschnäbler, Seeregenpfeifer, Kiebitzregenpfeifer, Knutt, Sanderling, Pfuhlschnepfe, Regenbrachvogel, Zwergschnepfe, Steinwälzer, Brand-, Küsten und Zwergseeschwalbe
- Zwerg- und Singschwan: jede Beobachtung, aber nur in Gebieten wo die Art sehr selten ist (also z.B. nicht Duntzenwerder, Bockland, Wümmewiesen)
- Zwergmöwe: ab 5 Exemplaren
- Zwergtaucher, Graureiher, Sand- und Flußregenpfeifer, Alpenstandläufer, Großer Brachvogel, Rotschenkel und Bruchwasserläufer: ab 10 Exemplaren
- Kormoran, Flussseeschwalbe, Austernfischer, Goldregenpfeifer, Uferschnepfe und Bekassine: ab 25 Exemplaren
- Saat-, Bläss-, Grau- und Brandgans: ab 50 Exemplaren
- Pfeifente: ab 100 Exemplaren
- Stockente und Kiebitz: ab 250 Exemplaren

### **Sonstige Arten**

- **Greifvögel**: alle Beobachtungen außer Turmfalke, Mäusebussard, Sperber, Habicht und Rohrweihe
- **Wiesensingvögel**: Feldlerche: ab 250 Exemplaren; Wiesenpieper und Schafstelze: ab 100 Exemplaren; Steinschmätzer, Bergpieper, Braun- und Schwarzkehlchen: ab 25 Exemplaren
- Stare: ab 2000 Exemplaren, Rabenkrähe: ab 100 Exemplaren, Dohle: ab 500 Exemplaren, Saatkrähe: ab 1000 Exemplaren, Nebelkrähe: ab 10 Exemplaren
- Sumpfohreule, Raubwürger, Eisvogel, Ohrenlerche, Ringdrossel, Wasseramsel, Bartmeise, Schneeammer und Berghänfling jede Beobachtung

## <span id="page-56-0"></span>**2 METHODIK DER ERFASSUNG VON ZIELARTEN** ("STECKBRIE-FE")

## **2.1 Amphibien und Reptilien**

#### **Seefrosch (***Pelophylax ridibundus)*

#### **Art der Untersuchung**

Die Erfassung des Seefrosches erfolgt ausschließlich in Probegebieten. Diese sind überwiegend Grabensysteme mit eingestreuten Kleingewässern (Blänken, Kolke). Die Gewässer sind i.d.R. alle gut zugänglich. Nur in wenigen Fällen wurden auch unzugängliche Gewässer für die Seefroscherfassung ausgewählt (z.B. Hochwasserrückhaltepolder Niedervieland). Hier wird jedes einzelne Gewässer als Teilprobegebiet behandelt. Teilprobegebiete wurden auch in Gebieten eingerichtet, die klein und sehr heterogen sind, wie z.B. Brokhuchting.

#### **Untersuchungsgebiete**

Werderland (3 Probegebiete), Blockland (6 Probegebiete; Anzahl abschließend zu klären), Hollerland (1 Probegebiet), Borgfelder Wümmewiesen (3 Probegebiete), Oberneulander Feldmark (1 Probegebiet), Park Links der Weser (1 Probegebiet), Brokhuchting (ist ein Probegebiet mit 8 Teilprobegebieten), Niedervieland (4 Probegebiete und 10 Teilprobegebiete; Anzahl abschließend zu klären), Bremerhaven (2 Probegebiete)

#### **Erfassungsmethodik und -zeitraum**

Methodik: Begehung der Ufer aller zugänglichen Gewässer im Probgebiet/Teilprobegebiet. Notiert werden pro Gewässer/Gewässerabschnitt alle springenden Tiere (absolute Zahlen). An unzugänglichen Gewässern, die als ein Teilprobegebiet behandelt werden, wird auf Abend-/Nachtexkursionen eine Kartierung rufender Tiere mit einer Schätzung der Individuenzahl durchgeführt (Einteilung in folgende Größenklassen: 1-10, 11-50, 51-100 und >100 Rufer).

Anzahl und Zeitpunkt der Erfassungstermine: 2 Termine (2. Maihälfte und Mitte Juni)

Probleme: In Bremerhaven und im Werderland auf Verwechslungsmöglichkeit mit dem Teichfrosch achten!

#### **Auswertung und Darstellung**

#### **Karten**

In einem Flächenthema im **ArcGIS** (haneg-Formatvorlage) wird jedes Probegebiet/Teilprobegebiet abgegrenzt und dann in den Karten immer mit dargestellt (z.B. farbliche Unterlegung). In die Attributtabelle wird bei Probegebieten/Teilprobegebieten mit gut zugänglichen Gewässern für beide Erfassungstermine die Summe aller registrierten Springer eingetragen (absolute Zahlen), die später in der Karte mit angezeigt werden soll. An unzugänglichen Gewässern ist die Anzahl der Rufer je Termin in Größenklassen (s.o.) anzugeben.

In ein Punktthema (haneg-Formatvorlage) wird für jedes zugängliche Gewässer/Gewässerabschnitt die Anzahl der maximal registrierten Springer eingetragen. An den unzugänglichen Gewässern wird die Maximalzahl der Rufer verwendet. Die Differenzierung zwischen Springern und Rufern erfolgt später über unterschiedliche Symbole.

#### **Moorfrosch (***Rana arvalis***)**

#### **Art der Untersuchung**

Die Erfassung des Moorfrosches erfolgt flächendeckend in ausgewählten Probegebieten/-bereichen bzw. festen Probegewässern.

#### **Untersuchungsgebiete**

Bremen Nord (Farge Heideweiher (TG 3b) und Farge NSG Eispohl (TG 3c) an allen geeigneten Gewässern), Hollerland (Wiederholung der Kartierung von 2005: 1 Probegebiet, 10 Probebereiche von HOCHKIRCH (2001) sowie zwei weitere Probebereiche), Blockland (6 Probegebiete; Anzahl abschließend zu klären), Bremerhaven (Ahnthammsmoor und Fehrmoor an allen geeigneten Gewässern)

#### **Erfassungsmethodik und –zeitraum**

Heranzuziehende Bestimmungsmerkmale nach Носнки (2001):

- Moorfrosch: kleine, kompakte Laichballen, die im frischen Zustand auf einer Hand Platz haben und leicht bläulich schimmern
- Grasfrosch: größere, lockerere Laichballen, die nicht mit einer Hand zu halten sind; mittelgroße Ballen werden dem allgemein häufigeren Grasfrosch zugeordnet

Die Erfassung erfolgt ab Anfang März (je nach Witterung auch schon früher). Auf einer Vorexkursion wird überprüft, ob die Tiere schon aktiv sind, um den optimalen Erfassungszeitpunkt abzupassen. Es werden dann 1-2 Vollerfassungstermine durchgeführt. Die Probegebiete/-bereiche bzw. Probegewässer werden systematisch auf Laichballen abgesucht.

#### **Auswertung und Darstellung**

**Karten** 

In ein Flächenthema im ArcGIS (haneg-Formatvorlage) muss für jedes(n) Probegebiet/-bereich die Grenze eingetragen werden bzw. die untersuchten Gewässer müssen abgegrenzt werden. Das Probegebiet bzw. der Probebereich oder das Gewässer müssen dann immer in der Karte mit dargestellt werden (z.B. farbliche Unterlegung). In diese Shapes wird die Summe aller im Probegebiet/-bereich bzw. Probegewässer erfassten Laichballen eingetragen.

Innerhalb der Probegebiete/-bereiche bzw. der untersuchten Gewässer werden in einem Punktthema (haneg-Formatvorlage) alle gefundenen Laichplätze punktgenau dargestellt (absolute Zahlen).

#### **Grasfrosch (***Rana temporaria* **)**

#### **Art der Untersuchung**

Die Erfassung des Grasfrosches erfolgt flächendeckend in ausgewählten Probegebieten/-bereichen bzw. festen Probegewässern.

#### **Untersuchungsgebiete**

Bremen Nord (Farge Heideweiher (TG 3b) und Farge NSG Eispohl (TG 3c) an allen geeigneten Gewässern), Werderland (3 Probegebiete), Hollerland (Wiederholung der Kartierung von 2005: 1 Probegebiet, 10 Probebereiche von HOCHKIRCH (2001) sowie zwei weitere Probebereiche), Blockland (6 Probegebiete; Anzahl abschließend zu klären), Niedervieland (5 Probegebiete; Anzahl abschließend zu klären), Bremerhaven (Ahnthammsmoor und Fehrmoor an allen geeigneten Gewässern)

#### **Erfassungsmethodik und –zeitraum**

Heranzuziehende Bestimmungsmerkmale nach Носнки ксн (2001):

- Moorfrosch: kleine, kompakte Laichballen, die im frischen Zustand auf einer Hand Platz haben und leicht bläulich schimmern
- Grasfrosch: größere, lockerere Laichballen, die nicht mit einer Hand zu halten sind; mittelgroße Ballen werden dem allgemein häufigeren Grasfrosch zugeordnet

Die Erfassung erfolgt ab Anfang März (je nach Witterung auch schon früher). Auf einer Vorexkursionen wird überprüft, ob die Tiere schon aktiv sind, um den optimalen Erfassungszeitpunkt abzupassen. Es werden dann 1-2 Vollerfassungstermine durchgeführt. Die Probegebiete/-bereiche bzw. Probegewässer werden systematisch auf Laichballen abgesucht.

#### **Auswertung und Darstellung**

#### **Karten**

In ein Flächenthema im ArcGIS (haneg-Formatvorlage) muss für jedes(n) Probegebiet/-bereich die Grenze eingetragen werden bzw. die untersuchten Gewässer müssen abgegrenzt werden. Das Probegebiet bzw. der Probebereich oder das Gewässer müssen dann immer in der Karte mit dargestellt werden (z.B. farbliche Unterlegung). In diese Shapes wird die Summe aller im Probegebiet/-bereich bzw. Probegewässer erfassten Laichballen eingetragen.

Innerhalb der Probegebiete/-bereiche bzw. der untersuchten Gewässer werden in einem Punktthema (haneg-Formatvorlage) alle gefundenen Laichplätze punktgenau dargestellt (absolute Zahlen).

#### **Kreuzkröte (***Bufo calamita***)**

#### **Art der Untersuchung**

Die Erfassung der Kreuzkröte erfolgt flächendeckend für ganz Bremen in allen geeigneten Biotopen.

#### **Untersuchungsgebiete**

Bremen Nord (Farge Wifo-Gelände (TG 3a) an drei geeigneten Gewässern im Westen), Werderland (Gewässer im Bereich Spülfeld Mittelsbüren und BREGAL-Ausgleichsfläche), Niedervieland (alle geeigneten Gewässer)

#### **Erfassungsmethodik und –zeitraum**

Methodik: Erfassung rufender Tiere nach Einbruch der Dämmerung mit Abschätzung der Individuenzahlen; Suche nach Kaulquappen und Jungtieren

Anzahl und Zeitpunkt der Erfassungstermine: Erfassung rufender Tiere an einem Termin im Mai (je nach Witterung 1. oder 2. Monatshälfte); Suche nach Kaulquappen und Jungtieren an einem Termin im Juni (je nach Witterung 1. oder 2. Monatshälfte)

#### **Auswertung und Darstellung**

#### **Karten**

Für die Erstellung der km<sup>2</sup>- und ¼-km<sup>2</sup>-Rasterkarten werden die absoluten Anzahlen aus dem Gelände in folgende Größenklassen übertragen:

#### **1: 1 - 5 Exemplare**

**2: 6 - 20 Exemplare** 

#### **3: 21 – 50 Exemplare**

Außerdem ist der Status der Art je Raster zu ermitteln (mit oder ohne Fortpflanzung). Die Größenklasse und der Status werden in eine haneg-Formatvorlage im **ArcGIS** für jedes bearbeitete Raster eingegeben.

In einem Flächenthema im ArcGIS werden alle untersuchten Gewässer/Sandbereiche abgegrenzt und in den Karten immer mit dargestellt (z.B. farbliche Unterlegung). Vorkommen werden mit absoluter Anzahl und Status in ein Punktthema eingegeben.

#### **Kammmolch (***Triturus cristatus***)**

#### **Art der Untersuchung**

Die Erfassung des Kammmolches erfolgt an einer Auswahl bekannter Reproduktionsgewässer.

#### **Untersuchungsgebiete**

Bremen Nord (Überprüfung aller Vorkommen aus 2006 in Farge (TG 3))

#### **Erfassungsmethodik und –zeitraum**

Methodik: Als Methode im Frühjahr wird eine Kombination aus Molchfallen (vorzugsweise Kleinfischreusen) und Sichtbeobachtungen beim nächtlichen Leuchten empfohlen. Reproduktionsnachweise können über Keschern oder das Auslegen von Brettern am Ufer erbracht werden.

Anzahl und Zeitpunkt der Erfassungstermine: 3 Termine (1. Termin: zur Braunfroschlaichzeit, 2. Termin: eine Woche später, 3. Termin: keschern Ende Juni/ Anfang Juli oder Kontrolle der Bretter ab Mitte Juli) (Auslegen der Bretter zwei zweiten Frühjahrstermin, Abbau erst im Herbst/Winter).

#### **Auswertung und Darstellung**

#### **Karten**

In einem Flächenthema im **ArcGIS** (haneg-Formatvorlage) werden alle Untersuchungsgewässer abgegrenzt und in den Karten immer mit dargestellt (z.B. farbliche Unterlegung). Vorkommen werden mit absoluter Anzahl und Status in ein Punktthema eingegeben.

#### **Art der Untersuchung**

Die Erfassung der Zauneidechse erfolgt flächendeckend in zwei ausgewählten Probebereichen.

#### **Untersuchungsgebiete**

Bremen Nord (Farge Wifo-Gelände (TG 3a) und Farge NSG Eispohl (TG 3c))

#### **Erfassungsmethodik und –zeitraum**

Methodik: die Erfassung erfolgt durch systematisches Begehen der Probebereiche. Die Tiere werden per Sichtbeobachtung oder Fang erfasst, wenn möglich erfolgt eine photographische Dokumentation der Rückenzeichnung

Anzahl und Zeitpunkt der Erfassungstermine: 5-6 Termine: 4 Termine zur Balzzeit im Mai/Juni und je nach Witterungsverlauf 1-2 Termine zwischen Ende August und Ende September (Jungtiere)

#### **Auswertung und Darstellung**

#### **Karten**

In einem Flächenthema im **ArcGIS** (haneg-Formatvorlage) werden die Probebereiche abgegrenzt und in den Karten immer mit dargestellt (z.B. farbliche Unterlegung). In ein Punktthema werden alle Einzelbeobachtungen mit Angaben zum Status (wenn bekannt) eingetragen.

#### **Ringelnatter (***Natrix natrix***)**

#### **Art der Untersuchung**

Die Erfassung der Ringelnatter erfolgt flächendeckend in allen geeigneten Biotopen.

#### **Untersuchungsgebiete**

Bremen Nord, Werderland, Blockland, Hollerland, Borgfelder Wümmewiesen, Oberneulander Wümmewiesen, Oberneulander Feldmark, Südliche Wesermarsch, Park Links der Weser, Neustadt, Brokhuchting, Niedervieland, **Bremerhaven** 

#### **Erfassungsmethodik und –zeitraum**

Methodik: Erfassung von lebenden oder überfahrenen Exemplaren sowie Häutungen.

Anzahl und Zeitpunkt der Erfassungstermine: Zufallsbeobachtungen in der gesamten Vegetationsperiode

#### **Auswertung und Darstellung**

#### **Karten**

In ein Punktthema werden alle Einzelbeobachtungen mit Angaben zum Status (wenn bekannt) eingetragen.

#### **Kreuzotter (Vip***era berus***)**

**Art der Untersuchung** 

Die Erfassung der Kreuzotter erfolgt flächendeckend in allen Biotopen mit bekannten Vorkommen.

#### **Untersuchungsgebiete**

Bremerhaven (Ahnthammsmoor und Fehrmoor)

**Erfassungsmethodik und –zeitraum** 

Methodik: Erfassung von lebenden oder überfahrenen Exemplaren sowie Häutungen.

Anzahl und Zeitpunkt der Erfassungstermine: Zufallsbeobachtungen in der gesamten Vegetationsperiode

#### **Auswertung und Darstellung**

#### **Karten**

In einem Flächenthema im **ArcGIS** (haneg-Formatvorlage) werden alle untersuchten Bereiche abgegrenzt und in den Karten immer mit dargestellt (z.B. farbliche Unterlegung). In ein Punktthema werden alle Einzelbeobachtungen mit Angaben zum Status (wenn bekannt) eingetragen.

## <span id="page-61-0"></span>**2.2 Libellen**

#### **Früher Schilfjäger (***Brachytron pratense***), Keilfleck-Mosaikjungfer (***Aeshna isoceles***), Gefleckte Heidelibelle (***Sympetrum flaveolum***) und Nordische Moosjungfer (***Leucorrhinia rubicunda***)**

#### **Art der Untersuchung**

Diese vier Zielarten werden fast in ganz Bremen über eine Rasterkartierung (km $^2$  und/oder ¼-km $^2$ ) erfasst. Außerdem erfolgt eine Kartierung an ausgewählten Probestellen.

#### **Untersuchungsgebiete**

**Flächendeckend über Rasterkartierung**: Werderland (km<sup>2</sup>, ¼-km<sup>2</sup>), Blockland (km<sup>2</sup>), Hollerland (km<sup>2</sup>, ¼-km<sup>2</sup>), Borgfelder Wümmewiesen (km<sup>2</sup>, ¼-km<sup>2</sup>), Oberneulander Feldmark (km<sup>2</sup>, ¼-km<sup>2</sup>), Oberneulander Wümmeniederung (km<sup>2</sup>, ¼-km<sup>2</sup>), Neustadt (km<sup>2</sup>, ¼-km<sup>2</sup>), Park Links der Weser (km<sup>2</sup>, ¼-km<sup>2</sup>), Brokhuchting (km<sup>2</sup>, ¼-km<sup>2</sup>), Niedervieland  $(km^2, 1/4 - km^2)$ 

**Probestellen in Probegebieten**: Werderland (Probestellen in 3 Probegebieten), Blockland (Probestellen in 6 Probegebieten), Hollerland (Probestellen in einem Probegebiet), Borgfelder Wümmewiesen (Probestellen in 3 Probegebieten), Oberneulander Feldmark (Probestellen in einem Probegebiet), Park Links der Weser (4 Probestellen im Gesamtraum), Brokhuchting (2 Probestellen im Gesamtraum), Niedervieland (28 Probestellen im Gesamtraum; Anzahl muss noch abschließend geklärt werden), Bremerhaven (Probestellen in 2 Probegebieten)

#### **Erfassungsmethodik und –zeitraum**

Methodik: Sichtbeobachtungen mit Zählung/Schätzung der Individuenzahlen; Angaben zum Status (Eiablage, Paarung, frisch geschlüpfte Tiere) sowie stichprobenhafte Exuviensuche (**Probestellen**: ca. 50 m lange Uferabschnitte an Gräben, Teichen oder Blänken; **Rasterkartierung**: Aufsuchen einer repräsentativen Auswahl geeigneter Biotopstrukturen innerhalb des Rasters)

Anzahl und Zeitpunkt der Erfassungstermine: **Rasterkartierung und Probestellenerfassung**: insgesamt 4 Termine: 2. Maihälfte und Mitte Juni (für Kleine Mosaikjungfer, Keilflecklibelle und Nordische Moosjungfer), 2. Julihälfte und 1. Augusthälfte (Gefleckte Heidelibelle)

#### **Auswertung und Darstellung**

#### **Karten**

Für die Erstellung der km<sup>2</sup>- und ¼-km<sup>2</sup>-Rasterkarten werden die absoluten Anzahlen aus dem Gelände in folgende Größenklassen übertragen:

#### **1: Einzelfund**

#### **2: 2 –5 Fundorte bzw. 1 Fundort mit 2 – 5 Exemplaren**

#### **3: 6 – 10 Fundorte bzw. 1 Fundort mit 6 – 10 Exemplaren**

#### **4: >10 Fundorte bzw. 1 Fundort mit über 10 Tieren**

Außerdem ist der Status der Art je Raster zu ermitteln (mit oder ohne Fortpfanzungsnach- oder –hinweis). Die Größenklasse und der Status werden in eine haneg-Formatvorlage im **ArcGIS** für jedes bearbeitete Raster eingegeben. Außerdem muss immer das Bearbeitungsgebiet mit dargestellt werden (z.B. farbliche Unterlegung).

Hat eine freiwillige flächendeckende Erfassung im Gebiet stattgefunden, könnte auch eine Detailkarte erstellt werden. Vorkommen werden in ein Punktthema in eine haneg-Formatvorlage mit absoluten Zahlen eingegeben.

Des weitern muss eine Karte mit der Lage der Probestellen erstellt werden (Punktthema im ArcGIS) (einmalig anzulegen).

#### **Tabellen**

Tabellen werden für die Ergebnisdarstellung an den Probestellen benutzt. Sie enthalten die Probestellennummer, das Untersuchungsjahr, die Maximalzahl der registrierten Tiere (absolute Zahlen) sowie eine Statusangabe und sollen über die Jahre fortgeführt werden.

#### **Probestellenbeschreibung**

Für jede der bearbeiteten Probestellen ist eine Probestellenbeschreibung (haneg-Formatvorlage) auszufüllen und mit einem Foto zu versehen. Diese Beschreibung erfolgt einmalig und sollte nur bei ganz gravierenden Veränderungen der Probestelle überarbeitet werden.

#### **Grüne Mosaikjungfer (***Aeshna viridis***)**

#### **Art der Untersuchung**

Die Erfassung dieser Zielart erfolgt fast in ganz Bremen flächendeckend als Rasterkartierung (km<sup>2</sup> und/oder ¼-km<sup>2</sup>) alle 6 Jahre und flächendeckend in ausgewählten Probebereichen alle 3 Jahre

#### **Untersuchungsgebiete**

Flächendeckend über Rasterkartierung (alle 6 Jahre): Werderland (km<sup>2</sup>, ¼-km<sup>2</sup>), Blockland (km<sup>2</sup>), Hollerland (km<sup>2</sup>,  $\frac{1}{4}$ -km<sup>2</sup>), Neustadt (km<sup>2</sup>, ¼-km<sup>2</sup>), Park Links der Weser (km<sup>2</sup>, ¼-km<sup>2</sup>), Brokhuchting (km<sup>2</sup>, ¼-km<sup>2</sup>), Niedervieland (km<sup>2</sup>,  $\frac{1}{4}$ -km<sup>2</sup>)

**Flächendeckend in Probebereichen (alle 3 Jahre)**: Niedervieland, Werderland, Hollerland

#### **Erfassungsmethodik und –zeitraum**

Methodik Rasterkartierung: Aufsuchen einer repräsentativen Auswahl geeigneter Biotopstrukturen innerhalb des Rasters; hier Sichtbeobachtungen mit Zählung/Schätzung der Individuenzahlen; Angaben zum Status (Eiablage, Paarung, frisch geschlüpfte Tiere) sowie stichprobenhafte Exuviensuche

Anzahl und Zeitpunkt der Erfassungstermine Rasterkartierung: 2. Julihälfte und 1. Augusthälfte

#### Probebereiche

Der Probebereich kann je nach Dichte guter Krebsscherengräben unterschiedlich groß sein, sollte aber mindestens 10 Krebsscherengräben in der Optimalphase enthalten. Im Untersuchungsjahr werden alle Krebsscherengräben zur optimalen Zeit dreimal begangen (Mitte Juli bis Mitte August). Es erfolgt eine Exuviensuche und es werden eierlegende Weibchen erfasst. Tageszeitlich sollte man etwa zwischen 13:00 und 17:00 Uhr beproben, da man dann Exuviensuche und Suche nach Weibchen kombinieren kann. Die Anzahlen werden auf Grabenlänge oder Fläche bezogen (falls die Gräben sehr unterschiedlich groß sind), die Ausdehnung der Krebsscherenbestände muss daher im Gelände für jeden Graben mit erfasst werden.

#### **Auswertung und Darstellung**

#### **Karten**

Für die Erstellung der km<sup>2</sup>- und ¼-km<sup>2</sup>-Rasterkarten werden die absoluten Anzahlen aus dem Gelände in folgende Größenklassen übertragen:

#### **1: Einzelfund**

**2: 2 –5 Fundorte bzw. 1 Fundort mit 2 – 5 Exemplaren** 

#### **3: 6 – 10 Fundorte bzw. 1 Fundort mit 6 – 10 Exemplaren**

#### **4: >10 Fundorte bzw. 1 Fundort mit über 10 Tieren**

Außerdem ist der Status der Art je Raster zu ermitteln (mit oder ohne Fortpfanzungsnach- oder –hinweis). Die Größenklasse und der Status werden in eine haneg-Formatvorlage im ArcGIS für jedes bearbeitete Raster eingegeben. Außerdem muss immer das Bearbeitungsgebiet mit dargestellt werden (z.B. farbliche Unterlegung).

In ein Flächenthema im **ArcGIS** (haneg-Formatvorlage) muss der Probebereich abgegrenzt werden und dann immer in den Karten mit dargestellt werden. In ein Linienthema wird die Ausdehnung der Krebsscherenbestände je Graben eingetragen. In die Attributtabelle werden außerdem für jeden Krebsscherenbereich die absolute Anzahl eierlegender Weibchen und Exuvien eingegeben.

#### **Art der Untersuchung**

Diese Zielart wird fast in ganz Bremen über eine Rasterkartierung (km<sup>2</sup> und/oder ¼-km<sup>2</sup>) erfasst. Kartiert werden **nur indigene Vorkommen** an dafür geeigneten Gewässern.

#### **Untersuchungsgebiete**

Werderland (km<sup>2</sup>, ¼-km<sup>2</sup>), Blockland (km<sup>2</sup>), Hollerland (km<sup>2</sup>, ¼-km<sup>2</sup>), Borgfelder Wümmewiesen (km<sup>2</sup>, ¼-km<sup>2</sup>), Oberneulander Feldmark (km<sup>2</sup>, ¼-km<sup>2</sup>), Oberneulander Wümmeniederung (km<sup>2</sup>, ¼-km<sup>2</sup>), Neustadt (km<sup>2</sup>, ¼-km<sup>2</sup>), Park Links der Weser (km<sup>2</sup>, ¼-km<sup>2</sup>), Brokhuchting (km<sup>2</sup>, ¼-km<sup>2</sup>), Niedervieland (km<sup>2</sup>, ¼-km<sup>2</sup>)

#### **Erfassungsmethodik und –zeitraum**

Methodik: Aufsuchen einer repräsentativen Auswahl geeigneter Biotopstrukturen innerhalb des Rasters; hier Sichtbeobachtungen mit Zählung/Schätzung der Individuenzahlen; Angaben zum Status (Eiablage, Paarung, frisch geschlüpfte Tiere) sowie stichprobenhafte Exuviensuche

Anzahl und Zeitpunkt der Erfassungstermine: 2 Termine (Mitte Juni und 1. Julihälfte)

#### **Auswertung und Darstellung**

#### **Karten**

Für die Erstellung der km<sup>2</sup>- und ¼-km<sup>2</sup>-Rasterkarten werden die absoluten Anzahlen aus dem Gelände in folgende Größenklassen übertragen:

#### **1: Einzelfund**

**2: 2 –5 Fundorte bzw. 1 Fundort mit 2 – 5 Exemplaren** 

**3: 6 – 10 Fundorte bzw. 1 Fundort mit 6 – 10 Exemplaren** 

#### **4: >10 Fundorte bzw. 1 Fundort mit über 10 Tieren**

Außerdem ist der Status der Art je Raster zu ermitteln (mit oder ohne Fortpflanzungsnach- oder –hinweis). Die Größenklasse und der Status werden in eine haneg-Formatvorlage im ArcGIS für jedes bearbeitete Raster eingegeben. Außerdem muss immer das Bearbeitungsgebiet mit dargestellt werden (z.B. farbliche Unterlegung).

Hat eine freiwillige flächendeckende Erfassung im Gebiet stattgefunden, könnte auch eine Detailkarte erstellt werden. Vorkommen werden in ein Punktthema in eine haneg-Formatvorlage mit absoluten Zahlen eingegeben.

#### **Glänzende Binsenjungfer (***Lestes dryas***)**

#### **Art der Untersuchung**

Die Erfassung der Glänzenden Binsenjungfer erfolgt in ausgewählten Biotopen mit bekannten Vorkommen.

#### **Untersuchungsgebiete**

Bremen Nord (alle geeigneten Gewässer in Farge Heideweiher (TG 3b) und Farge NSG Eispohl (TG 3c)), Werderland (Gewässer Spülfeld Mittelsbüren)

#### **Erfassungsmethodik und –zeitraum**

Methodik: Sichtbeobachtungen mit Zählung/Schätzung der Individuenzahlen; Angaben zum Status (Eiablage, Paarung, frisch geschlüpfte Tiere) sowie stichprobenhafte Exuviensuche

Anzahl und Zeitpunkt der Erfassungstermine: 2 Termine (2. Juli und 1. Augusthälfte)

#### **Auswertung und Darstellung**

**Karten** 

Vorkommen werden in ein Punktthema in eine haneg-Formatvorlage mit absoluten Zahlen eingegeben.

#### **Art der Untersuchung**

Die Erfassung der Großen Moosjungfer erfolgt an einem ausgewählten Gewässer, an dem die Art aktuell nachgewiesen wurden.

#### **Untersuchungsgebiete**

Bremen-Nord (ein Gewässer Farge NSG Eispohl (TG 3c))

#### **Erfassungsmethodik und -zeitraum**

Methodik: Suche nach Imagines (Zählung/Schätzung der Individuenzahlen; Angaben zu Eiablage, Paarung oder frisch geschlüpften Tieren) und Exuviensuche. Typisch für die Art ist, dass sie immer nur in geringer Anzahl auftritt und daher leicht übersehen wird.

Anzahl und Zeitpunkt der Erfassungstermine: 2 Termine im Mai (1. und 2. Monatshälfte)

#### **Auswertung und Darstellung**

#### **Karten**

In einem Flächenthema im ArcGIS werden alle Untersuchungsgewässer abgegrenzt und in den Karten immer mit dargestellt (z.B. farbliche Unterlegung). Vorkommen werden mit absoluter Anzahl und Status in ein Punktthema eingegeben.

#### **Grüne Flussjungfer (***Ophiogomphus cecilia***) und Gemeine Keiljungfer (***Gomphus vulgatissimus***)**

#### **Art der Untersuchung**

Die Erfassung der beiden Flussjungfern erfolgt an allen Fließgewässern in Bremen, aus denen bisher regelmäßige Nachweise der Arten vorliegen.

#### **Untersuchungsgebiete**

Borgfelder Wümmewiesen, Weser bei Hemelingen/Mahndorf

#### **Erfassungsmethodik und –zeitraum**

Methodik:

- **Wümme**: Befahrungen mit dem Kanu; Sichtbeobachtungen mit Abschätzung der Individuenzahlen und Angaben zum Status (Paarung, Eiablage, frisch geschlüpfte Tiere) sowie stichprobenhafte Exuviensuche; da die Methode zeitaufwendig ist, sollten die Kartierer bei beiden Arten abschätzen, ob die Erfassung am zweiten Termin notwenig ist bzw. noch neue Ergebnisse liefert; da bei *G*. *vulgatissiumus* ein Grossteil der Individuen in der Regel nur in einem sehr kurzen Zeitraum schlüpft, kann der richtige Zeitpunkt leicht verpasst werden
- **Weser**: Sichtbeobachtungen mit Abschätzung der Individuenzahlen und Angaben zum Status (Paarung, Eiablage, frisch geschlüpfte Tiere) sowie stichprobenhafte Exuviensuche an den geeigneten Uferabschnitten der Weser

Anzahl und Zeitpunkt der Erfassungstermine: **Wümme**: maximal 4 Befahrungen (*Gomphus vulgatissimus*: 2. Maihälfte und 1. Junihälfte; *Ophiogomphus cecilia*: 2. Julihälfte und 1. Augusthälfte); **Weser**: maximal 4 Termine (Ende Mai, ein Termin Mitte Juni, ein Termin in der 2. Julihälfte, ein Termin in der 1. Augusthälfte)

#### **Auswertung und Darstellung**

#### **Karten**

In einem Flächen- oder Linienthema im ArcGIS (haneg-Formatvorlage) werden alle untersuchten Fließgewässerabschnitte eingetragen und in den Karten immer mit dargestellt (z.B. farbliche Unterlegung). Vorkommen werden mit Angaben zum Status (mit oder ohne Fortpflanzung) und einer Häufigkeitsangabe in ein Punktthema eingegeben.

## <span id="page-65-0"></span>**2.3 Heuschrecken**

#### **Sumpfschrecke (***Stethophyma grossum***)**

#### **Art der Untersuchung**

Die Erfassung dieser Zielart erfolgt flächendeckend innerhalb der Probegebiete alle 3 Jahre.

#### **Untersuchungsgebiete**

Werderland (3 Probegebiete), Blockland (6 Probegebiete; Anzahl abschließend zu klären), Hollerland (1 Probegebiet), Borgfelder Wümmewiesen (3 Probegebiete), Oberneulander Feldmark (1 Probegebiet), Park Links der Weser (1 Probegebiet), Brokhuchting (2 Probegebiete), Niedervieland (3 Probegebiete; Anzahl abschließend zu klären), Bremerhaven (3 Probegebiete)

#### **Erfassungsmethodik und -zeitraum**

Methodik: Kombination aus Sichtbeobachtungen, Verhören und ggf. Käscherfängen; Zählung/Schätzung der Individuenzahlen durch Ablaufen der Grünlandparzellen

Anzahl und Zeitpunkt der Erfassungstermine: 1 Termin (2. Juli oder 1. Augusthälfte)

#### **Auswertung und Darstellung**

#### **Karten**

In ein Flächenthema im ArcGIS (haneg-Formatvorlage) muss das Probegebiet abgegrenzt werden und in den Karten immer mit dargestellt werden (z.B. farbliche Unterlegung). In dieses Shapes wird die Summe aller im Probegebiet gezählten Exemplare eingetragen.

Zusätzlich werden innerhalb der Probegebiete auch die Detaildaten dargestellt. Es erfolgt eine Abgrenzung aller Bereiche mit Nachweisen (Flächenthema), Einzelfunde werden in ein Punktthema eingegeben. In die Attributtabelle werden die absoluten Anzahlen eingetragen.

#### **Säbel-Dornschrecke (***Tetrix subulata***)**

#### **Art der Untersuchung**

Die Erfassung dieser Zielart erfolgt flächendeckend innerhalb der Probegebiete alle 6 Jahre.

#### **Untersuchungsgebiete**

Werderland (3 Probegebiete), Blockland (6 Probegebiete; Anzahl abschließend zu klären), Hollerland (1 Probegebiet), Borgfelder Wümmewiesen (3 Probegebiete), Oberneulander Feldmark (1 Probegebiet), Park Links der Weser (1 Probegebiet), Brokhuchting (2 Probegebiete), Niedervieland (3 Probegebiete; Anzahl abschließend zu klären), Bremerhaven (1 Probegebiet)

#### **Erfassungsmethodik und -zeitraum**

Methodik: Kombination aus Sichtbeobachtungen und ggf. Käscherfängen; Zählung/Schätzung der Individuenzahlen durch Ablaufen der Probegebiete

Anzahl und Zeitpunkt der Erfassungstermine: 1 Termin (1. oder 2. Maihälfte)

#### **Auswertung und Darstellung**

#### **Karten**

In ein Flächenthema im **ArcGIS** (haneg-Formatvorlage) muss das Probegebiet abgegrenzt werden und in den Karten immer mit dargestellt werden (z.B. farbliche Unterlegung). In dieses Shapes wird die Summe aller im Probegebiet gezählten Exemplare eingetragen.

Zusätzlich werden innerhalb der Probegebiete auch die Detaildaten dargestellt. Es erfolgt eine Abgrenzung aller Bereiche mit Nachweisen (Flächenthema), Einzelfunde werden in ein Punktthema eingegeben. In die Attributtabelle werden die absoluten Anzahlen eingetragen.

#### **Langfühler-Dornschrecke (***Tetrix tenuicornis***)**

#### **Art der Untersuchung**

Die Erfassung der Langfühler-Dornschrecke erfolgt flächendeckend für ganz Bremen in allen Biotopen mit bekannten Vorkommen.

#### **Untersuchungsgebiete**

Werderland (Spülfeld Mittelsbüren), Niedervieland (alle Sandbiotope mit bekannten Vorkommen)

#### **Erfassungsmethodik und –zeitraum**

Methodik: Kombination aus Sichtbeobachtungen und Handfängen; Zählung/Schätzung der Individuenzahlen

Anzahl und Zeitpunkt der Erfassungstermine: 2 Termine (2. Maihälfte und Mitte Juni)

#### **Auswertung und Darstellung**

#### **Karten**

In einem Flächenthema im **ArcGIS** werden alle untersuchten Sandbereiche abgegrenzt und in den Karten immer mit dargestellt (z.B. farbliche Unterlegung). Vorkommen werden mit absoluter Anzahl und Status in ein Punktthema eingegeben.

#### **Blauflügelige Ödlandschrecke (***Oedipoda caerulescens***)**

#### **Art der Untersuchung**

Die Erfassung der Blauflügeligen Ödlandschrecke erfolgt flächendeckend in ausgewählten Biotopen mit bekannten Vorkommen.

#### **Untersuchungsgebiete**

Bermen Nord (drei Probebereiche in Farge (TG 3)), Werderland (Spülfeld Mittelsbüren), Niedervieland (alle Sandbiotope mit bekannten Vorkommen), Südliche Wesermarsch (Mahndorfer Düne)

#### **Erfassungsmethodik und –zeitraum**

Methodik: Kombination aus Sichtbeobachtungen und Handfängen; Zählung/Schätzung der Individuenzahlen

Anzahl und Zeitpunkt der Erfassungstermine: 2 Termine (2. Juli und 1. Augusthälfte)

#### **Auswertung und Darstellung**

**Karten** 

In einem Flächenthema im **ArcGIS** werden alle untersuchten Sandbereiche abgegrenzt und in den Karten immer mit dargestellt (z.B. farbliche Unterlegung). Vorkommen werden mit absoluter Anzahl und Status in ein Punktthema eingegeben.

#### **Warzenbeißer (***Decticus verrucivorus***) und Kleiner Heidegrashüpfer (***Stenobothrus stigmaticus***)**

#### **Art der Untersuchung**

Die Erfassung von Warzenbeißer und Kleinem Heidegrashüpfer erfolgt flächendeckend in ausgewählten Probebereichen mit bekannten Vorkommen.

#### **Untersuchungsgebiete**

Bremen Nord (drei Probebereiche in Farge (TG 3))

#### **Erfassungsmethodik und –zeitraum**

Methodik: Kombination aus Sichtbeobachtungen, Verhören und ggf. Käscherfängen; Zählung/Schätzung der Individuenzahlen

Anzahl und Zeitpunkt der Erfassungstermine: Warzenbeißer: 2 Termine (2. Julihälfte und 1. Augusthälfte); Kleiner Heidegrashüpfer: 2 Termine (1. und 2. Augusthälfte)

#### **Auswertung und Darstellung**

#### **Karten**

In einem Flächenthema im ArcGIS (haneg-Formatvorlage) werden die Probebereiche abgegrenzt und in den Karten immer mit dargestellt (z.B. farbliche Unterlegung). Alle Funde werden außerdem in ein Punktthema in eine haneg-Formatvorlage mit absoluten Zahlen eingegeben.

## <span id="page-67-0"></span>**2.4 Schmetterlinge**

#### **Spiegelfleck-Dickkopffalter (***Heteropterus morpheus***)**

#### **Art der Untersuchung**

Diese Zielart wird fast in ganz Bremen über eine Rasterkartierung (km $^2$  und/oder ¼-km $^2$ ) erfasst.

#### **Untersuchungsgebiete**

Werderland (km<sup>2</sup>, ¼-km<sup>2</sup>), Blockland (km<sup>2</sup>); Hollerland (km<sup>2</sup>, ¼-km<sup>2</sup>), Borgfelder Wümmewiesen (km<sup>2</sup>, ¼-km<sup>2</sup>), Oberneulander Feldmark (km<sup>2</sup>, ¼-km<sup>2</sup>), Oberneulander Wümmeniederung (km<sup>2</sup>, ¼-km<sup>2</sup>), Niedervieland (km<sup>2</sup>, ¼-km<sup>2</sup>)

#### **Erfassungsmethodik und –zeitraum**

Methodik: Aufsuchen einer repräsentativen Auswahl geeigneter Biotopstrukturen (Hochstaudenfluren, Brachen und Gehölzsäume) innerhalb des Rasters, hier Kartierung der Falter mit Zählung/Abschätzung der Individuenzahlen

Anzahl und Zeitpunkt der Erfassungstermine: 2 Termine (1. und 2. Julihälfte)

#### **Auswertung und Darstellung**

#### **Karten**

Für die Erstellung der km<sup>2</sup>- und ¼-km<sup>2</sup>-Rasterkarten werden die absoluten Anzahlen aus dem Gelände in folgende Größenklassen übertragen:

#### **1: Einzelfund**

#### **2: 2 –5 Fundorte bzw. 1 Fundort mit 2 – 5 Exemplaren**

**3: 6 – 10 Fundorte bzw. 1 Fundort mit 6 – 10 Exemplaren** 

#### **4: >10 Fundorte bzw. 1 Fundort mit über 10 Tieren**

Die Größenklassen werden in eine haneg-Formatvorlage im ArcGIS für jedes bearbeitete Raster eingegeben. Außerdem muss immer das Bearbeitungsgebiet mit dargestellt werden (z.B. farbliche Unterlegung).

Hat eine freiwillige flächendeckende Erfassung im Gebiet stattgefunden, könnte auch eine Detailkarte erstellt werden. Es erfolgt eine Abgrenzung aller Bereiche mit Nachweisen (Flächenthema), Einzelfunde werden in ein Punktthema eingegeben. In die Attributtabelle werden die absoluten Anzahlen eingetragen.

**Ockerbindiger Samtfalter (***Hipparchia semele***), Gemeines Grünwidderchen (***Adscita statices***) und Klee-Widderchen (***Zygaena trifolii***)** 

#### **Art der Untersuchung**

Die Erfassung dieser drei Zielarten erfolgt flächendeckend in ausgewählten Biotopen mit bekannten Vorkommen.

#### **Untersuchungsgebiete**

Bermen Nord (2 Probebereiche in Farge (TG 3)), Werderland (Spülfeld Mittelsbüren), Südliche Wesermarsch (Landschaftsbauwerk und Umfeld)

#### **Erfassungsmethodik und –zeitraum**

Methodik: Kartierung der Falter mit Zählung/Abschätzung der Individuenzahlen

Anzahl und Zeitpunkt der Erfassungstermine: je 2 Termine (Ockerbindiger Samtfalter 2. Juli und 1. Augusthälfte, Gemeines Grünwidderchen: 2. Junihälfte und 1. Julihälfte, Klee-Widderchen: 1. und 2. Julihälfte)

#### **Auswertung und Darstellung**

#### **Karten**

In einem Flächenthema im ArcGIS (haneg-Formatvorlage) werden die Probebereiche abgegrenzt und in den Karten immer mit dargestellt (z.B. farbliche Unterlegung). Alle Funde werden außerdem in ein Punktthema in eine haneg-Formatvorlage mit absoluten Zahlen eingegeben.

## <span id="page-68-0"></span>**2.5 Laufkäfer**

**Laufkäfer des Grünlandes (***Agonum dolens***,** *Blethisa multipunctata***,** *Pterostichus gracilis***,** *Anthracus consputus***) und Laufkäfer der Ufer (***Bembidion bipunctatum***,** *Bembidion fumigatum***,** *Bembidion octomaculatum, Omophron limbatum***,** *Bembidion dentellum* **(nur Wümme),** *Bembidion lunatum* **(nur Fließgewässerufer im Niedervieland))** 

#### **Art der Untersuchung**

Die Erfassung dieser Zielarten erfolgt ausschließlich an Probestellen.

#### **Untersuchungsgebiete**

Werderland (Probestellen in 3 Probegebieten), Blockland (Probestellen in 6 Probegebieten), Hollerland (Probestellen in einem Probegebiet), Borgfelder Wümmewiesen (Probestellen in 3 Probegebieten), Oberneulander Feldmark (Probestellen in einem Probegebiet), Park Links der Weser (4 Probestellen im Gesamtraum), Brokhuchting (7 Probestellen im Gesamtraum), Niedervieland (15 Probestellen im Gesamtraum), Bremerhaven (Probestellen in 3 Probegebieten)

#### **Erfassungsmethodik und –zeitraum**

Methodik: Handfänge (jeweils ca. 30 Minuten je Probestelle suchen); möglichst nicht bei Regen; in überstauten/überschwemmten Flächen möglichst nah an der Uferzone fangen, auch durch Untertauchen von Streu und Vegetation

Anzahl und Zeitpunkt der Erfassungstermine: **Grünlandstandorte**: 2 Termine (1. Mai und 2. Maihälfte); **Uferstandorte**: 3 Termine (1. Mai und 2. Maihälfte und 1. Augusthälfte)

#### **Auswertung und Darstellung**

#### **Karten**

Erstellung einer Karte mit der Lage der Probestellen (Punktthema im ArcGIS) (einmalig anzulegen).

#### **Tabellen**

Tabellen werden für die Ergebnisdarstellung an den Probestellen benutzt. Sie enthalten die Probestellennummer, das Untersuchungsjahr und die Summe aller der registrierten Tiere (absolute Zahlen) und sollen über die Jahre fortgeführt werden. Hinweise auf Fortpflanzung (weiche Tiere) mit aufschreiben.

#### **Probestellenbeschreibung**

Für jede der bearbeiteten Probestellen ist eine Probestellenbeschreibung (haneg-Formatvorlage) auszufüllen und mit einem Foto zu versehen. Diese Beschreibung erfolgt einmalig und sollte nur bei ganz gravierenden Veränderungen der Probestelle überarbeitet werden.

#### *Carabus monilis*

#### **Art der Untersuchung**

Die Erfassung von *Carabus monilis* erfolgt flächendeckend für ganz Bremen in allen geeigneten Biotopen (Bewohner offener Flächen (Grünland, Ufer, niedrigwüchsige Röhrichte) mit sehr breitem Habitatspektrum).

#### **Untersuchungsgebiete**

Niedervieland (Vorder-Hinterwerder), südliche Weseraue, Flughafengelände ist nicht zugänglich

#### **Erfassungsmethodik und –zeitraum**

Methodik: Handfänge (unter Holz und Steinen)

Anzahl und Zeitpunkt der Erfassungstermine: 2 Termine (1. Mai und 2. Maihälfte) (teilweise auch 1. Junihälfte ergiebig)

#### **Auswertung und Darstellung**

In einem Flächenthema im ArcGIS (haneg-Formatvorlage) werden alle untersuchten Lebensräume abgegrenzt und dann in den Karten immer mit dargestellt. Nachweise der Art werden mit Angaben zur Anzahl der gefundenen Käfer in ein Punktthema eingetragen.

#### *Bembidion argenteolum*

#### **Art der Untersuchung**

Die Erfassung von *Bembidion argenteolum* erfolgt flächendeckend in ausgewählten Biotopen mit Vorkommen der Art.

#### **Untersuchungsgebiete**

Weserufer bei Hemelingen/Mahndorf

**Erfassungsmethodik und –zeitraum** 

Methodik: Handfänge

Anzahl und Zeitpunkt der Erfassungstermine: 2 Termine (1. Mai und 2. Maihälfte)

#### **Auswertung und Darstellung**

**Karten** 

In einem Flächenthema im **ArcGIS** (haneg-Formatvorlage) werden alle untersuchten Fließgewässeruferabschnitte eingetragen und in den Karten immer mit dargestellt (z.B. farbliche Unterlegung). Nachweise der Art werden mit Angaben zur Anzahl der gefundenen Käfer in ein Punktthema eingetragen.

#### *Abax parallelus*

#### **Art der Untersuchung**

Die Erfassung von *Abax parallelus* erfolgt flächendeckend in den Biotopen mit den wichtigsten Vorkommen der Art.

#### **Untersuchungsgebiete**

Bremen Nord (Farge Wifo-Gelände (TG 3a))

#### **Erfassungsmethodik und –zeitraum**

Methodik: Handfänge (unter Holz, Steinen, Rinde)

Anzahl und Zeitpunkt der Erfassungstermine: 1 Termin genügt (1. und 2. Maihälfte sowie 1. Junihälfte)

#### **Auswertung und Darstellung**

**Karten** 

In einem Flächenthema im ArcGIS (haneg-Formatvorlage) werden alle untersuchten Standorte abgegrenzt und immer in den Karten mit dargestellt (z.B. farbliche Unterlegung). Nachweise der Art werden mit Angaben zur Anzahl der gefundenen Käfer in ein Punktthema eingetragen.

#### *Amara quenseli*

#### **Art der Untersuchung**

Die Erfassung von *Amara quenseli* erfolgt flächendeckend in ausgewählten Biotopen mit Vorkommen der Art.

**Untersuchungsgebiete** 

Werderland (Spülfeld Mittelsbüren), Niedervieland (Spülfeld Hasenbüren)

**Erfassungsmethodik und –zeitraum** 

Methodik: Handfänge

Anzahl und Zeitpunkt der Erfassungstermine: 2 Termine (1. Augusthälfte und 2. Augusthälfte oder 1. Septemberhälfte); die Art kann aber auch im Winter erfasst werden

#### **Auswertung und Darstellung**

In einem Flächenthema im ArcGIS (haneg-Formatvorlage) werden alle untersuchten Bereiche abgegrenzt und immer in den Karten mit dargestellt (z.B. farbliche Unterlegung). Nachweise der Art werden mit Angaben zur Anzahl der gefundenen Käfer in ein Punktthema eingetragen.

## <span id="page-70-0"></span>**2.6 Sonstige Wirbellose**

#### **Schwanenblumenrüssler (***Bagous nodulosus***)**

#### **Art der Untersuchung**

Diese Zielart wird ausschließlich über eine Rasterkartierung (km<sup>2</sup> und ¼-km<sup>2</sup>) in allen Bereichen mit bekannten Vorkommen erfasst.

#### **Untersuchungsgebiete**

Niedervieland, Werderland, Hollerland

#### **Erfassungsmethodik und –zeitraum**

Methodik: Die Art sitzt i.d.R. an großen Schwanenblumenbeständen (ab ca. 40 Blüten). Diese müssen nach adulten Käfern oder Fraßspuren an Stängeln und Blättern abgesucht werden. *Bagous nodulosus* ist die einzige Rüsselkäferart auf Schwanenblume. Die Bestimmung erfolgt im Gelände. Die Anzahl der gefundenen Käfer wird notiert bzw. anhand der Fraßspuren abgeschätzt (auf einer Schwanenblume frisst ein Rüssler).

Anzahl und Zeitpunkt der Erfassungstermine: In der Regel genügt ein Termin (1. Julihälfte)

#### **Auswertung und Darstellung**

#### **Karten**

Für die Erstellung der km<sup>2</sup>- und ¼-km<sup>2</sup>-Rasterkarten werden die absoluten Anzahlen aus dem Gelände in folgende Größenklassen übertragen:

#### **1: Einzelfund**

**2: 2 –5 Fundorte bzw. 1 Fundort mit 2 – 5 Exemplaren** 

**3: 6 – 10 Fundorte bzw. 1 Fundort mit 6 – 10 Exemplaren** 

#### **4: >10 Fundorte bzw. 1 Fundort mit über 10 Tieren**

Die Größenklassen werden in eine haneg-Formatvorlage im ArcGIS für jedes bearbeitete Raster eingegeben.

Für die Detailkarte erfolgt eine Abgrenzung aller Grabenabschnitte mit Nachweisen der Art (Flächenthema), die immer in den Karten mit dargestellt werden (z.B. farbliche Unterlegung). In die Attributtabelle wird je Grabenbereich die Anzahl gefundener Käfer eingetragen.

**Großer und Kleiner Kolbenwasserkäfer (***Hydrophilus piceus***,** *Hydrochara caraboides),* **Stabwanze (***Ranatra linearis),* **Gelber Rückenschwimmer** *(Notonecta lutea)***, Spitze Sumpfdeckelschnecke (***Viviparus contectus***)** 

#### **Art der Untersuchung**

Die Erfassung dieser vier Zielarten erfolgt ausschließlich an Probestellen.

#### **Untersuchungsgebiete**

Werderland (Probestellen in 3 Probegebieten), Blockland (Probestellen in 6 Probegebieten), Hollerland (Probestellen in einem Probegebiet), Borgfelder Wümmewiesen (Probestellen in 3 Probegebieten), Oberneulander Feldmark (Probestellen in einem Probegebiet), Park Links der Weser (4 Probestellen im Gesamtraum), Brokhuchting (7 Probestellen im Gesamtraum), Niedervieland (8 Probestellen im Gesamtraum), Bremerhaven (Probestellen in 3 Probegebieten)

#### **Erfassungsmethodik und -zeitraum**

Methodik: Käscherfänge (jeweils 10 Minuten je Probestelle suchen/käschern) (empfohlener Käscherdurchmesser 30- 35 cm; Anregung zur Standardisierung der Durchmesser von H. Klugkist)

Anzahl und Zeitpunkt der Erfassungstermine: 3 Termine (1. oder 2. Märzhälfte, 2. Juli oder 1. Augusthälfte sowie 2. Oktoberhälfte)

*Hydrophilus piceus*: ganzjährig sind Imagines zu finden, große Larven ab Anfang August; auf Verwechslung mit der viel selteneren Art *H*. *aterrimus* achten (derzeit keine aktuellen Nachweise in Bremen)

*Hydrochara caraboides*: ganzjährig sind Imagines zu finden, häufig in vegetationsreichen Flachwasserbereichen

*Ranatra linearis*: gut im Sommer zu erfassen – allerdings in dichter Vegetation leicht zu übersehen!

*Notonecta lutea*: ist in der gesamten Vegetationszeit zu erfassen; die Unterscheidung von der verwandten Art *N*. *reutteri* ist nicht einfach – diese Art ist aber noch viel seltener; beide Arten zeichnen sich durch den völlig gelben Rücken aus (Verwechslungsgefahr mit frisch geschlüpften *Notonecta glauca*)

#### **Auswertung und Darstellung**

#### **Karten**

Erstellung einer Karte mit der Lage der Probestellen (Punktthema im ArcGIS) (einmalig anzulegen).

#### **Tabellen**

Tabellen werden für die Ergebnisdarstellung an den Probestellen benutzt. Sie enthalten die Probestellennummer, das Untersuchungsjahr und die Summe aller registrierten Tiere (absolute Zahlen) und sollen über die Jahre fortgeführt werden.

#### **Probestellenbeschreibung**

Für jede der bearbeiteten Probestellen ist eine Probestellenbeschreibung (haneg-Formatvorlage) auszufüllen und mit einem Foto zu versehen. Diese Beschreibung erfolgt einmalig und sollte nur bei ganz gravierenden Veränderungen der Probestelle überarbeitet werden.
## **3 LITERATUR**

- HANDKE, K. & F. HELLBERG (2001): Programm zur Erfassung der Arten- und Lebensgemeinschaften in Bremen. Entwicklung eines Zielartenkonzeptes für Bremen als Grundlage für eine Bewertung und ein Grundmonitoring im Naturschutz und Konzept für ein Grundmonitoring im Bremer Naturschutz. Gutachten i.A. des Senators für Bau und Umwelt, Abteilung Naturschutz.
- HANDKE, K. & A. TESCH (2008): IEP Leitfaden zur Erfassungsmethodik (Fortschreibung).- Unveröff. Gutachten i.A. des Senators für Umwelt, Bau, Verkehr und Europa Bremen und haneg.
- HOCHKIRCH, A. (2001): Zum Bestand von Moorfrosch (*Rana arvalis*) und Grasfrosch (*Rana temporaria*) im NSG "Westliches Hollerland (Leher Feld)". Abh. Naturwiss. Verein Bremen 45/1: 99-109.
- KRÜGER, T., J. LUDWIG, P. SÜDBECK, J. BLEW & B. OLTMANNS (2010): Quantitative Kriterien zur Bewertung von Gastvogellebensräumen in Niedersachsen. Vogelkundliche Berichte Niedersachsen 41**:** 251-274.
- Südbeck, P., Andretzke, H., Fischer, S., Gedeon, K., Schikore, T., Schröder, K. & C. Sudfeldt (2005): Methodenstandards zur Erfassung der Brutvögel Deutschlands. Radolfzell, 792 S.

## **Anhang** (Teile A und B)

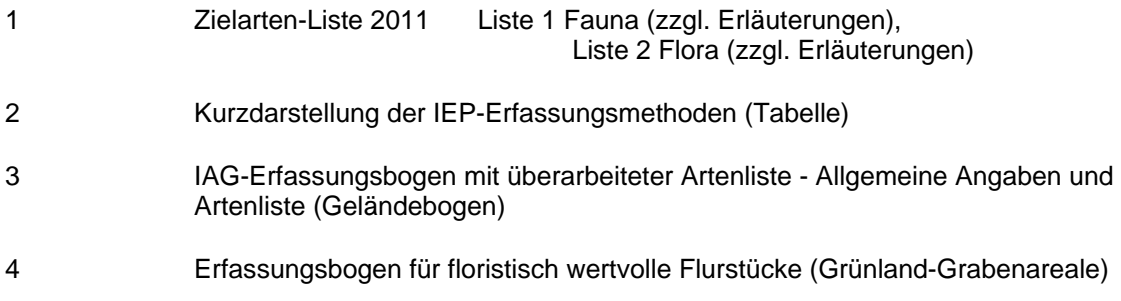